# **Computergrafik 2: Filtern im Ortsraum**

Prof. Dr. Michael Rohs, Dipl.-Inform. Sven Kratz michael.rohs@ifi.lmu.de MHCI Lab, LMU München

Folien teilweise von Andreas Butz, sowie von Klaus D. Tönnies (Grundlagen der Bildverarbeitung. Pearson Studium, 2005)

#### **Themen heute**

- Konvolution und Korrelation
- Lineare Filterung
- Nichtlineare Filterung
- Kantenmerkmale durch lineare Filterung
- Schärfen von Bildern
- Interpolation

## **Filterung im Ortsraum**

- Lineare Filterung
- m×n Filtermaske
- Lokale Umgebung
- Vorgegebene Operation auf Pixeln in lokaler Umgebung
- Skalarprodukt  $f(x-1,y-1)*w(-1,-1) +$ ... +  $f(x,y)$ <sup>\*</sup>w(0,0) + ... +  $f(x+1,y+1)^*$  w(1, 1)

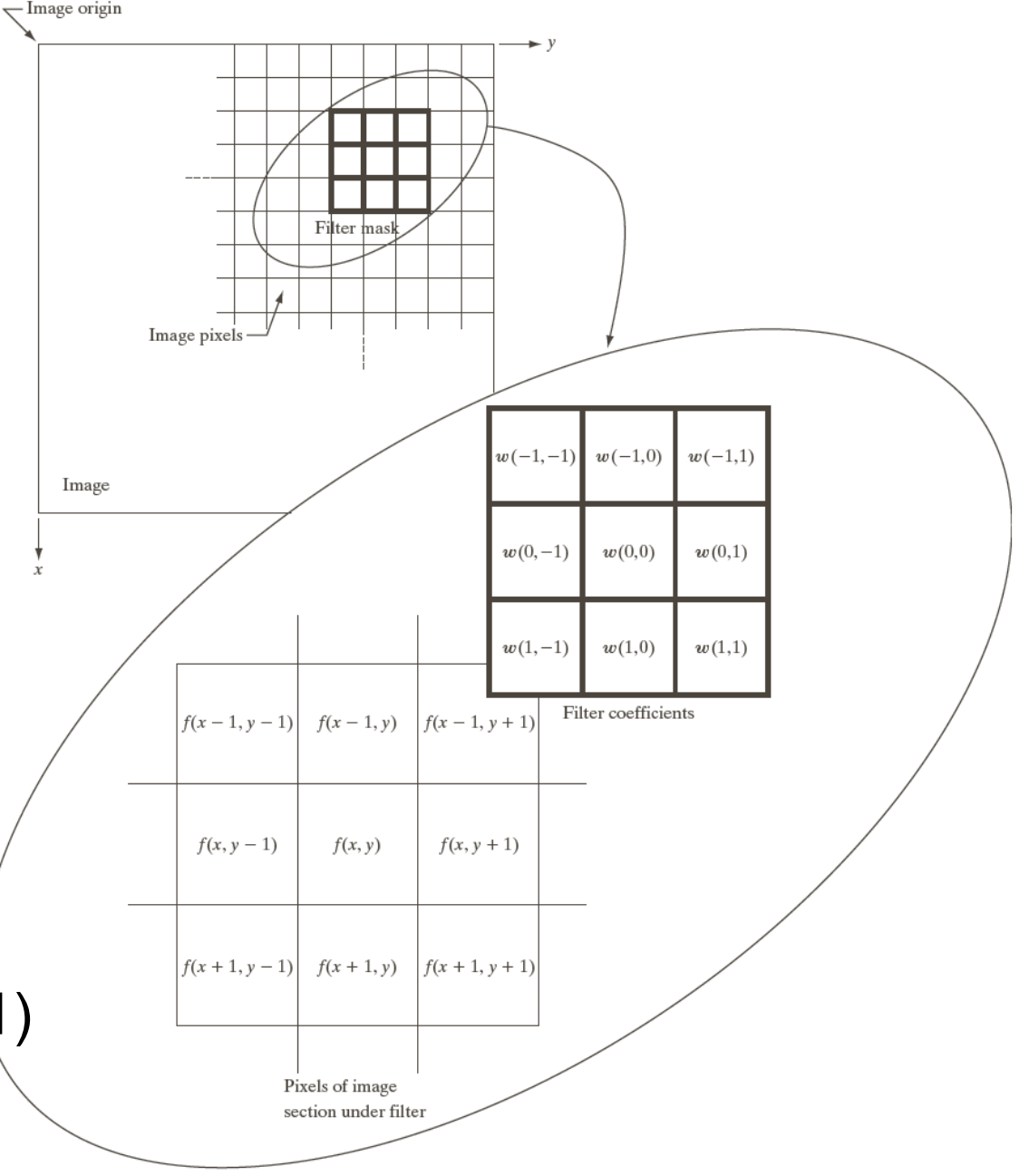

Abbildung: © R. C. Gonzalez & R. E. Woods, Digital Image Processing

Rohs / Kratz, LMU München **Computergrafik 2 – SS2011** 3

#### **Filtern im Ortsraum**

• Filterung als gewichtetes Mittel

$$
g(x, y) = \frac{\sum_{s=a}^{a} \sum_{t=b}^{b} w(s, t) f(x + s, y + t)}{\sum_{s=-a}^{a} \sum_{t=b}^{b} w(s, t)}
$$

- m×n Filtermaske mit m = 2a+1, n = 2b+1
- M×N Bild mit M Zeilen und N Spalten
- Üblicherweise
	- Filtermaske begrenzt, Gewicht normalisiert
	- Seitenlänge des Filters ungerade

## **Filtergrößen**

- Stärke der Glättung als Effekt der Filtergröße
	- $-$  Bild M $\times$ N = 500 $\times$ 500
	- quadratisches Boxfilter

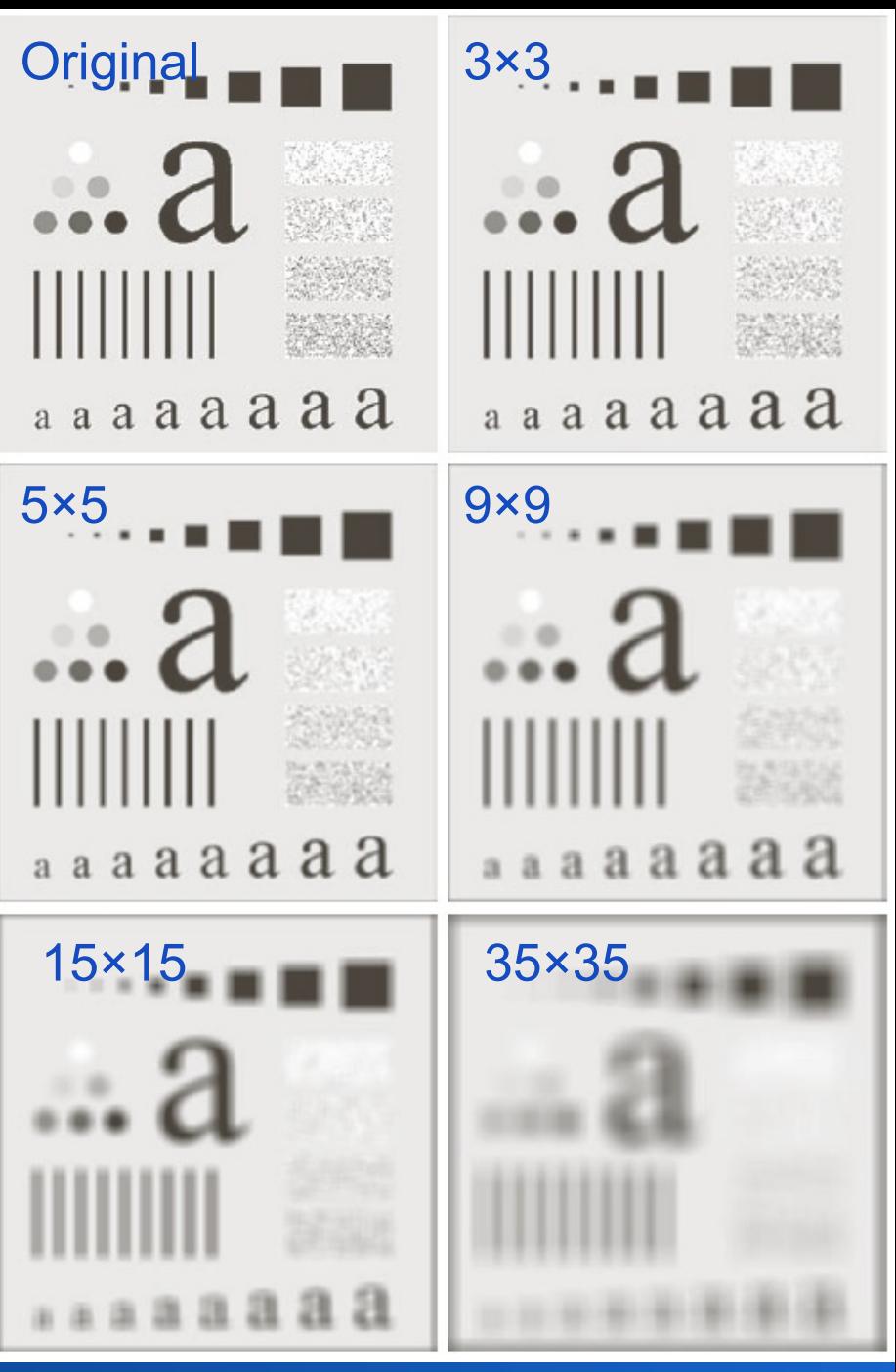

Abbildung: © R. C. Gonzalez & R. E. Woods, Digital Image Processing

Rohs / Kratz, LMU München **Computergrafik 2 – SS2011** 5

#### **Hintereinanderschreiben von Pixeln**

• 2-dimensionales Bild (M Zeilen, N Spalten) wird zu MN Spaltenvektor

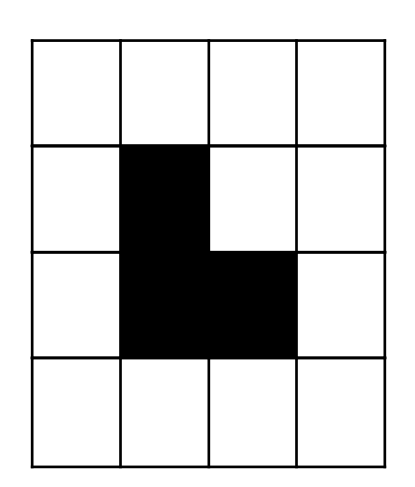

$$
f(0,0)
$$
  
\n
$$
f(1,0)
$$
  
\n
$$
\vdots
$$
  
\n
$$
f(N-1,0)
$$
  
\n
$$
\vdots
$$
  
\n
$$
f(N-1,0)
$$
  
\n
$$
\vdots
$$
  
\n
$$
\vdots
$$
  
\n
$$
f(0,M-1)
$$
  
\n
$$
\vdots
$$
  
\n
$$
f(N-1,0-1)
$$
  
\n
$$
\vdots
$$
  
\n
$$
f(N-1,M-1)
$$

 $\int$ 

 $\setminus$ 

'

'

'

'

'

'

'

'

'

'

'

'

'

'

'

#### **Lineare Operatoren**

• Definition eines linearen Operators O(.)

$$
O(\alpha \vec{f} + \beta \vec{g}) = \alpha O(\vec{f}) + \beta O(\vec{g})
$$

für alle Skalare α, β

• Superpositionsprinzip: komplexe Signale können in einfachere Komponenten zerlegt werden

#### **Linearer Operator als Matrix**

Linearer operator O lässt sich auch als Matrix ausdrücken:

Seien x,y die hintereinandergeschriebenen Pixel zweier Bilder, dann ist

$$
\vec{y} = A\vec{x}
$$

Jeder Eintrag  $A_{i,j}$  gibt an, mit welchem Gewicht Pixel j aus x auf Pixel i in y abgebildet wird

#### **Verschiebungsinvariante Operatoren**

- … sind lineare Operatoren, deren Wirkung unabhängig vom Ort ist
- Beispiel: Filtermaske wirkt überall im Bild gleich
- Beispiel: gleichmäßige Unschärfe im Bild durch Bewegung der Kamera

### **Konvolution (Faltung)**

• Seien f, g abgetastete Bilder mit unendlicher Größe, m,n, Skalare

$$
(g * f)(m,n) = \sum_{i=-\infty}^{\infty} \sum_{j=-\infty}^{\infty} g(i,j) f(m-i,n-j)
$$

Heißt Konvolution der Funktion f mit g

- g heißt die Konvolutionsfunktion
- Funktioniert so nur für unendlich große Bilder

#### **Eigenschaften der Konvolution**

- Linear & verschiebungsinvariant
- Kommutativ & assoziativ

$$
[g_1 * g_2](m, n) = [g_2 * g_1](m, n)
$$
  

$$
g_1 * ([g_2 * g_3](m, n)) = [g_1 * g_2](m, n) * g_3(m, n)
$$

• D.h. wir können mehrere Konvolutionen vorab kombinieren und dann gemeinsam anwenden

### **Konvolution vereinfacht**

Hat die Konvolutionsfunktion g nur einen begrenzten Bereich, in dem  $g \neq 0$ , dann heißt dieser Bereich Kern von g (kernel)

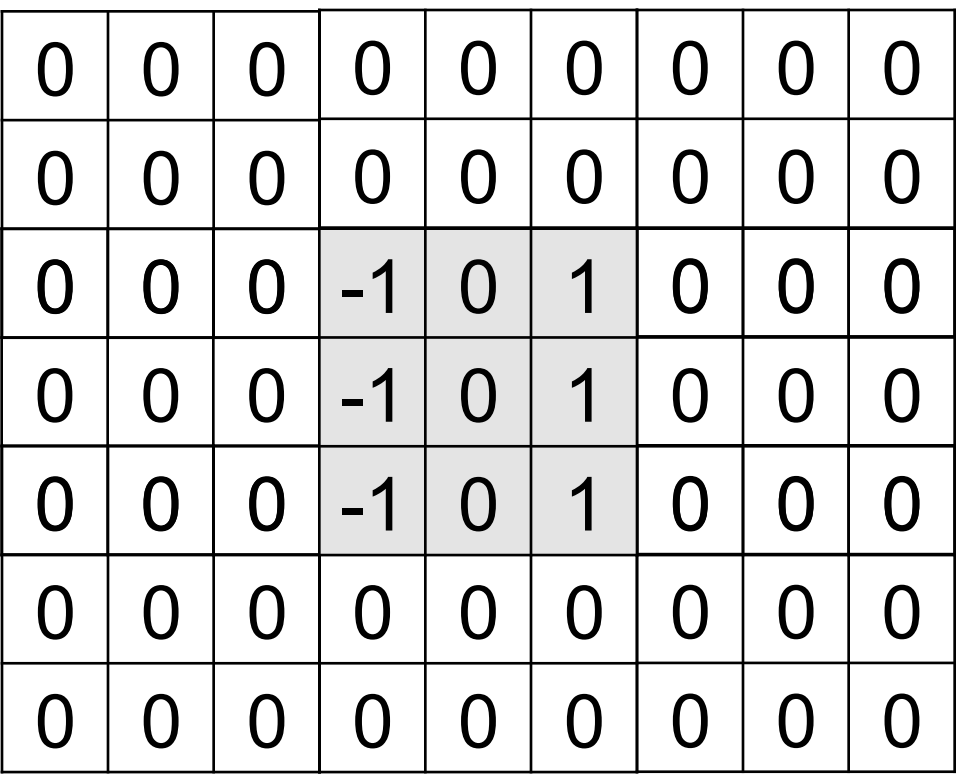

#### **Konvolution anschaulich**

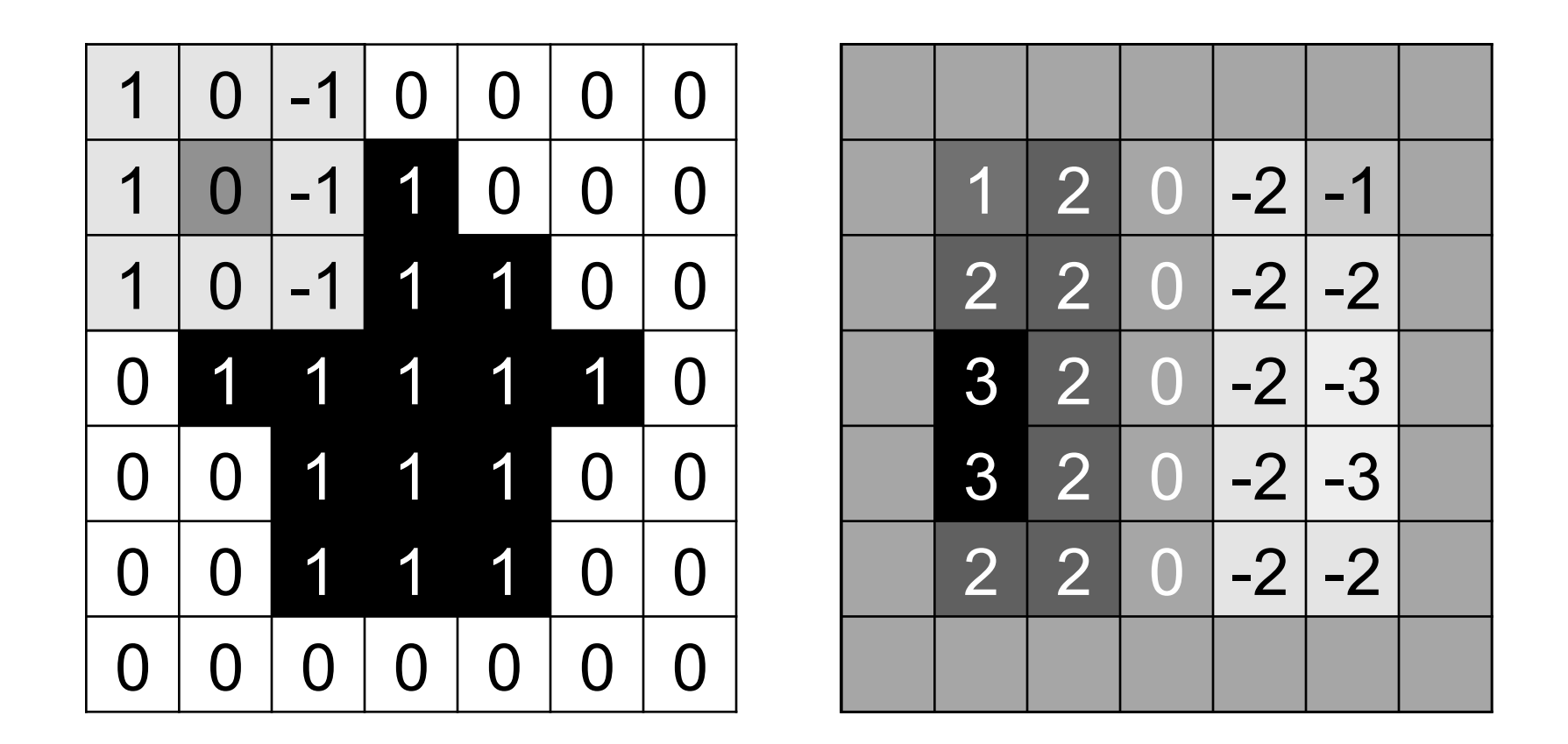

Worst case Aufwand im Ortsraum: N4 für Kantenlänge N des Bildes

#### **Verwendung der Konvolution**

• Sobel-Operator: Kanten finden

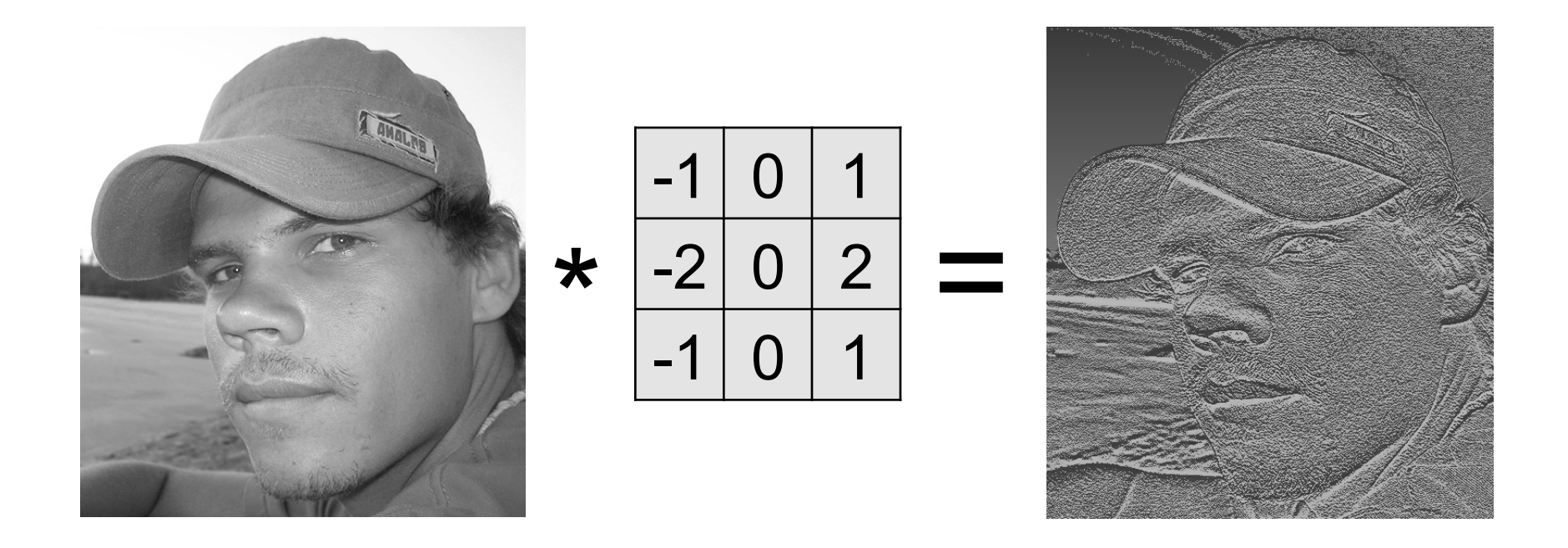

#### **Konvolution des Dirac-Impulses**

Dirac-Impuls = Einheitsimpuls

= unit impulse

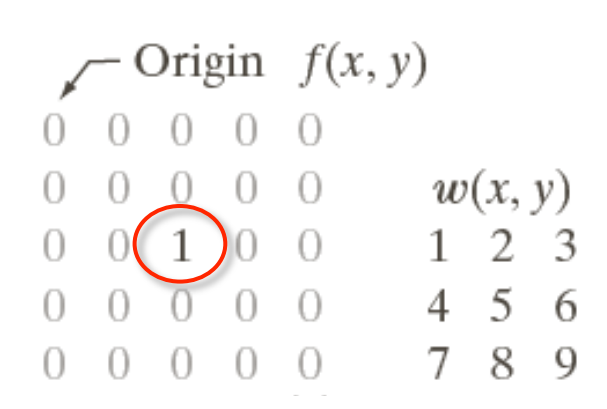

- = Punktverteilungs funktion
- = Point Spread Func-

Abbildung: © R. C. Gonzalez & R. E. Woods, Digital Image Processing **tion** (PSF)

Rohs / Kratz, LMU München **Computergrafik 2 – SS2011** 15

#### **Konvolution des Dirac-Impulses**

Dirac-Impuls = Einheitsimpuls = unit impulse

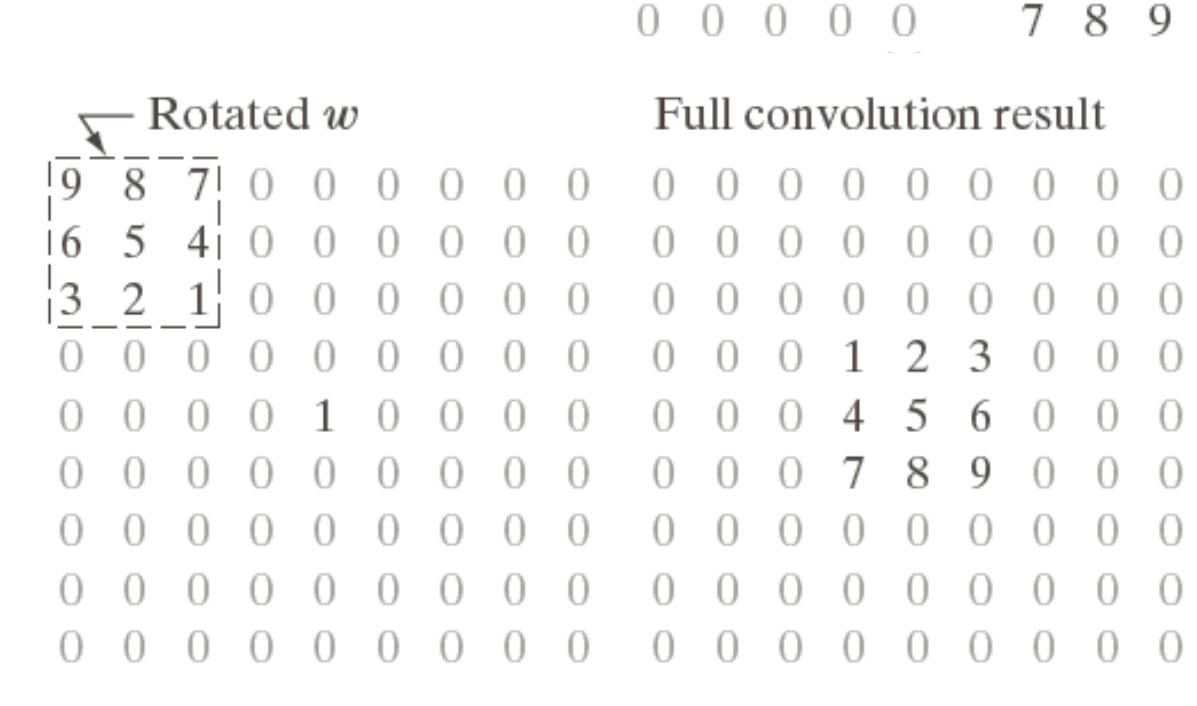

#### Padded f

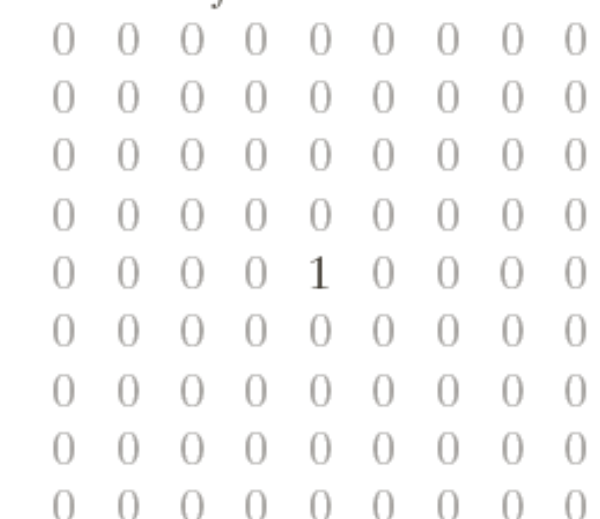

#### Cropped convolution result

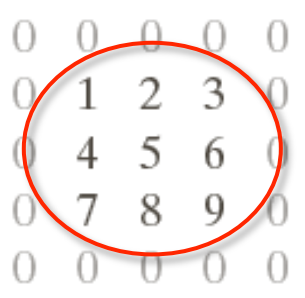

Punktantwort

- = Punktverteilungs funktion
- = Point Spread Func-

Abbildung: © R. C. Gonzalez & R. E. Woods, Digital Image Processing  $\overline{\text{tion (PSF)}}$ 

Origin

 $\boxed{1}$ 

 $\cup$ 

 $\left( \right)$ 

Ω

 $f(x, y)$ 

 $w(x, y)$ 

 $\mathfrak{D}$ 

 $\overline{5}$ 

4

7

 $\mathcal{R}$ 

6

9

#### Rohs / Kratz, LMU München **Computergrafik 2 – SS2011** 16

## **Punktantwort (Point Spread Function, PSF)**

- Faltung eines einzelnen Dirac-Impulses
	- Bild mit einem einzigen weißen Pixel
- Abgetastetes Bild = Folge von Dirac-Impulsen \* Pixelhelligkeiten
- $\cdot$   $\rightarrow$  Gesamtwirkung durch PSF vollständig beschrieben
- $\cdot$   $\rightarrow$  falls PSF umkehrbar, kann Wirkung rückgängig gemacht werden
- PSF kann manchmal experimentell bestimmt werden

## **Punktantwort (Point Spread Function, PSF)**

• Alternative Repräsentation eines linearen Operators

$$
g(\alpha, \beta) = \sum_{x=0}^{N-1} \sum_{y=0}^{M-1} f(x, y) \cdot h(x, \alpha, y, \beta)
$$

• Einheitsimpuls an Pixel (a,b)

$$
\delta(x-a, y-b) = \begin{cases} 1 & x = a \land y = b \\ 0 & \text{sonst} \end{cases}
$$

• Punktantwort

$$
g(\alpha, \beta) = \sum_{x=0}^{N-1} \sum_{y=0}^{M-1} \delta(x-a, y-b) \cdot h(x, \alpha, y, \beta) = h(a, \alpha, b, \beta)
$$

## **Dekomposition eines Bildes in Pixel**

• Digitales Bild als Summe seiner Pixel

$$
f(x, y) = \sum_{a=0}^{N-1} \sum_{b=0}^{M-1} f(a, b) \cdot \delta(x - a, y - b)
$$

• Das Resultat einer linearen Filterung ist die Überlagerung der Punktantworten

$$
g(\alpha, \beta) = \sum_{x=0}^{N-1} \sum_{y=0}^{M-1} f(x, y) \cdot h(x, \alpha, y, \beta)
$$

$$
= \sum_{x=0}^{N-1} \sum_{y=0}^{M-1} \sum_{a=0}^{N-1} \sum_{b=0}^{M-1} f(a,b) \cdot \delta(x-a, y-b) \cdot h(x, \alpha, y, \beta)
$$

#### **Separierbarkeit linearer Filter**

- Ein zweidimensionales Filter ist separierbar, falls Punktantwort durch Hintereinanderausführung zweier eindimensionaler Impulsantworten darstellbar
- Strategie: zerlege 2D Filter in einen x- und y-Kern die hintereinander angewandt werden
- Separierbarkeit in  $h_x$  und  $h_y$ :

$$
g(\alpha, \beta) = \sum_{x=0}^{N-1} \sum_{y=0}^{M-1} f(x, y) \cdot h(x, \alpha, y, \beta)
$$

$$
= \sum_{x=0}^{N-1} \sum_{y=0}^{M-1} f(x, y) \cdot h_x(x, \alpha) \cdot h_y(y, \beta)
$$

#### **Separierbarkeit linearer Filter**

• Verarbeitung zeilenweise

$$
g(\alpha, \beta) = \sum_{y=0}^{M-1} h_y(y, \beta) \sum_{x=0}^{N-1} f(x, y) \cdot h_x(x, \alpha)
$$

• Verarbeitung spaltenweise

$$
g(\alpha, \beta) = \sum_{x=0}^{N-1} h_x(x, \alpha) \sum_{y=0}^{M-1} f(x, y) \cdot h_y(y, \beta)
$$

• Reduziert Rechenaufwand von O(NM) auf O(N+M)

• Beispiel: 
$$
h = \frac{1}{9} \begin{pmatrix} 1 & 1 & 1 \\ 1 & 1 & 1 \\ 1 & 1 & 1 \end{pmatrix}, h_x = \frac{1}{3} \begin{pmatrix} 1 & 1 & 1 \\ 1 & 1 & 1 \end{pmatrix}, h_y = \frac{1}{3} \begin{pmatrix} 1 \\ 1 \\ 1 \end{pmatrix}
$$

#### **Korrelation**

• Seien f, g abgetastete Bilder mit unendlicher Größe, m,n, Skalare

$$
(g * f)(m,n) = \sum_{i=-\infty}^{\infty} \sum_{j=-\infty}^{\infty} g(i,j) f(i-m, j-n)
$$

Heißt Korrelation der Funktion f mit g

- g heißt die Korrelationsfunktion
- Funktioniert so nur für unendlich große Bilder  $\rightarrow$ Vereinfachung siehe Konvolution

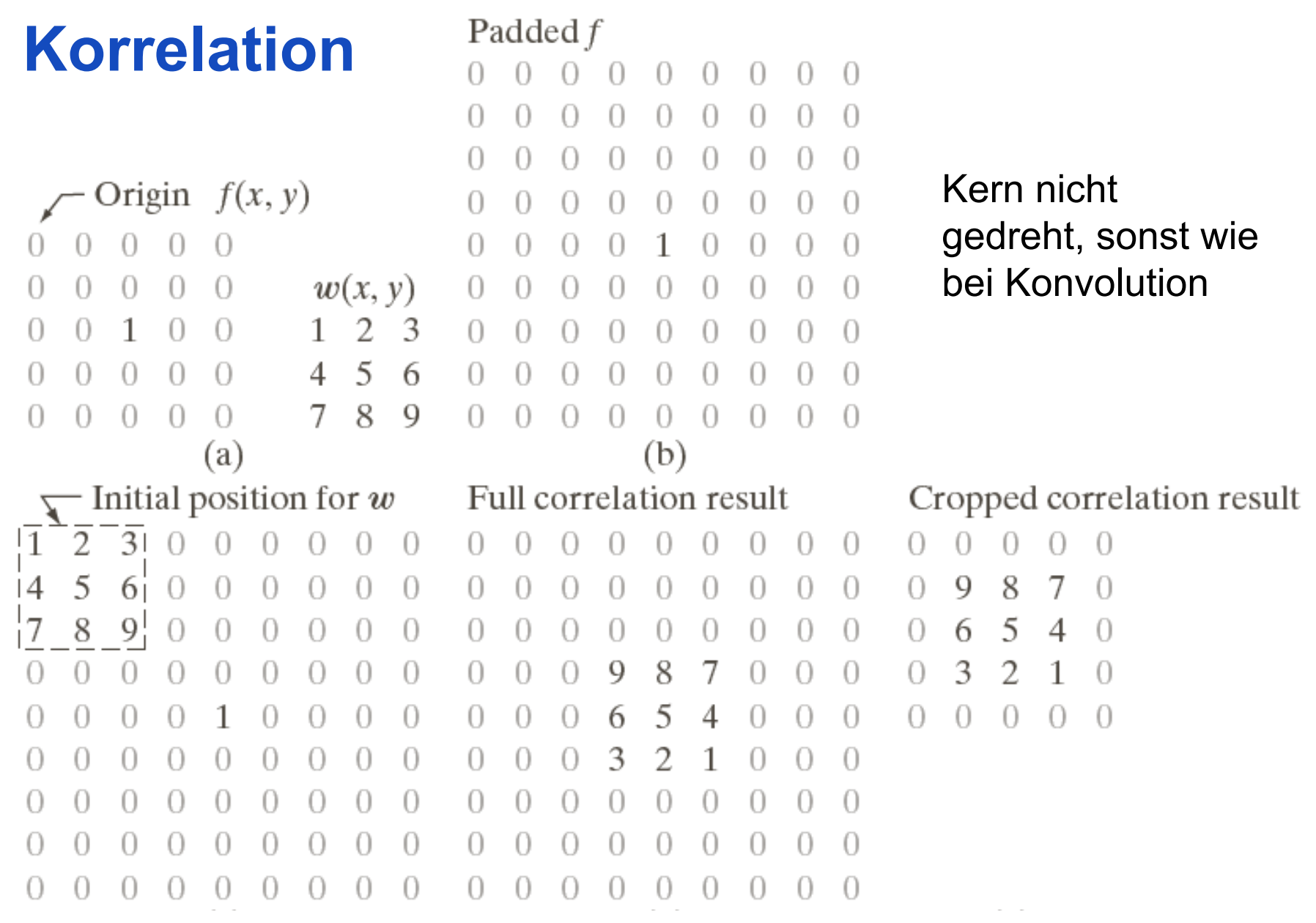

Abbildung: © R. C. Gonzalez & R. E. Woods, Digital Image Processing

#### **Verwendung der Korrelation**

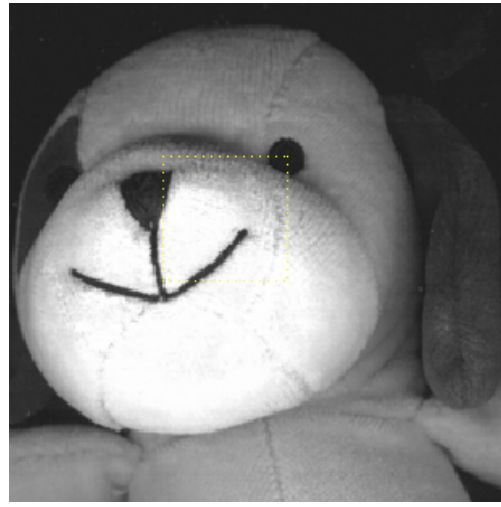

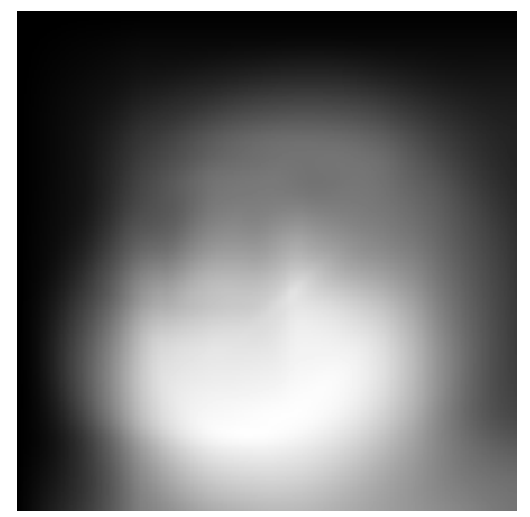

Ergebnis (g\*f) ...normalisiert

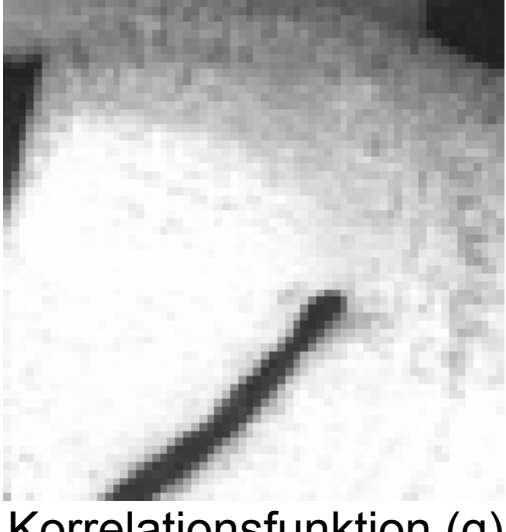

Ausgangsbild (f) Korrelationsfunktion (g)

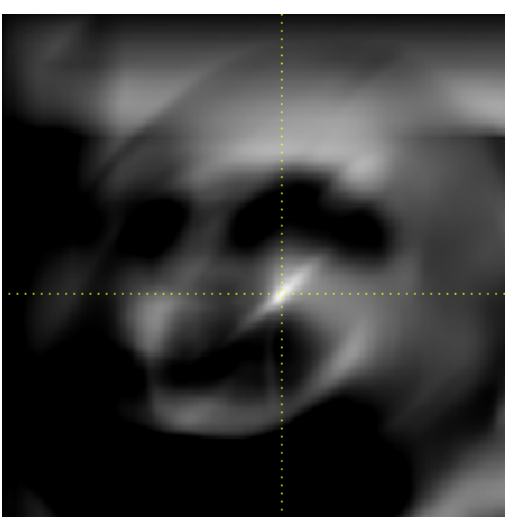

### **Unterschiede Konvolution / Korrelation**

- Konvolution und Korrelation sind zwei eng verwandte Filter-Operationen
- Gleich, falls der Kern von g symmetrisch unter 180° Rotation
- Beispiele:

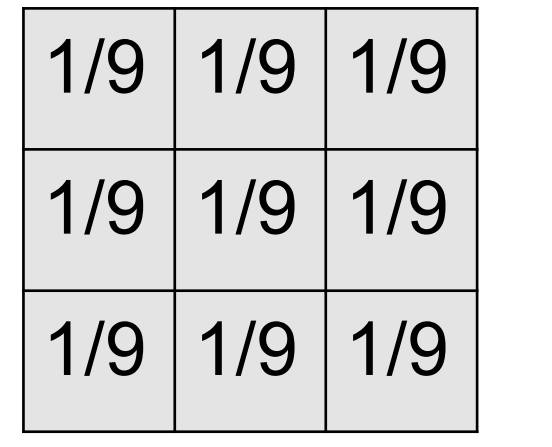

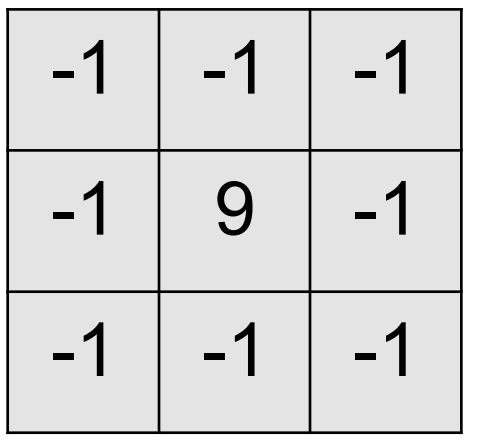

#### **Tiefpass: Wirkung**

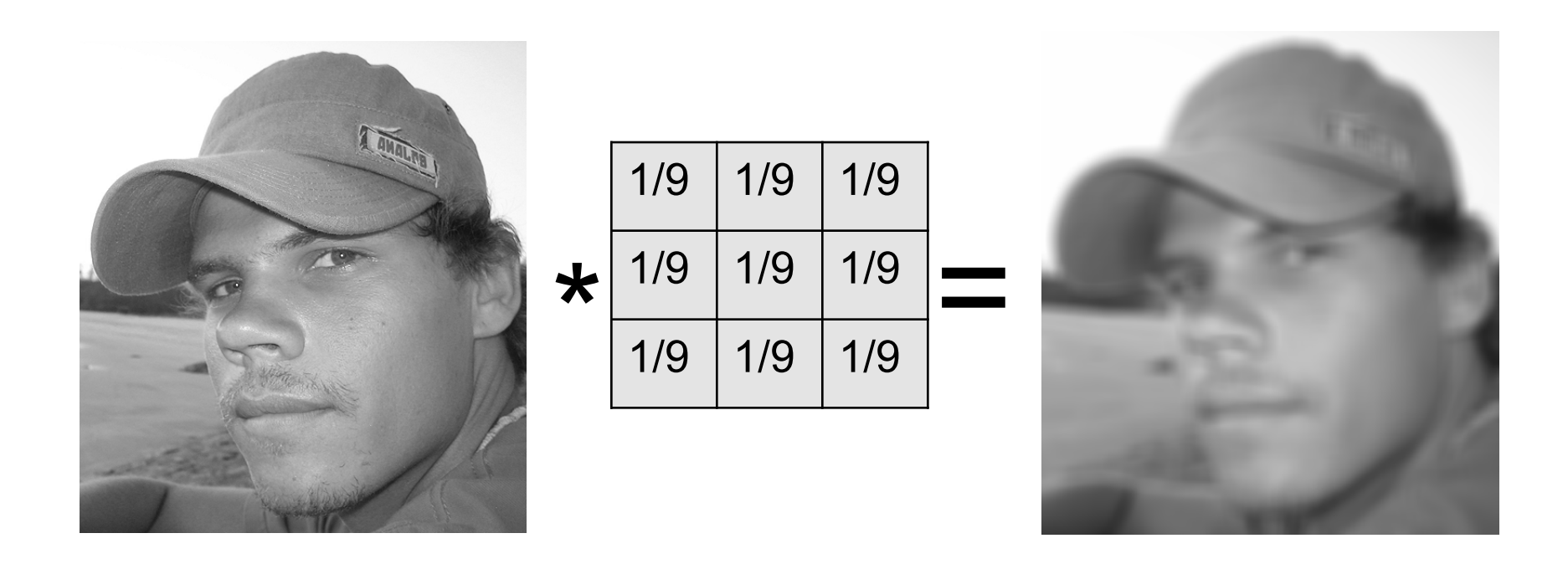

#### Nützlich z.B. gegen Rauschen und Alias-Effekte

#### **Hochpass: Wirkung**

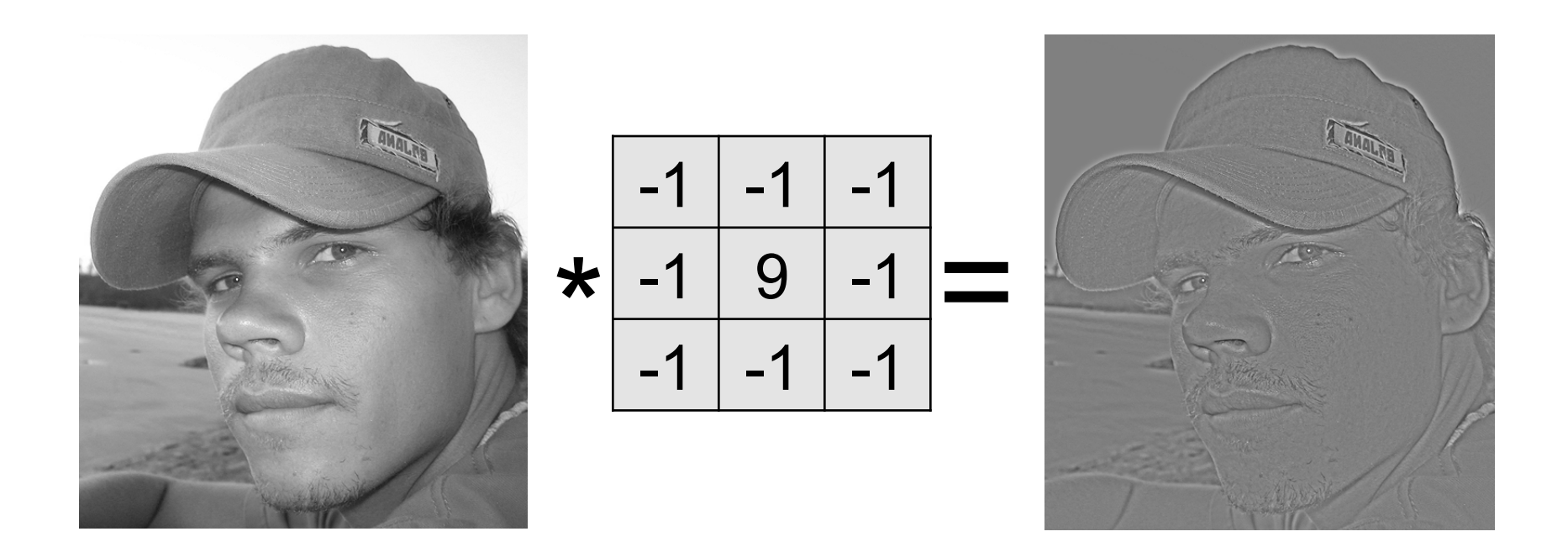

#### Nützlich zum Scharfzeichnen und Kanten finden

#### **Konvolution am Bildrand**

- Lösung1: periodische Fortsetzung des Bildes
- Lösung 2: Spiegeln am Rand
- Lösung 3: Rand konstant fortsetzen
- Lösung 4: Werte außerhalb des Bildes auf 0 setzen

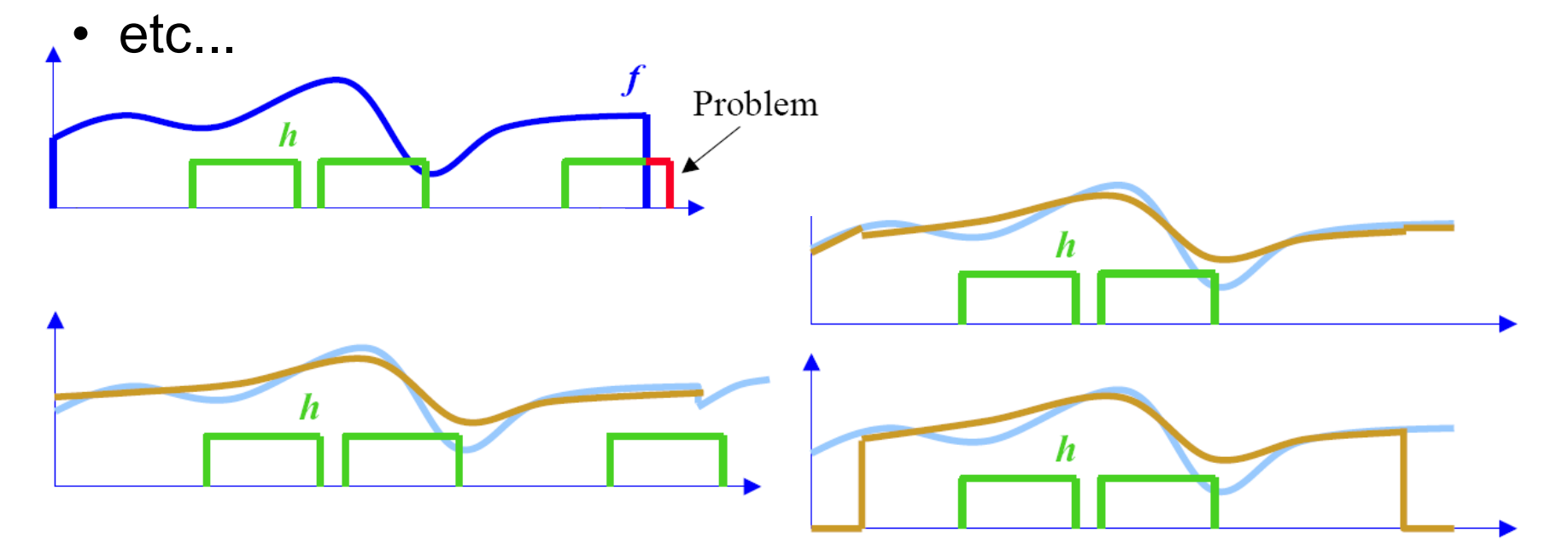

#### **Konvolution am Bildrand**

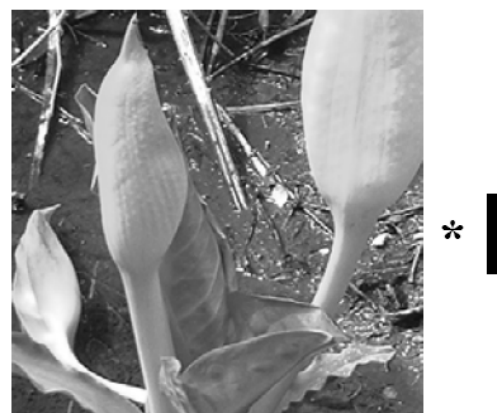

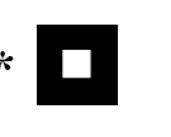

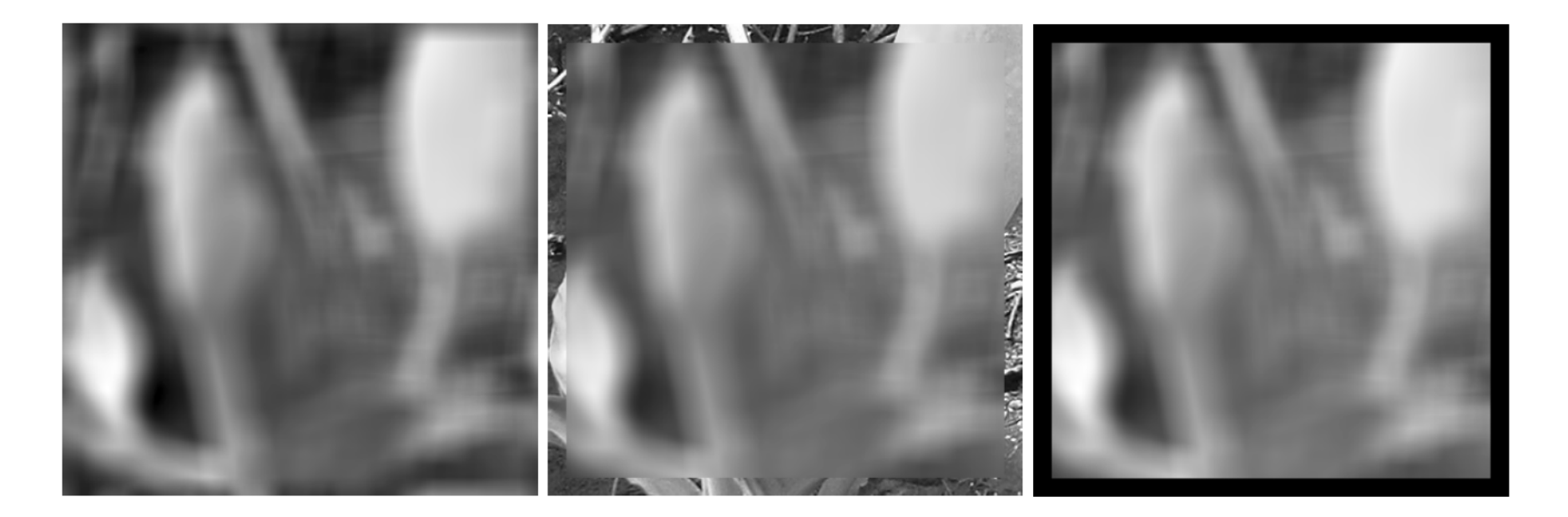

#### Rohs / Kratz, LMU München **Computergrafik 2 – SS2011** 29

#### **Flächenbasierte Bildverbesserung**

- Rauschen kann durch Integration einer Signalfolge mit (nahezu) konstantem Signal reduziert werden
- Konstante Signalfolge
	- Integration über eine zeitliche Folge
	- Integration über eine homogene Fläche
- Lineare verschiebungsinvariante Operatoren
	- Konvolutionsmethoden

## **Zeitliche Folge**

- Annahmen
	- Aufnahme mehrerer Bilder *gi* , *i*=1,*I* über einen gegebenen Zeitraum
	- Bild verändert sich über den Zeitraum nicht (keine Bewegung, keine Beleuchtungsänderung)
	- Erwartungswert *E* des Rauschens *n* ist 0
- Näherung an die unverrauschte Funktion *f*
	- *E*{*g*(*m*,*n*)} = *E*{*f*(*m*,*n*)} +*E*{*n*(*m*,*n*)}  $=$  *E*{  $f(m,n)$  } +0 =  $f(m,n)$
	- Abschätzung von *E*{*g*(*m*,*n*)} durch Integration über die Bilder

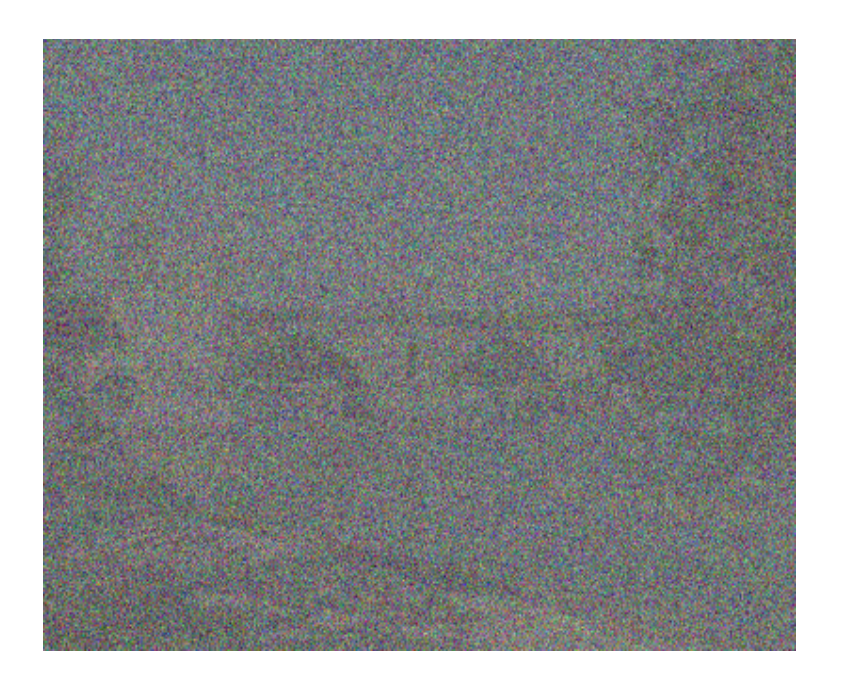

#### **Beispiel**

- Einzelne Aufnahme mit normalverteiltem Rauschen (SNR≈1.2)
- SNR $_{\text{max}}$  = max. Signalamplitude / Standardabweichung des Rauschens
- Addition von 10 bzw. 50 Aufnahmen

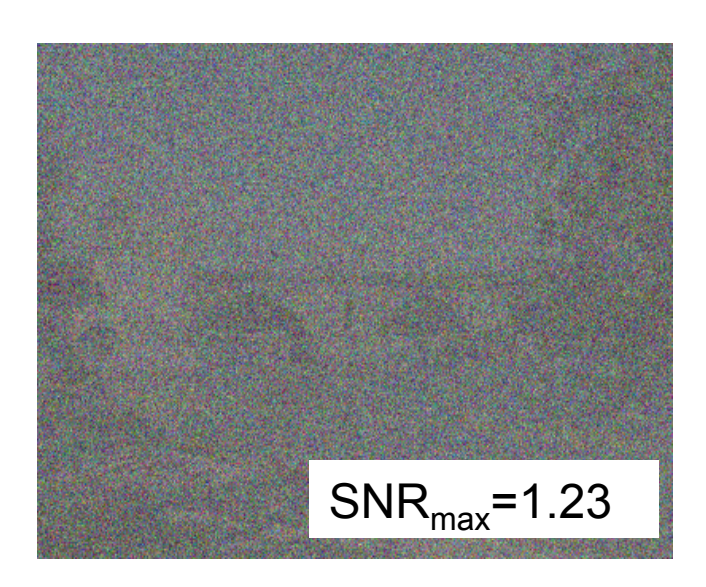

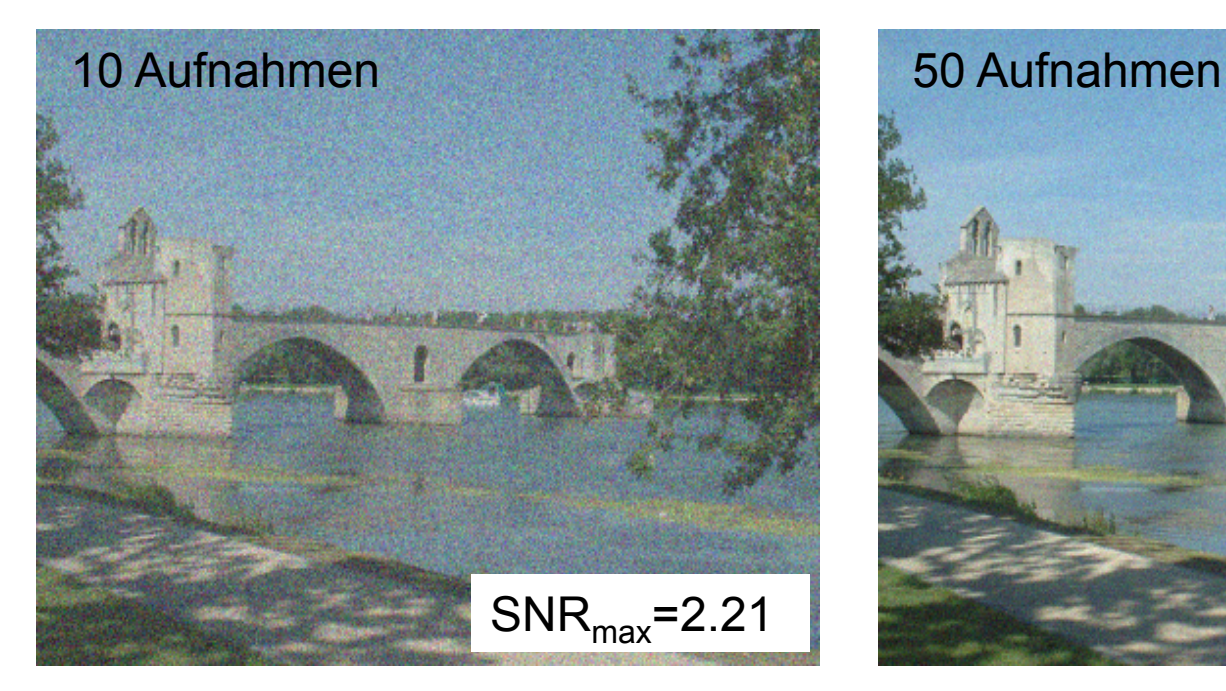

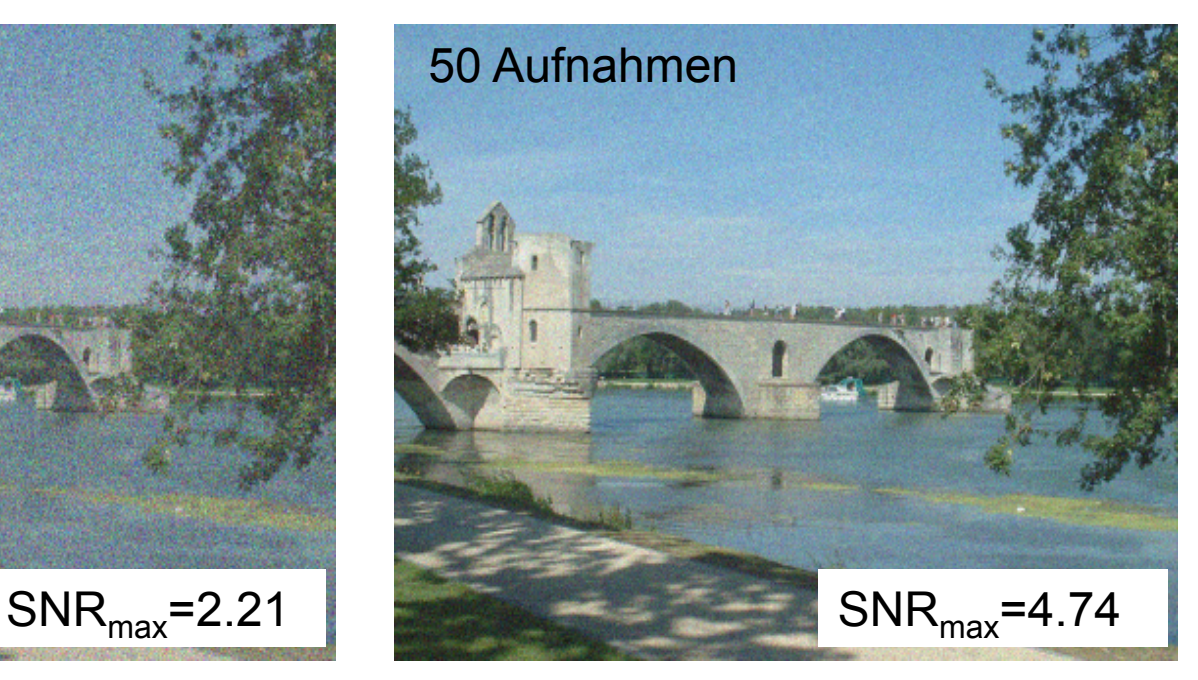

#### **Integration über die Fläche**

- Falls für eine Reihe von Bildpunkten ( $p_0$ ,..., $p_n$ ) gilt, dass *f*(*pi* )=const, dann kann Rauschen *n* mit *E*{*n*}=0 durch Addition der gemessenen Funktionswerte  $g(\rho_i)$  reduziert werden
- Annahmen:
	- Bild besteht aus homogenen Bereichen
	- Benachbarte Punkte haben den gleichen Grauwert
- Rauschunterdrückung:
	- Mittelwertbildung über vorgegebene Nachbarschaft

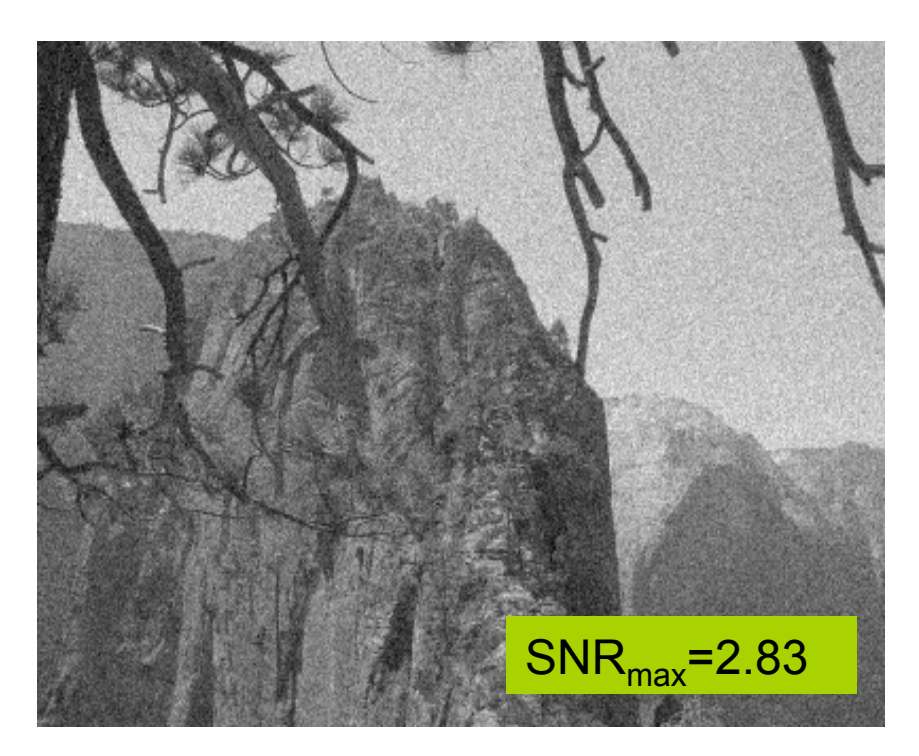

#### **Mittelwertbildung durch Konvolution**

Konvolutionskern: Gleichmäßige Gewichtung der Pixel in einer gegebenen Nachbarschaft

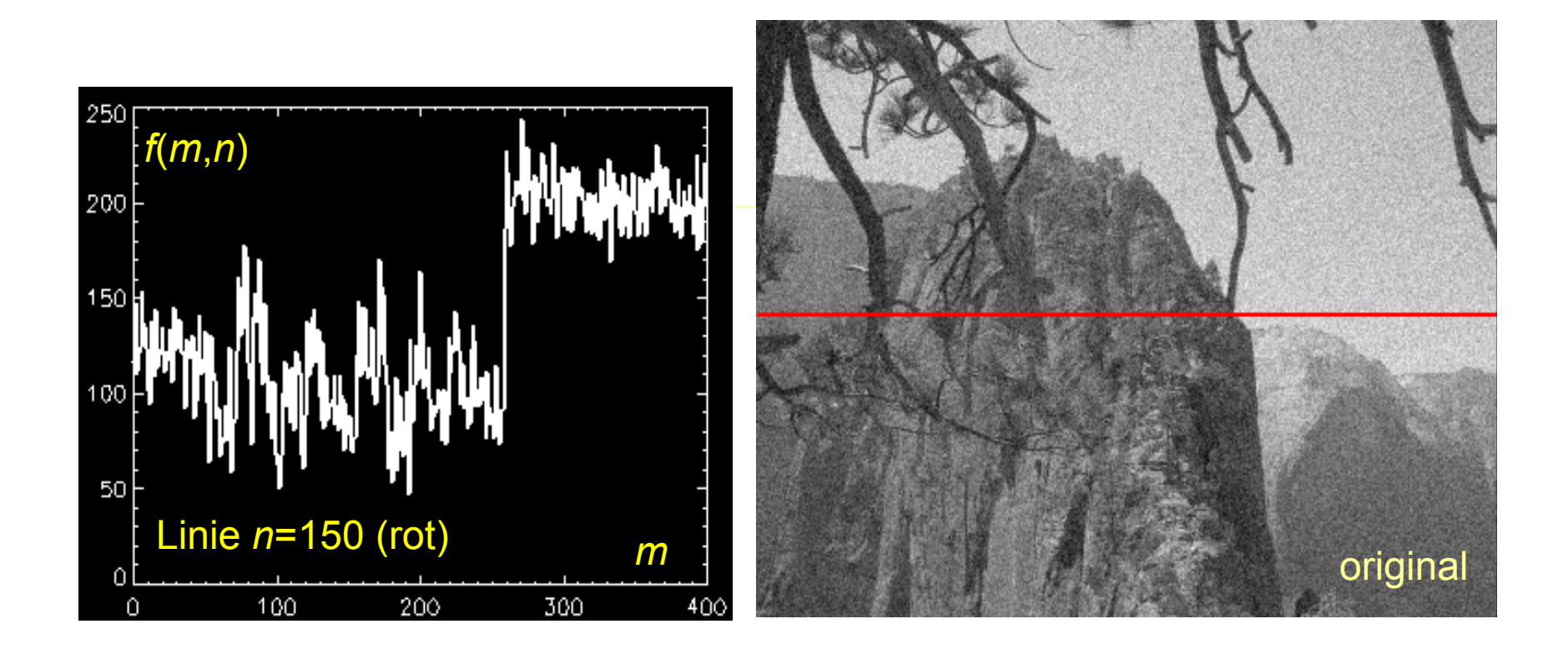

#### **3x3 Boxcar-Filter**

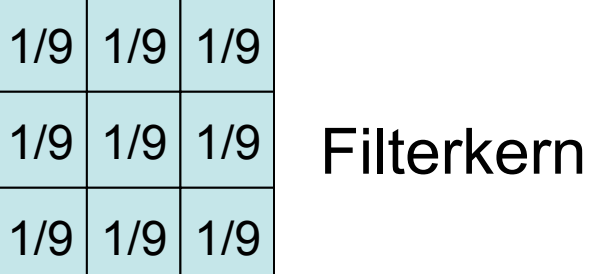

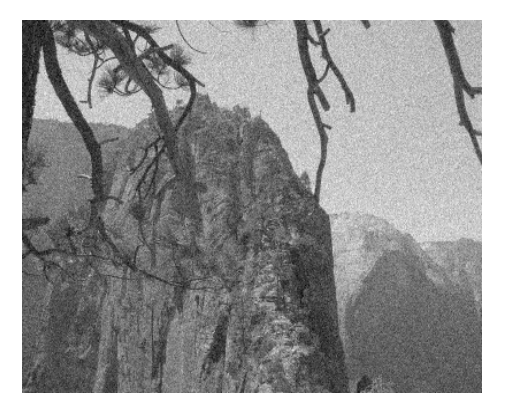

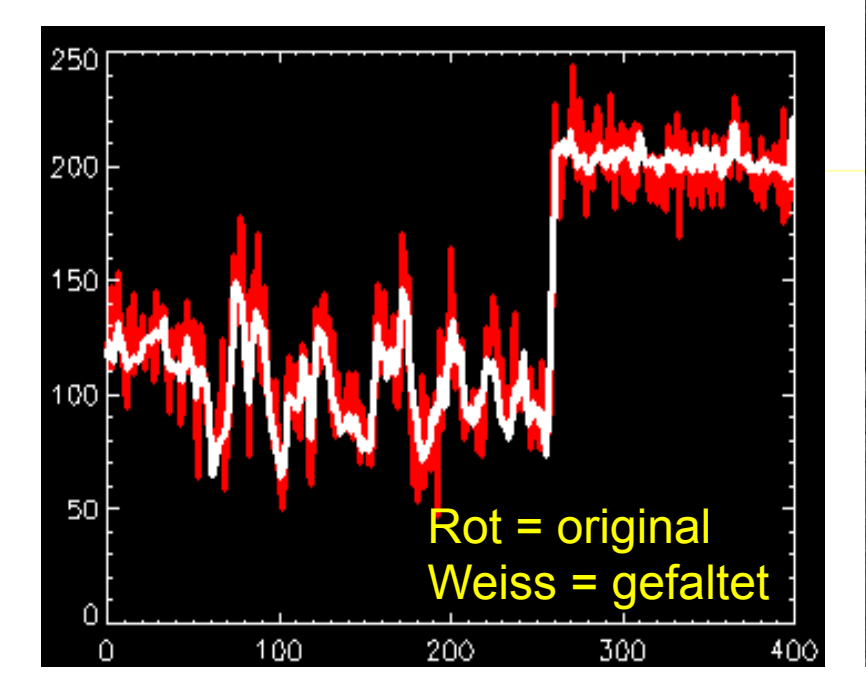

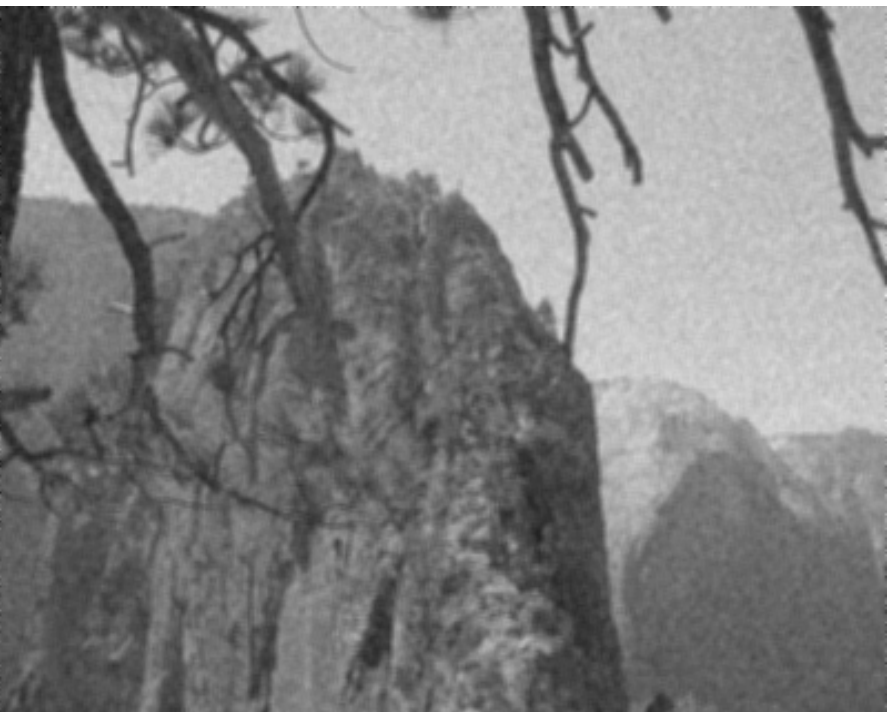

#### **7x7 Boxcar-Filter**

**Beobachtung**: Kanten werden degradiert **Grund**: Annahme konstanter Funktionswerte ist nicht wahr

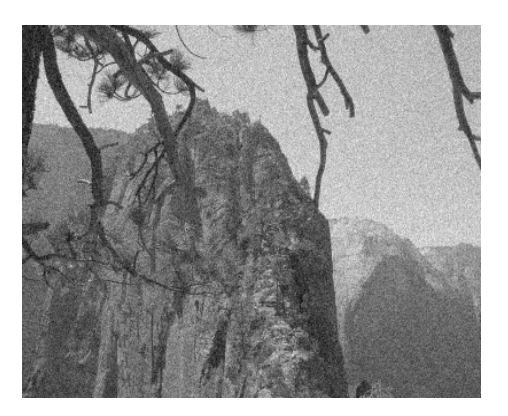

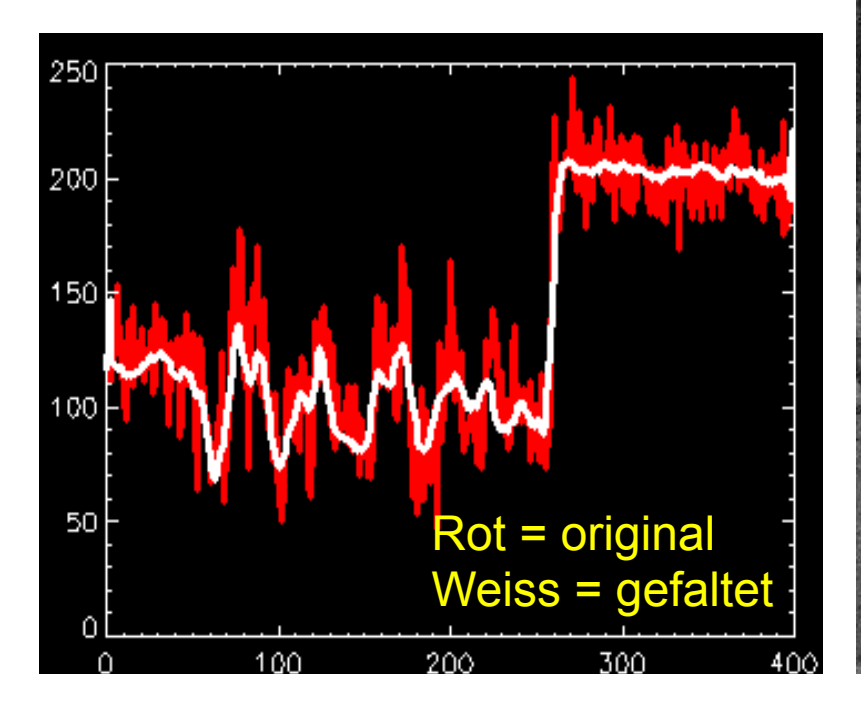

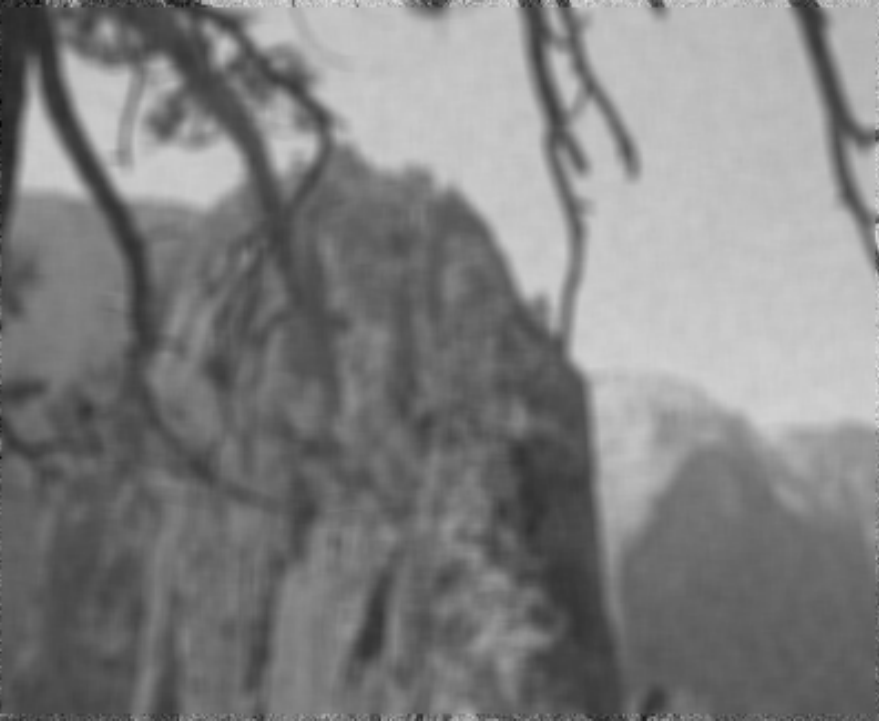
## **Verhalten an Kanten**

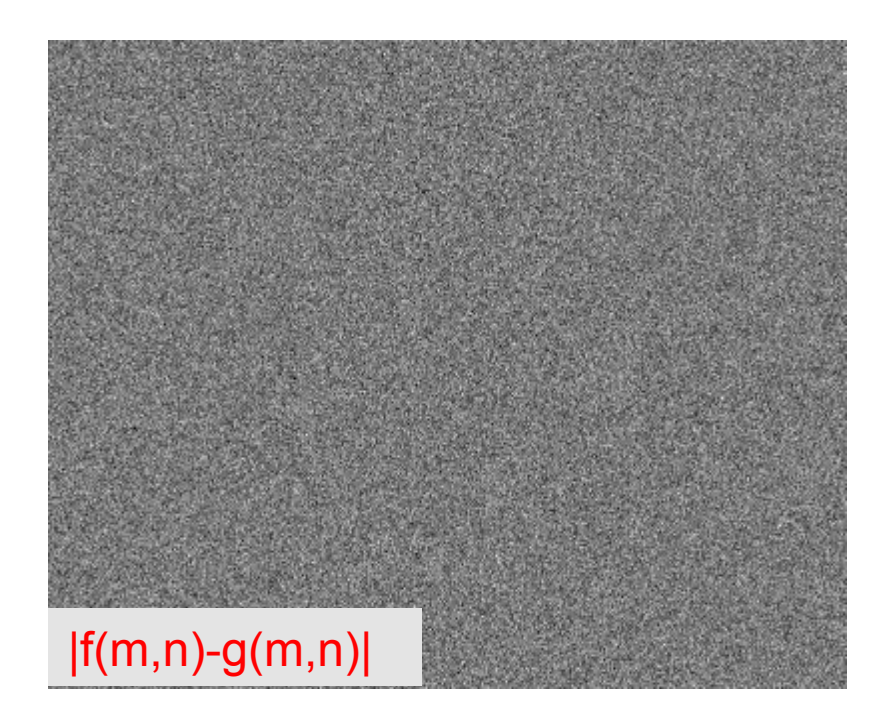

nach 3x3 Boxcar-Filterung

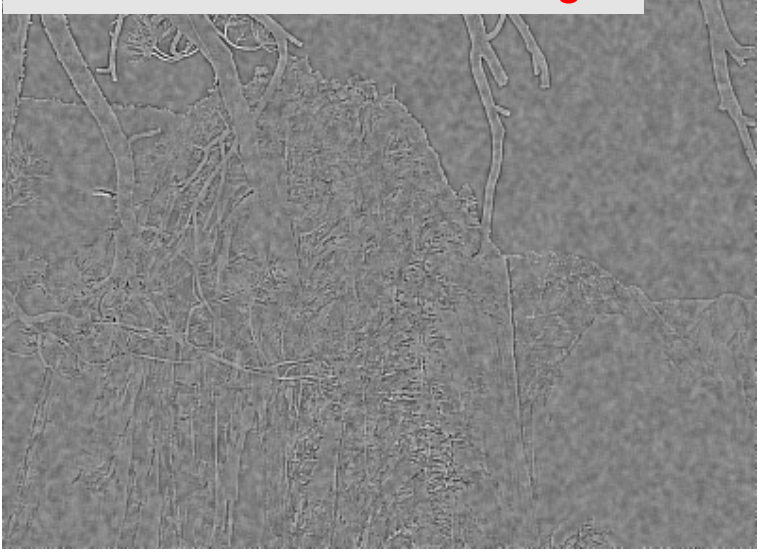

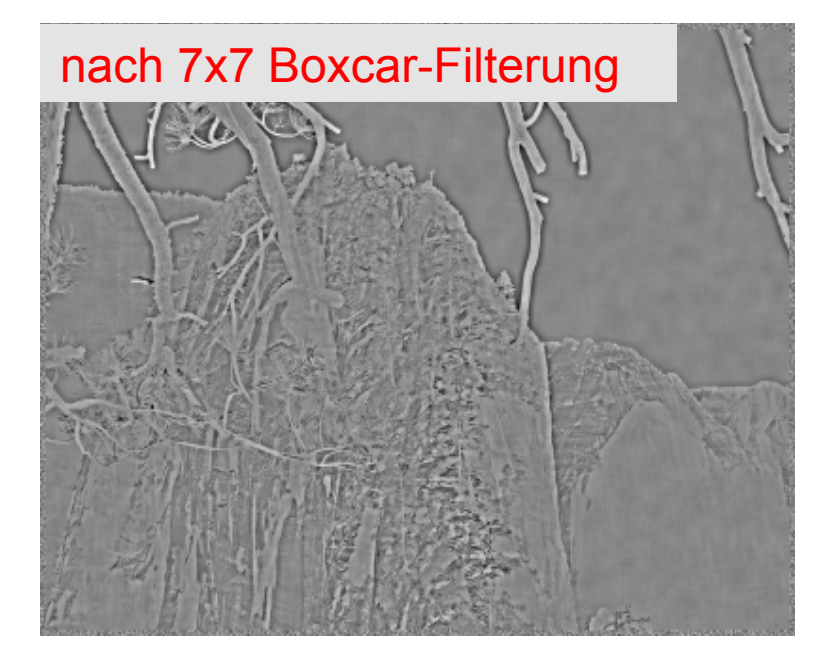

#### **Tiefpassfilter zur Rauschunterdrückung**

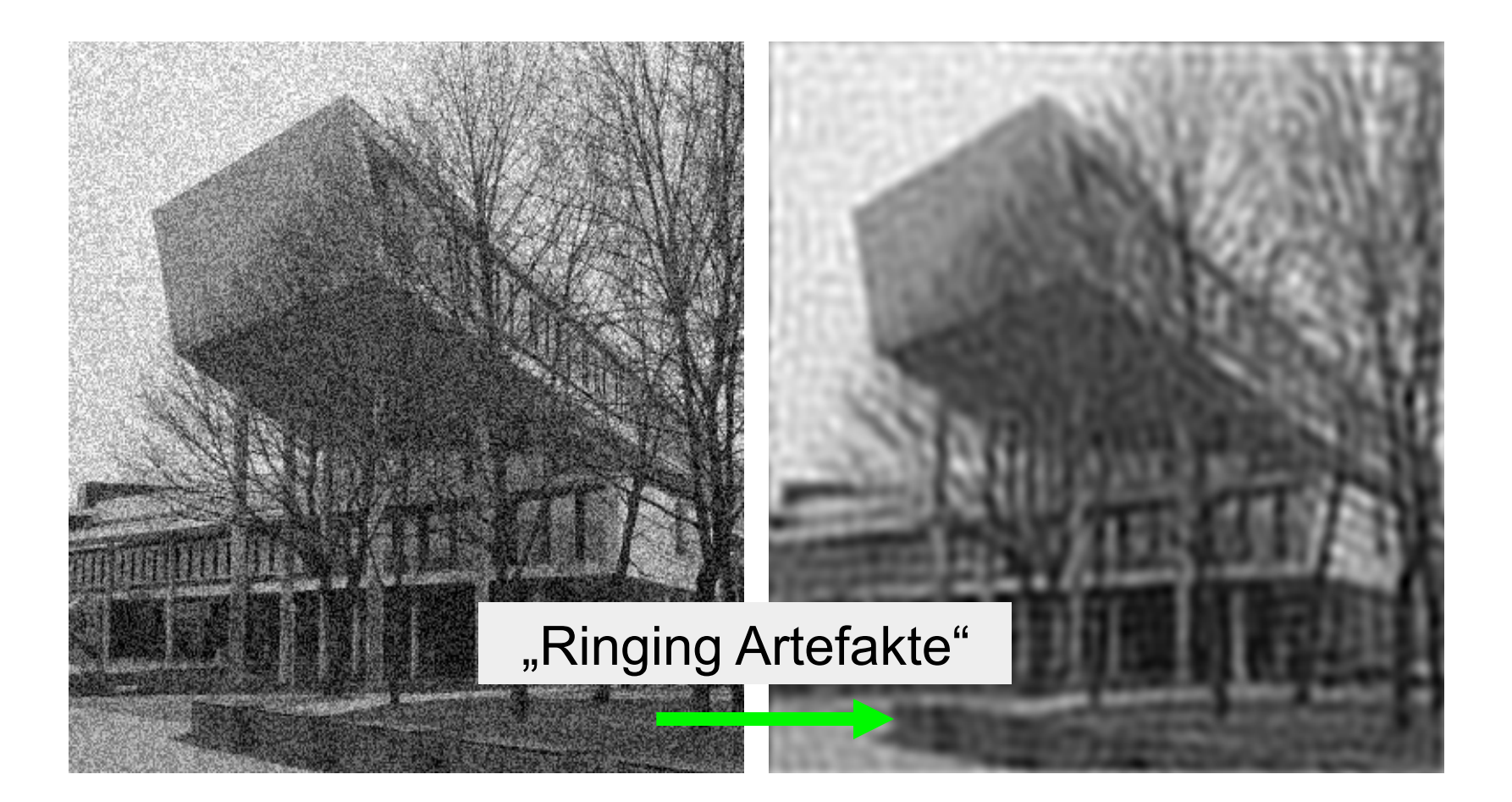

#### **Binomialfilter**

Eindimensionales Binomialfilter  $B^p = [1 \ 1]^*[1 \ 1]$  \*...\*[1 1] (p-mal):

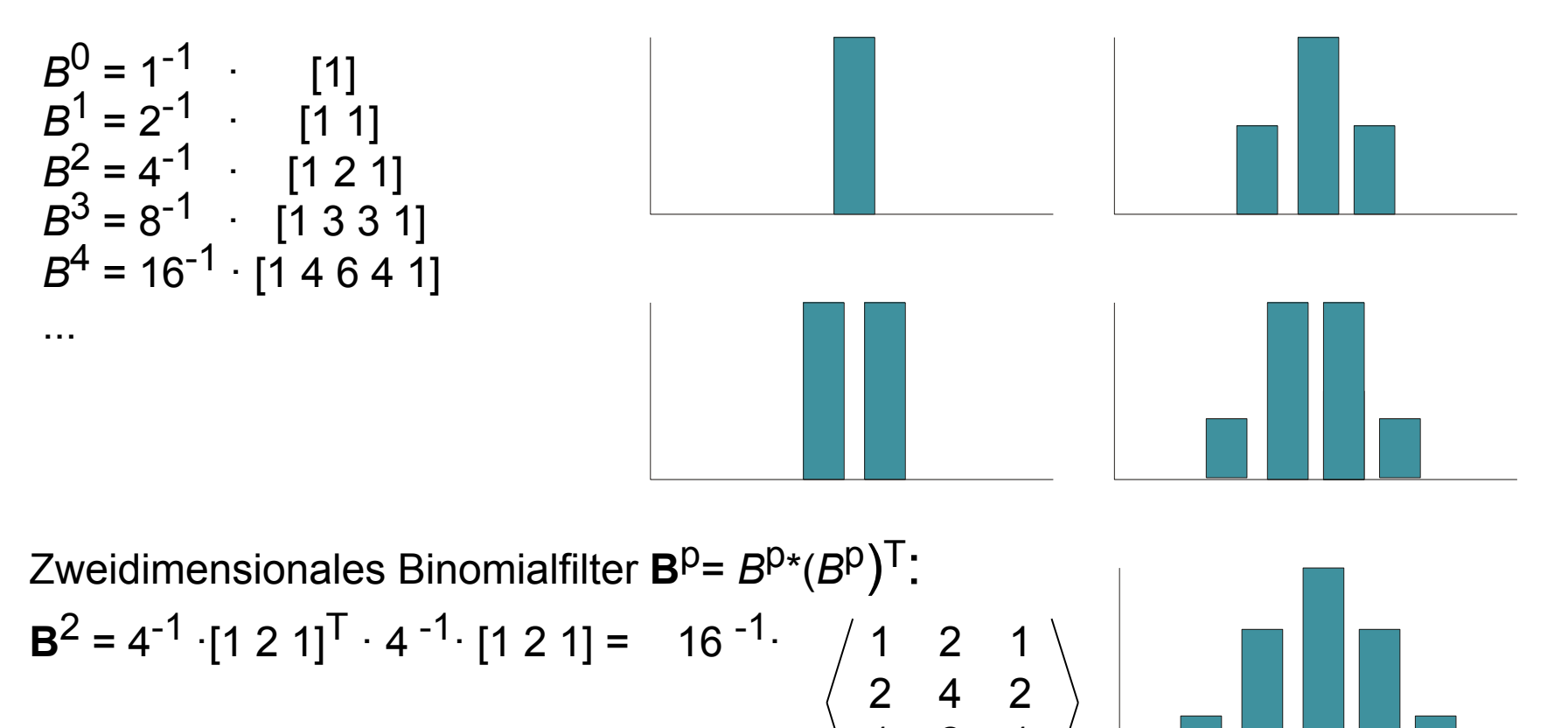

1 2 1

#### **Zweidimensionale Binomialfilter**

$$
\mathbf{B}^2 = 1/16 \cdot [1 \ 2 \ 1]^T \cdot [1 \ 2 \ 1] = 1/16 \cdot \frac{1}{2} \frac{2}{4} \frac{1}{2}
$$
  

$$
\mathbf{B}^3 = 1/64 \cdot [1 \ 3 \ 3 \ 1]^T \cdot [1 \ 3 \ 3 \ 1] = 1/64 \cdot \frac{1}{3} \frac{3}{9} \frac{9}{9} \frac{3}{3}
$$
  

$$
\frac{1}{1} \frac{4}{3} \frac{6}{9} \frac{4}{3} \frac{1}{1}
$$
  

$$
\mathbf{B}^4 = 1/256 \cdot \frac{1}{6} \frac{4}{24} \frac{16}{24} \frac{24}{16} \frac{6}{4}
$$
  

$$
\frac{4}{1} \frac{16}{24} \frac{24}{16} \frac{16}{4}
$$
  

$$
\frac{1}{1} \frac{4}{16} \frac{6}{24} \frac{16}{16} \frac{4}{11}
$$

## **Transferfunktion des Binomialfilters**

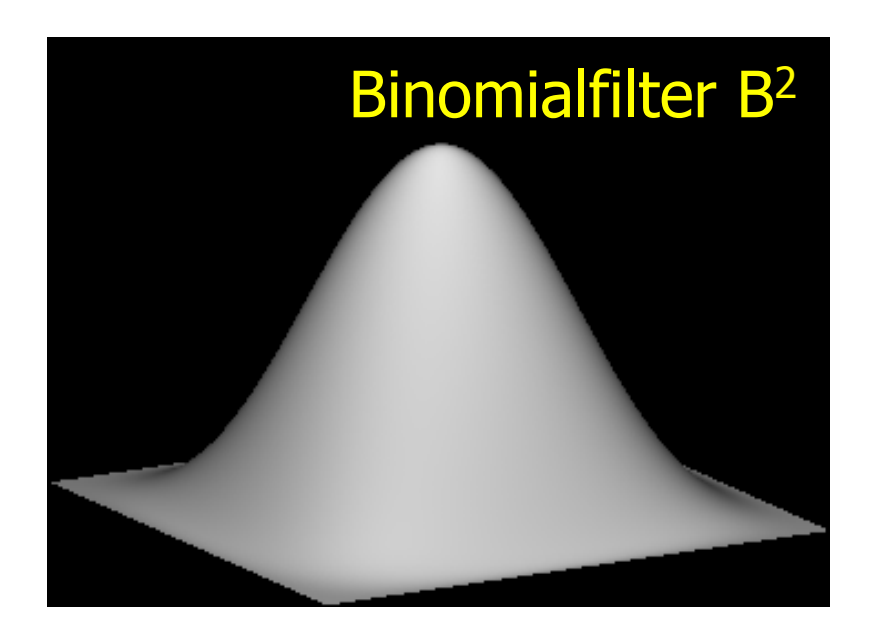

#### Weniger Artefakte an Kanten sind zu erwarten

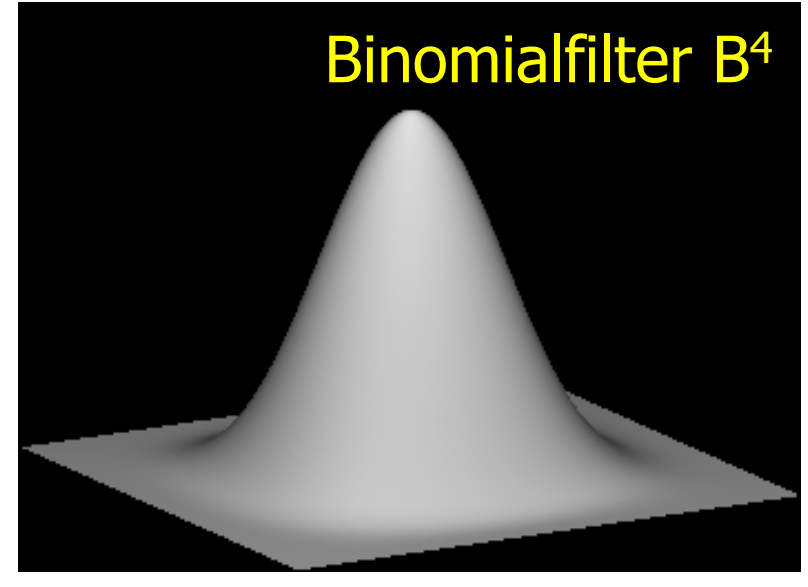

#### **Binomialfilter und Gaußfunktion**

• Für immer größere Filterkerne nähert sich das Binomialfilter der Gaußschen Glockenkurve an

$$
G(x, y) = \frac{1}{\sigma \sqrt{2\pi}} \exp\left[-\frac{x^2 + y^2}{2\sigma^2}\right]
$$

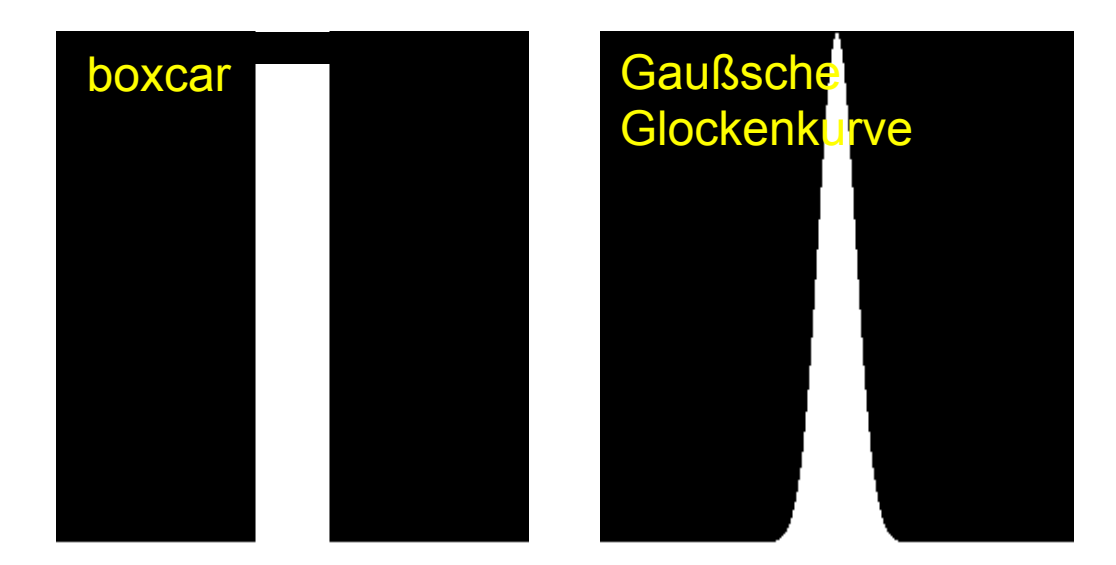

#### **Filterung mit 2D Gaußfilter**

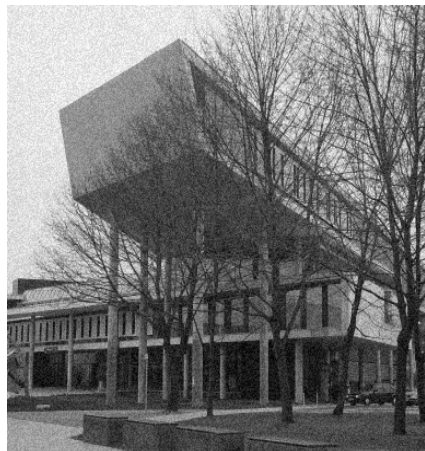

Die Gaußfunktion ist separierbar, so dass die Filterung durch zwei 1D Konvolutionen erfolgen kann

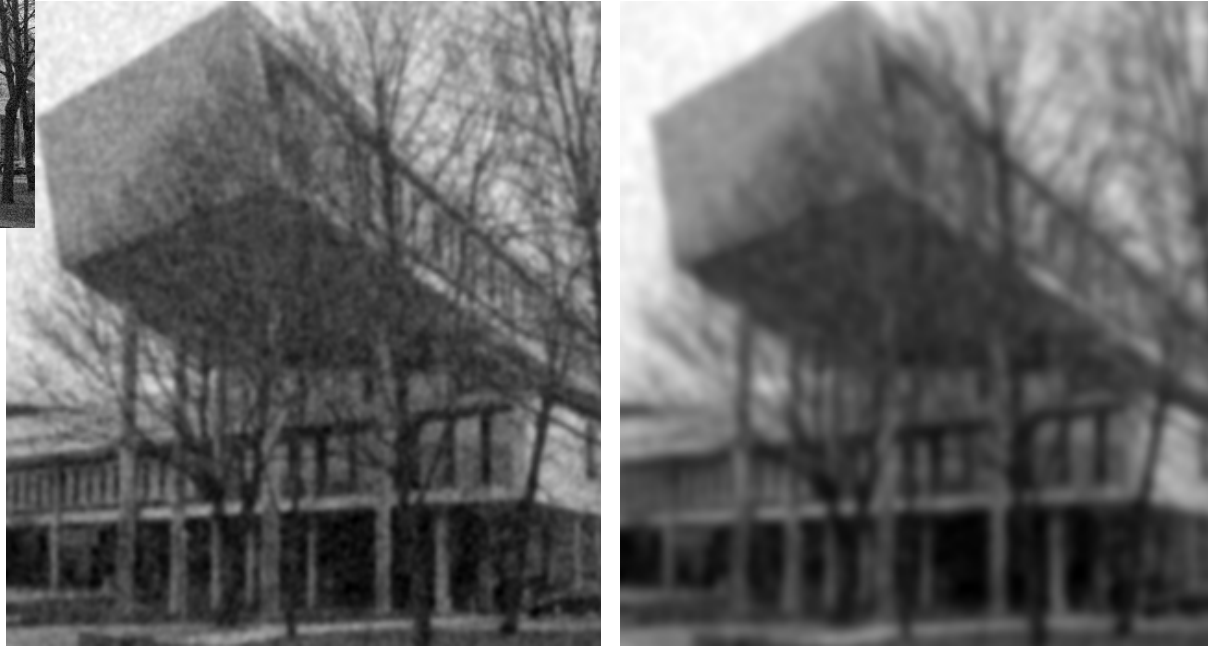

#### **Separierbarkeit der Gaußfunktion**

$$
G(x, y) = \frac{1}{\sigma \sqrt{2\pi}} \exp\left[-\frac{x^2 + y^2}{2\sigma^2}\right] = a \exp\left[-b(x^2 + y^2)\right]
$$

$$
= a \exp\left[-bx^2\right] \exp\left[-by^2\right]
$$
 1 2 1

- Konvolution in lokaler Umgebung: *I xy x*  $\sum I_{xy}G(x,y)$ *y*  $\sum \sum I_{xy} G(x, y) = \sum \sum I_{xy}$ *x*  $\sum I_{xy} a \exp[-bx^2] \exp[-by^2]$ *y* ∑  $= a \sum \exp \left[-by^2\right] \sum I_{xy}$ *x*  $\sum I_{xy} \exp[-bx^2]$ *y* ∑  $1 \mid 2 \mid 1$  $I(N\times N)$   $\longrightarrow$   $\Sigma (N\times N)$   $\longrightarrow$   $N\times N$  $\sum_{x}$  (N×N)  $\rightarrow$  (N×N)
- Original: N2K2 Multiplikationen
- Separiert: 2N2K Multiplikationen

 $\mathcal{D}_{\mathcal{A}}$ 

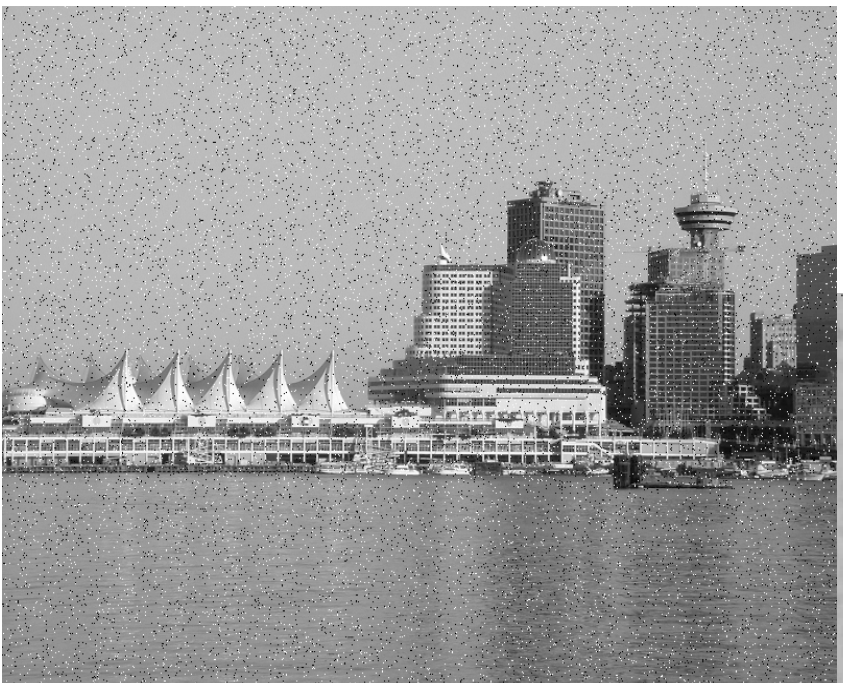

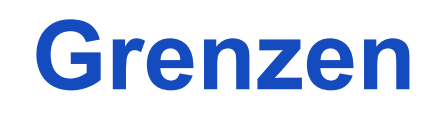

Impulsrauschen (Salt & Pepper Noise) kann durch lineare Filterung nicht entfernt werden

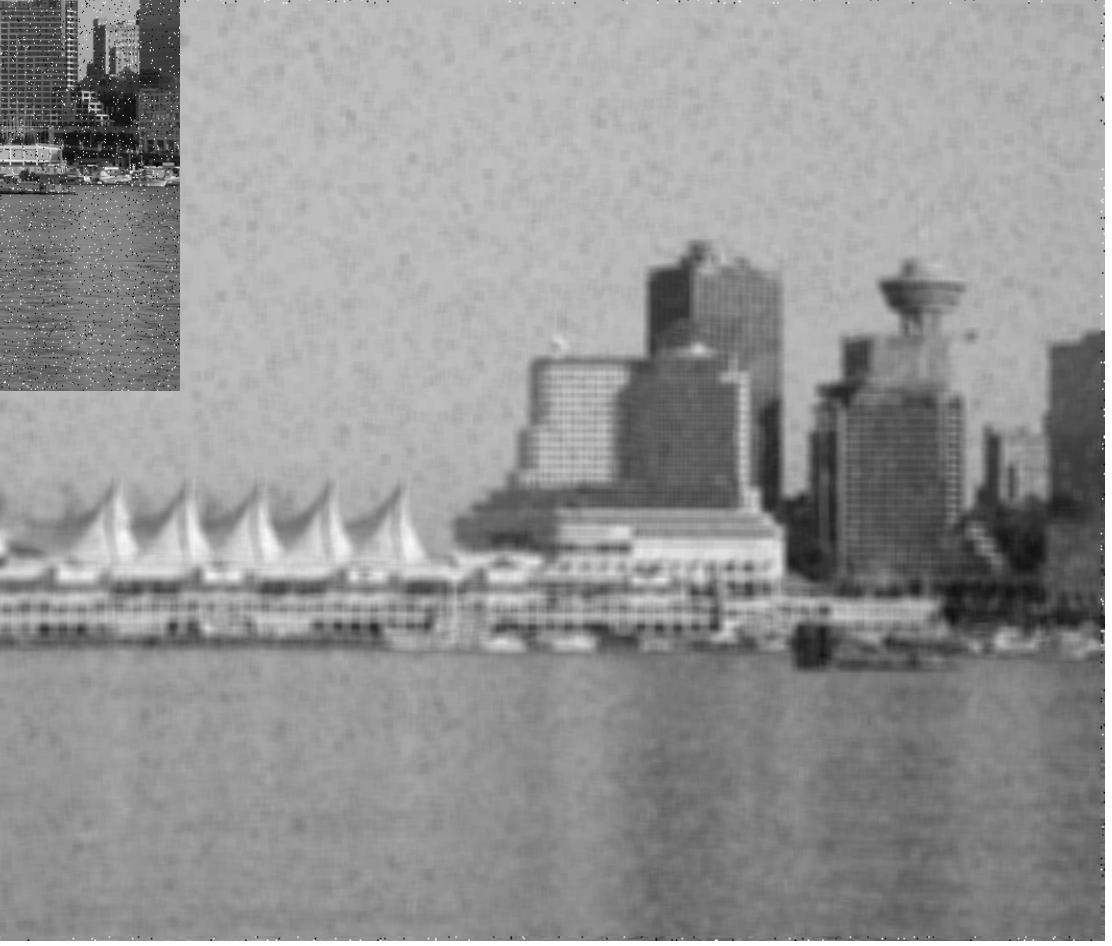

## **Nichtlineare Filterung**

- Rauschen und Kanten haben im Frequenzbereich ähnliche Attribute
- Ist ein nichtlineares Filter denkbar, das für Rauschen und Kanteneigenschaften unterschiedlich sensitiv ist?
	- Rauschen sind räumlich gleichverteilte Grauwertvariationen
	- Grauwertvariationen an Kanten sind nicht räumlich gleichverteilt
	- Filter muss diesen Unterschied berücksichtigen

#### **Rangordnungsfilter**

- Vorgehen
	- Sortierung der Elemente in einer Filtermaske
	- Auswahl des an einer bestimmten Stelle einsortierten Werts
	- Eintragung des ausgewählten Werts in die zentrale Position
- Eigenschaften
	- Es entstehen keine neuen Werte
	- Filter ist nichtlinear, nicht kommutativ, nicht assoziativ

Gebräuchlichstes Rangordnungsfilter ist das **Medianfilter** 

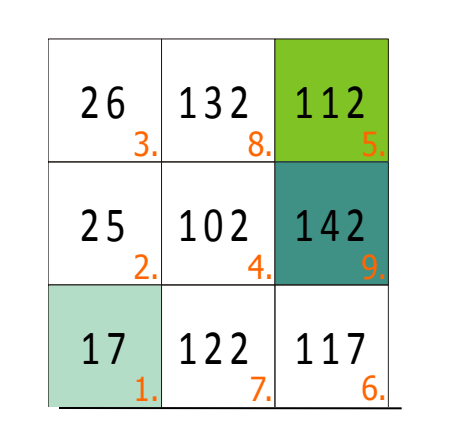

erster Rang mittlerer Rang (Median)

letzter Rang

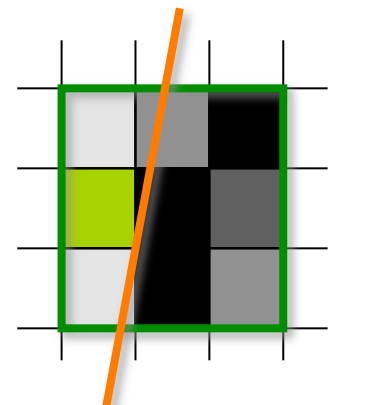

- Annahmen
	- 1. Grauwerte auf beiden Seiten der Kante jeweils (nahezu) konstant
	- 2. Kantensignal größer als das Rauschsignal
	- 3. Kante im Filterbereich (nahezu) gerade

 $k_D$  ( $k_H$ ) = sortierte Folge der Pixelwerte der dunkleren/helleren Seite

- Kante verläuft durch Filterbereich
	- wegen (2) : alle  $k_D$  vor  $k_H$
	- wegen (3): mehr  $k_D$ , falls Zentrum in  $k_D$  (und umgekehrt)
	- also Median von der Seite, zu der Pixel im Zentrum gehört(kantenerhaltend), Artefakte bei Ecken
- Keine Kante im Filterbereich
	- Median nähert sich dem Erwartungswert mit Anzahl der Stichproben (rauschunterdrückend)

Median zur Entfernung von Pepper-Noise in einer 3x3 Umgebung

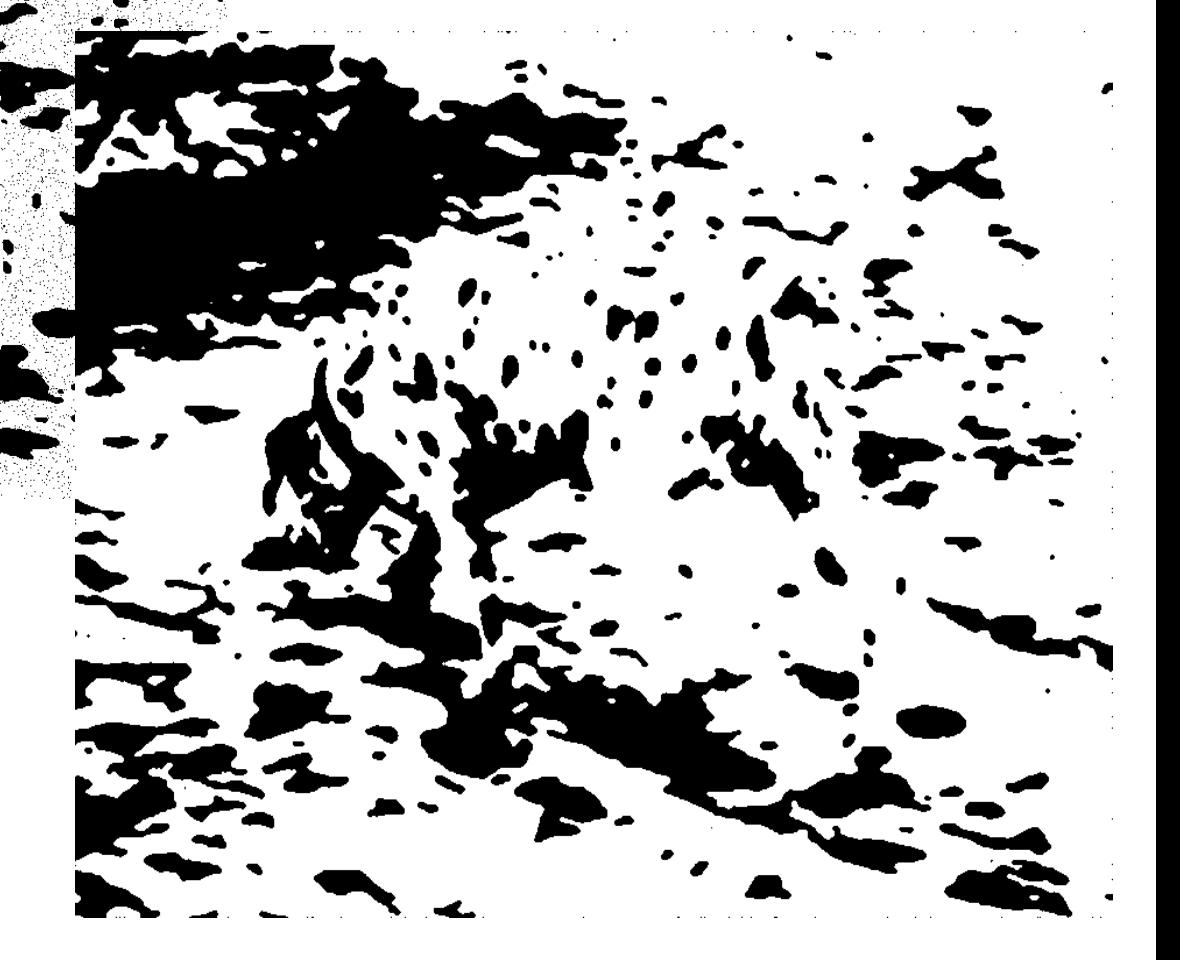

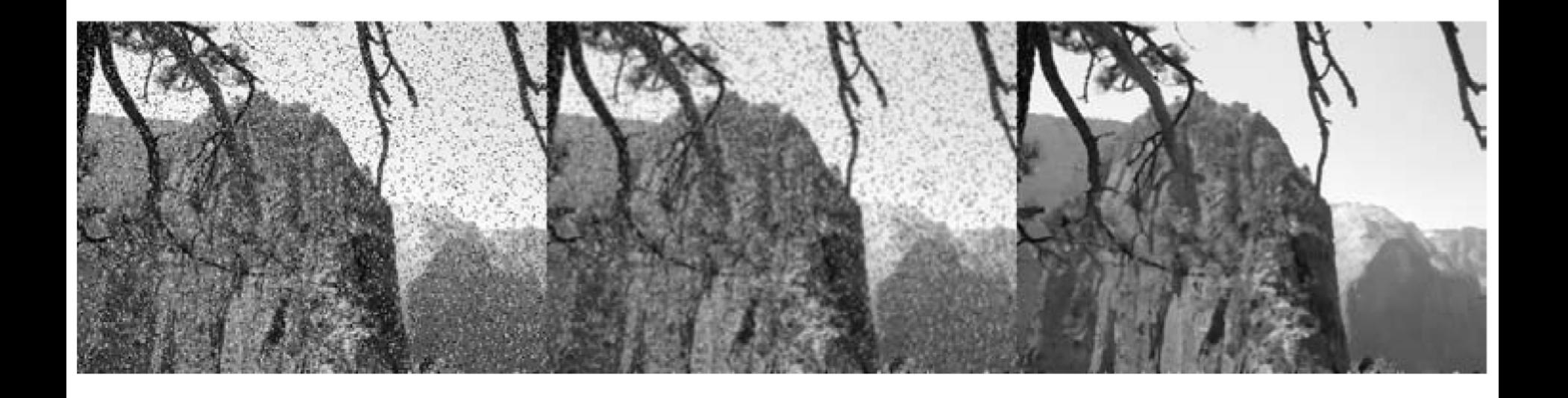

• Durch Medianfilterung (rechts) kann Impulsrauschen im Gegensatz zur Mittelwertfilterung (Mitte) beseitigt werden.

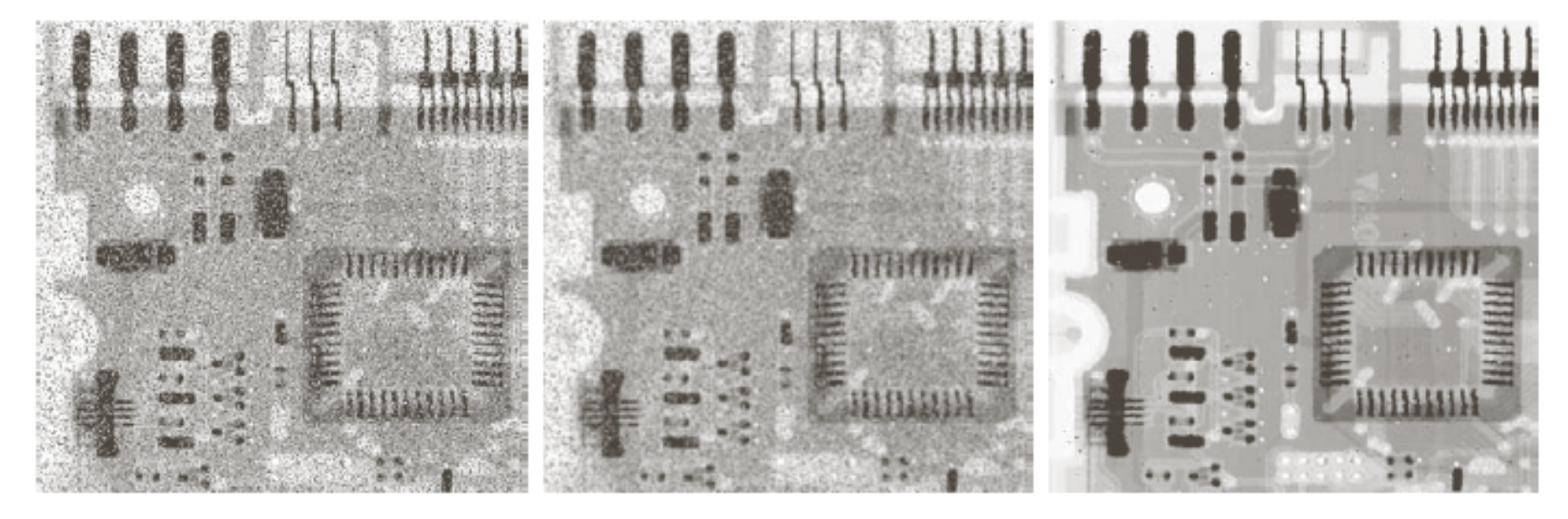

#### a b c

**FIGURE 3.35** (a) X-ray image of circuit board corrupted by salt-and-pepper noise. (b) Noise reduction with a  $3 \times 3$  averaging mask. (c) Noise reduction with a  $3 \times 3$  median filter. (Original image courtesy of Mr. Joseph E. Pascente, Lixi, Inc.)

Abbildung: © R. C. Gonzalez & R. E. Woods, Digital Image Processing

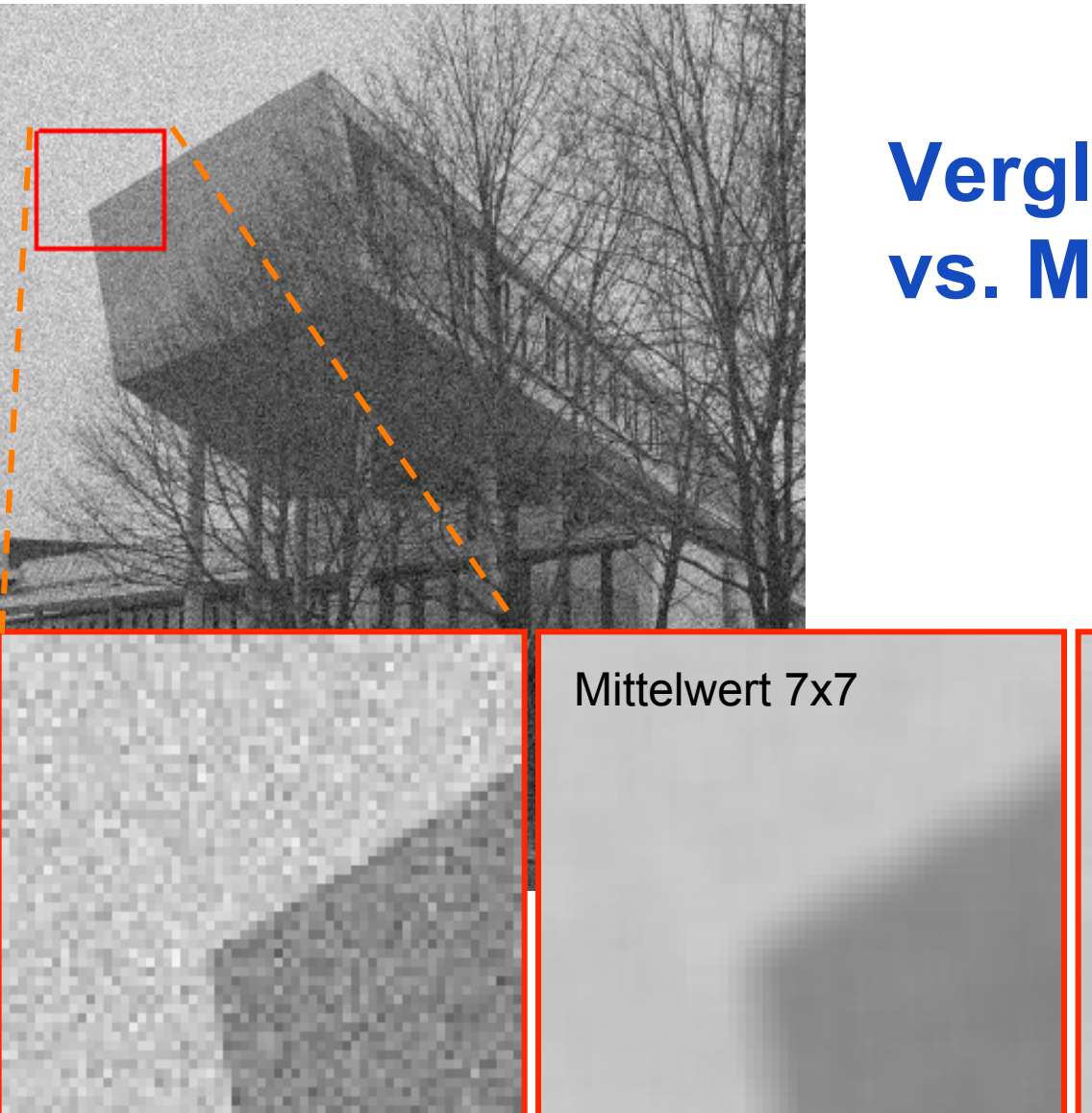

#### **Vergleich Median vs. Mittelwert**

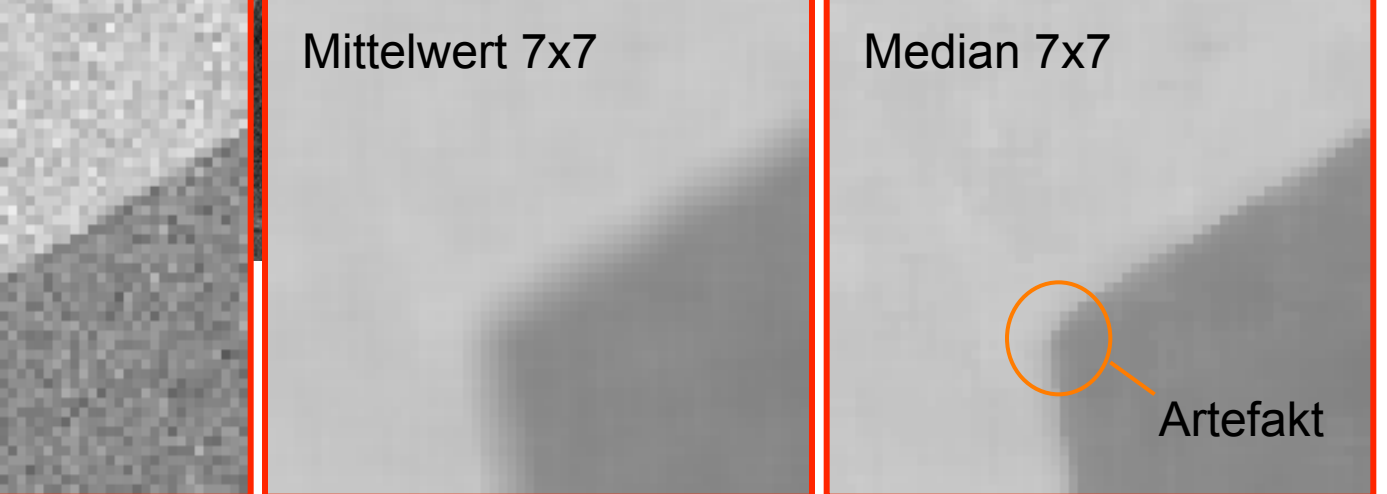

## **Adaptives Medianfilter**

- Kann mit dichterem Impulsrauschen umgehen
- Verschont Zwischenpunkte

• Parameter

Variable (quadratische) Größe S<sub>xv</sub>  $z_{min}$  = minimaler Grauwert in  $S_{xv}$  $z_{\text{max}}$  = maximaler Grauwert in  $S_{xy}$  $z_{\text{med}}$  = median Grauwert in  $S_{xy}$  $z_{xy}$  = Grauwert an  $(x,y)$  $S_{\text{max}}$  = Maximalgröße von  $S_{\text{xy}}$  $S =$  aktuelle Größe von  $S_{xy}$  $a = 0..1, b = 0..5$ 

 $z_{\text{med}} = 0$ while  $S \leq S_{\text{max}}$ :  $Z_{\text{min}}$ ,  $Z_{\text{med}}$ ,  $Z_{\text{max}}$ ,  $Z_{\text{xy}} =$  medFilter(img, x, y, S) if  $z_{\text{min}} + a \le z_{\text{med}} \le z_{\text{max}} - a$ : if  $z_{min}$  + b <  $z_{xx}$  <  $z_{max}$  - b: return  $z_{xy}$  else: return  $z_{\text{med}}$  $S = S + 1$ return  $z_{\text{med}}$ 

## **Adaptives Medianfilter**

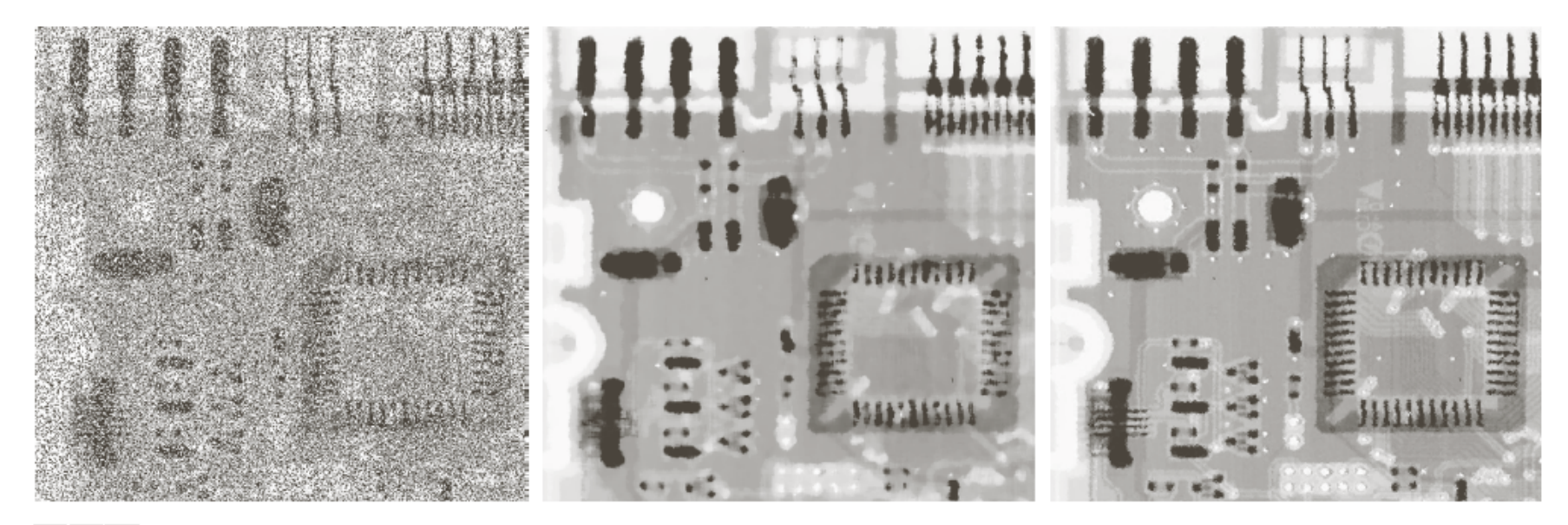

#### a b c

**FIGURE 5.14** (a) Image corrupted by salt-and-pepper noise with probabilities  $P_a = P_b = 0.25$ . (b) Result of filtering with a 7 × 7 median filter. (c) Result of adaptive median filtering with  $S_{\text{max}} = 7$ .

Abbildung: © R. C. Gonzalez & R. E. Woods, Digital Image Processing

## **Nicht-lokale Mittelwertbildung**

- Mehrere verrauschte Bilder einer statischen Szene
- Rauschen hat Mittelwert 0
- Mittelwert bilden

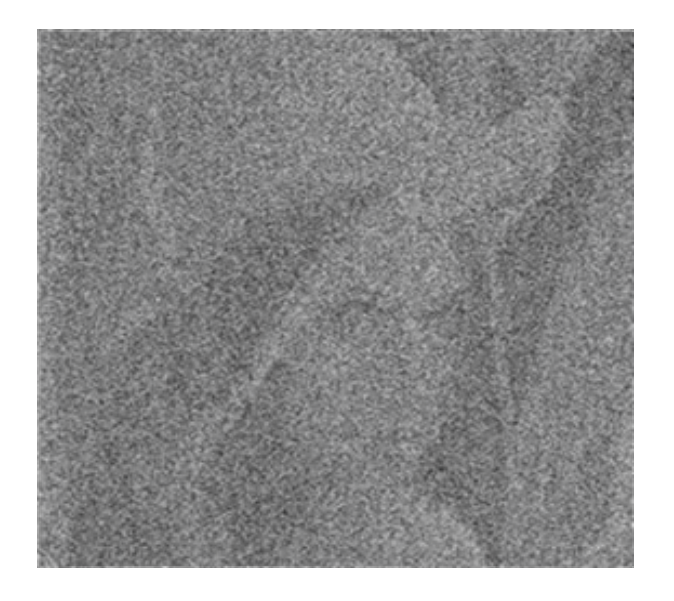

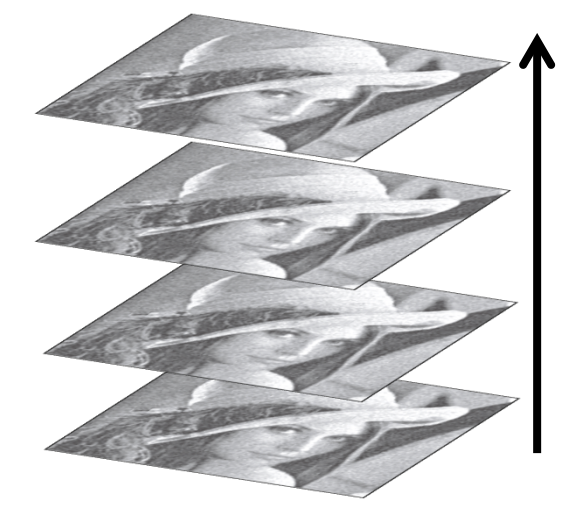

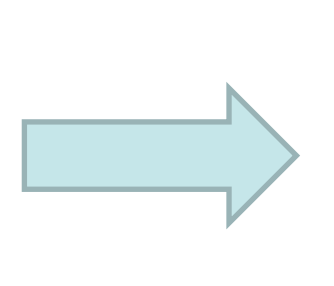

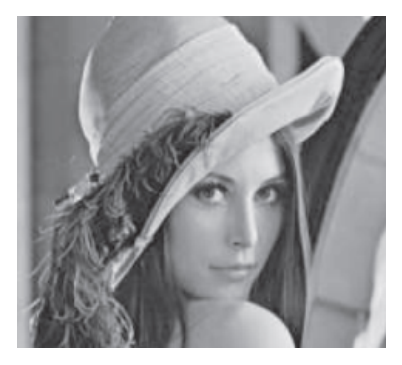

Figures from: Shahar Kovalsky, Alon Faktor: A Tour of Image Denoising, Slides

## **Nicht-lokale Mittelwertbildung**

• Redundanz in natürlichen Bildern ausnutzen

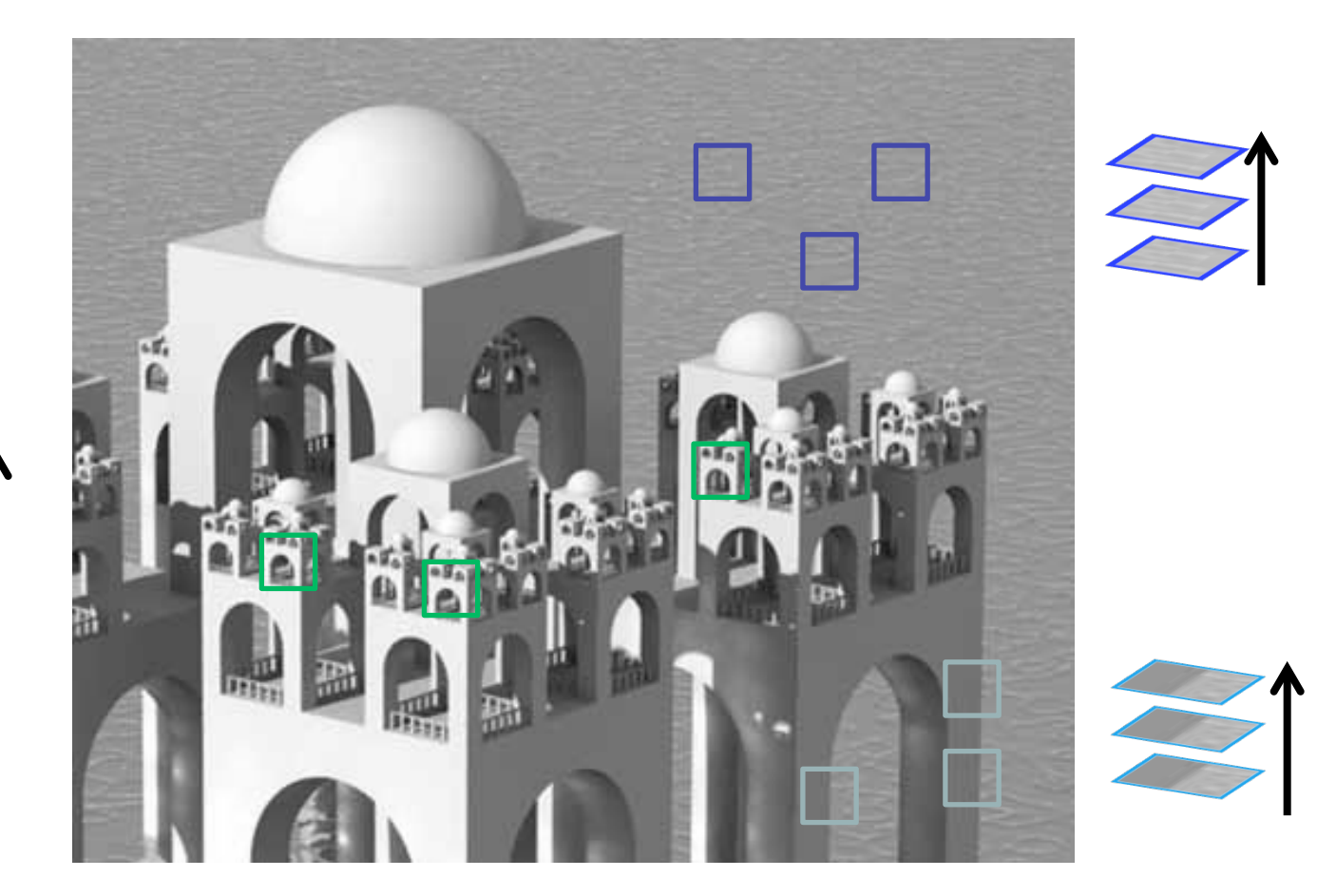

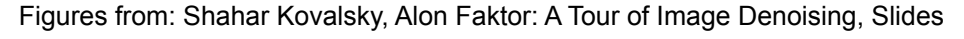

#### **Buades, Coll, Morel: Gewichteter Mittelwert durch Selbst-Ähnlichkeit**

• Verrauschtes Bild:

 $v = \{v(i) | i \in I\}, v(i) = u(i) + n(i)$ 

• Nicht-lokaler Mittelwert:

$$
NL[v](i) = \sum_{j \in I} w(i, j)v(j)
$$

• Gewichtsfunktion  $w(i, j) = \frac{1}{76}$ *Z*(*i*)  $\exp\left(-\frac{\left\|v(N_i)-v(N_j)\right\|_{2,a}^2}{l^2}\right)$  $h^2$  $\sqrt{ }$  $\setminus$  $\overline{\phantom{a}}$  $\mathsf{l}$  $\setminus$  $\int$ ' '  $Z(i) = \sum_{i} exp \left(-\frac{\left\|v(N_i) - v(N_j)\right\|_{2,a}^2}{l^2}\right)$  $h<sup>2</sup>$  $\sqrt{ }$  $\setminus$  $\parallel$  $\overline{\phantom{a}}$  $\setminus$  $\int$ '  $\left| \frac{\partial}{\partial y} \right|$  -  $\left| \frac{\partial}{\partial y} \right|$ ∑

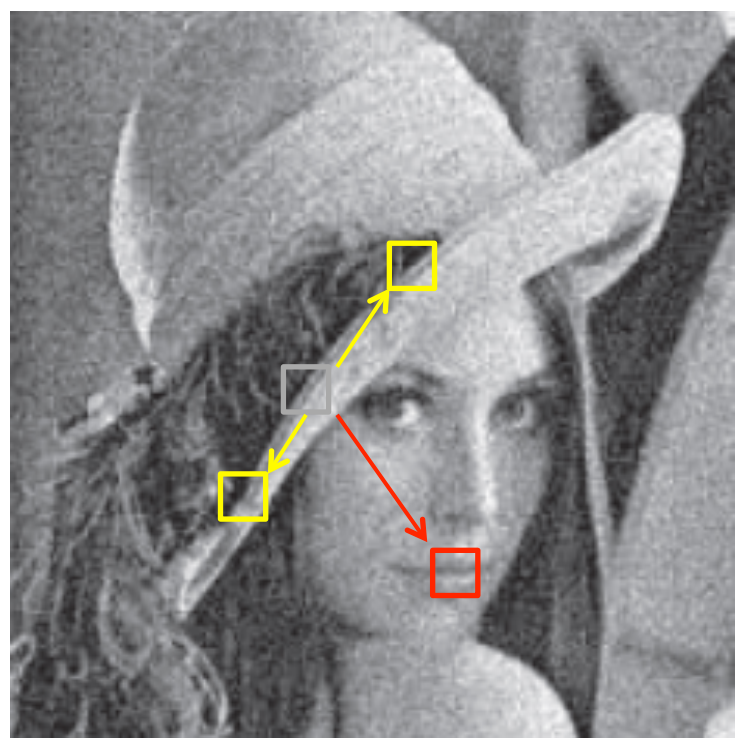

Figures from: Shahar Kovalsky, Alon Faktor: A Tour of Image Denoising, Slides

# **KANTENMERKMALE DURCH LINEARE FILTERUNG**

#### **Erste und zweite Ableitung von Bildern**

- Erste Ableitung:
	- ∂*f* ∂*x*  $= f(x+1)-f(x)$
- Zweite Ableitung:

$$
\frac{\partial^2 f}{\partial^2 x} = (f(x+1) - f(x))^{2nd}
$$
  
-(f(x) - f(x-1))  
= f(x+1) + f(x-1) - 2f(x)

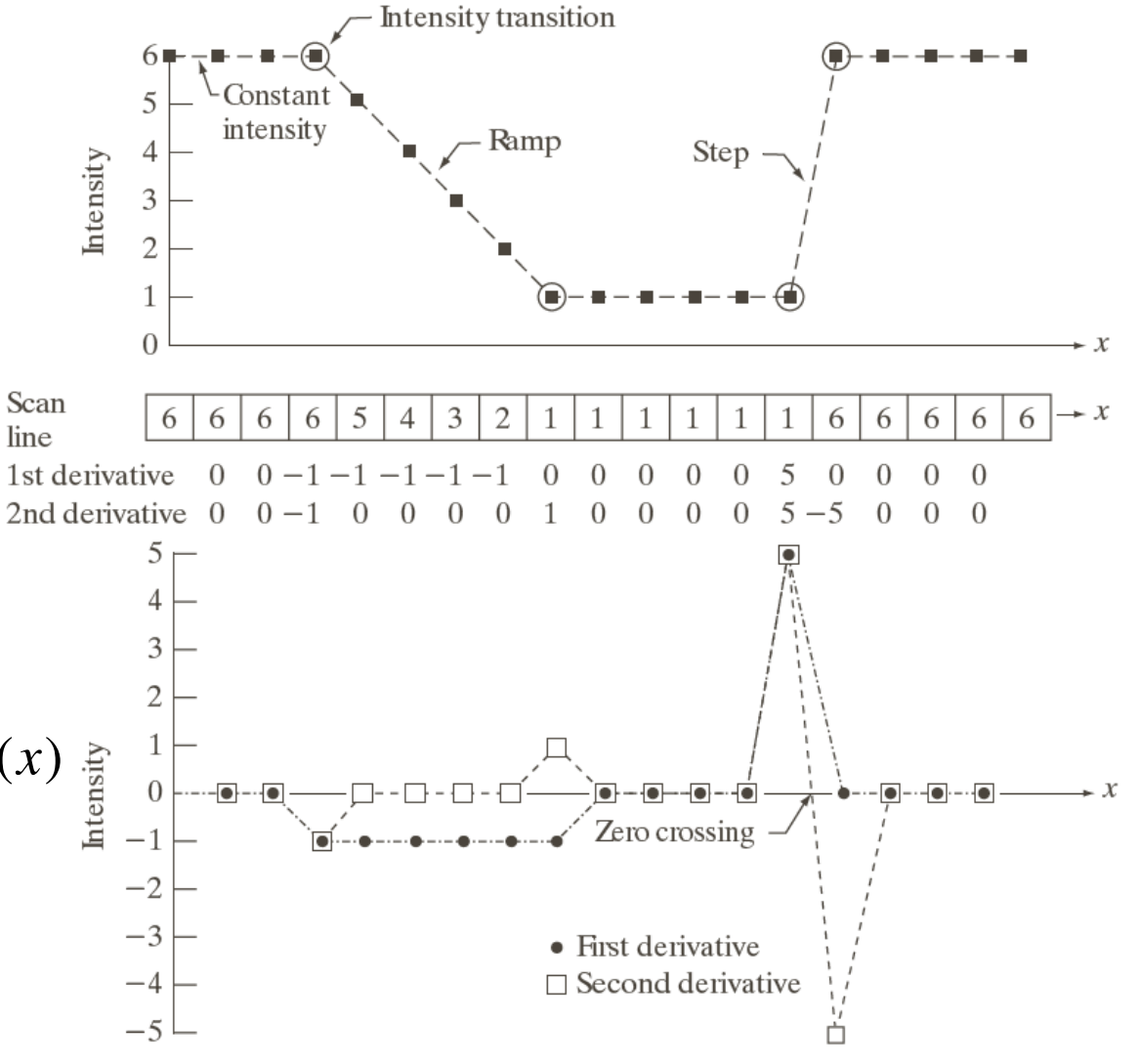

Abbildung: © R. C. Gonzalez & R. E. Woods, Digital Image Processing

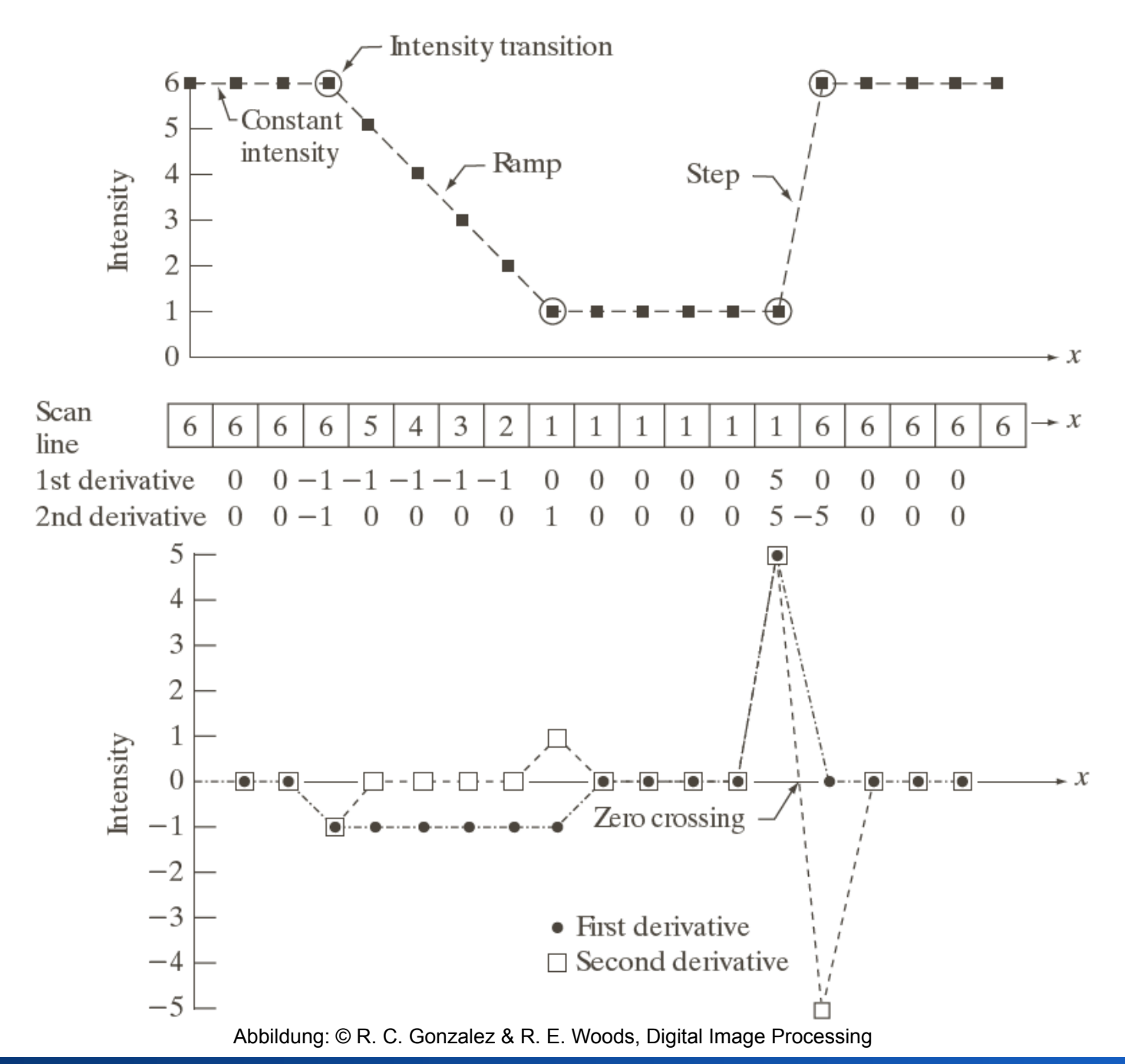

#### Kanten

Die meisten Bilder weisen wenige Linien oder Punkte auf, aber Kanten können in fast jedem Bild gefunden werden.

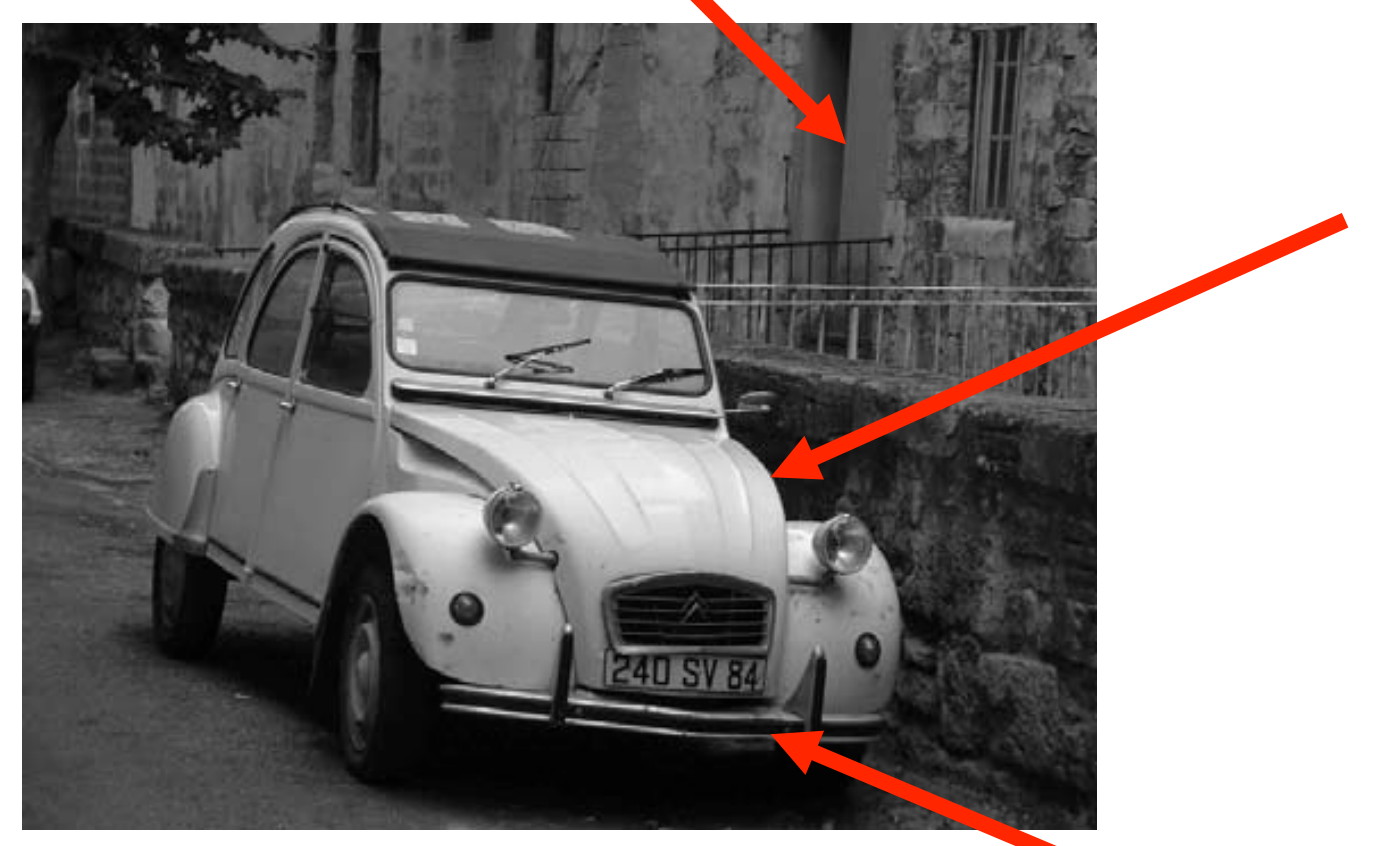

#### **1D-Kanten**

- Die Stärke einer Kante hängt von der Steigung der Funktion ab: Betrag der ersten Ableitung bestimmen
- Für diskrete Funktionen: Ableitung wird durch Differenz angenähert

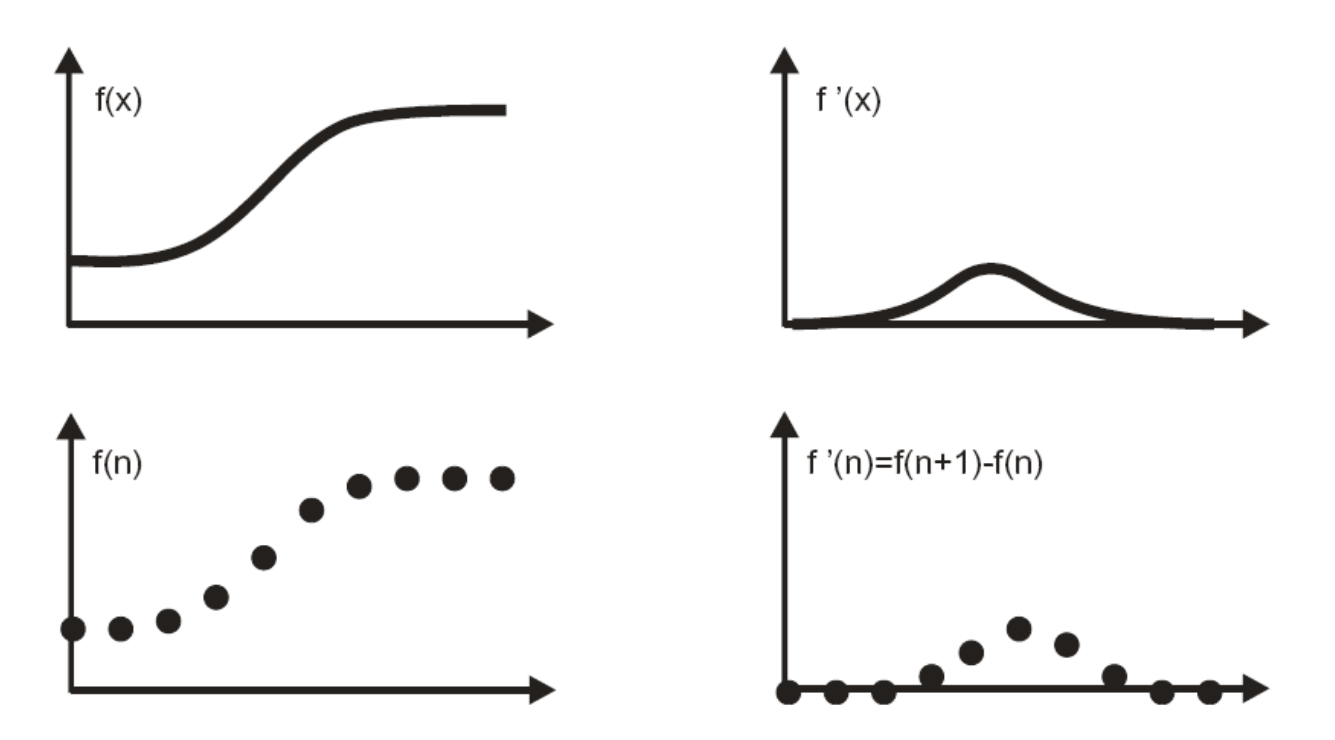

## **Kanten im 2D-Raum: Gradienten**

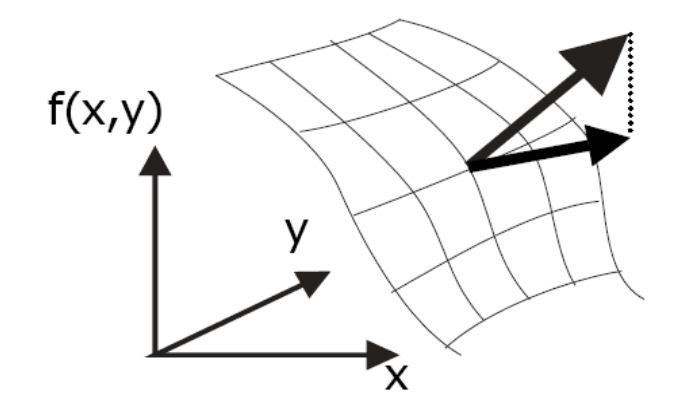

Richtung: Richtung der größten Steigung.

Länge: Stärke der stärksten Steigung.

- Gradient im kontinuierlichen Raum (*x*,*y*): Vektor der partiellen Ableitungen der Bildfunktion in *x-* und *y*-Richtung: (*f*(*x*,*y*)) = (∂*f*/∂*x* ∂*f*/∂*y*)
- Approximation des Gradienten: Differential wird durch Differenz approximiert:

 $G(f)(m,n) \approx [G_x(m,n) \ G_y(m,n)] = [f(m,n)-f(m-1,n) \ f(m,n)-f(m,n-1)]$ 

• Die Länge des Gradienten ist sein Betrag |G(*f*)| oder näherungsweise |*Gx*|+|*Gy*|.

#### Elemente des Gradienten

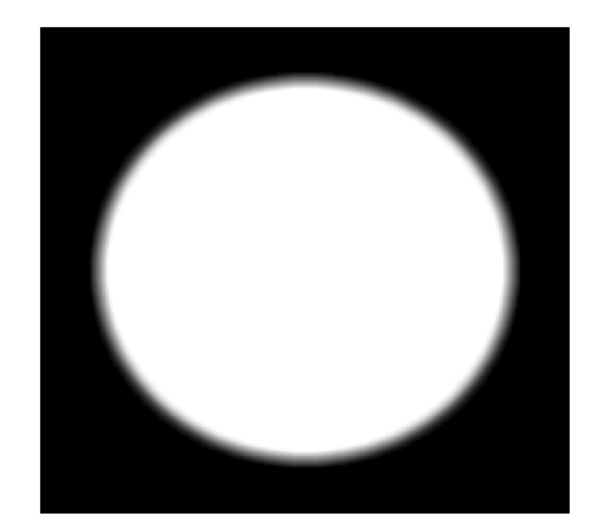

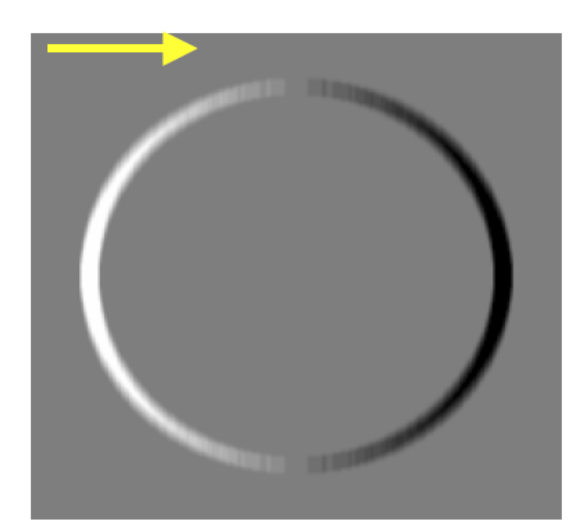

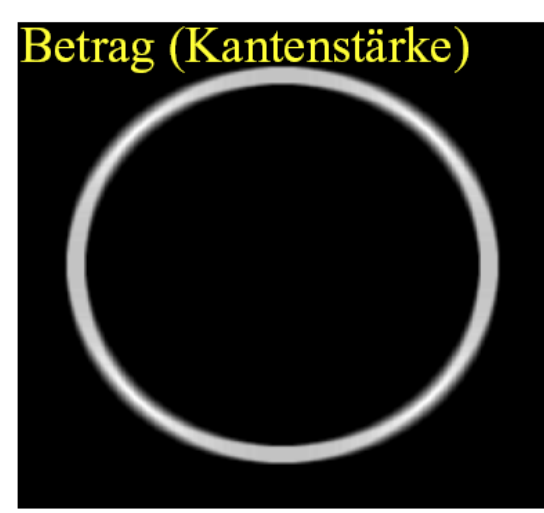

Betrag: sqrt $(G_x^2 + G_y^2)$ Richtung: tan<sup>-1</sup>(G<sub>y</sub> / G<sub>x</sub>)

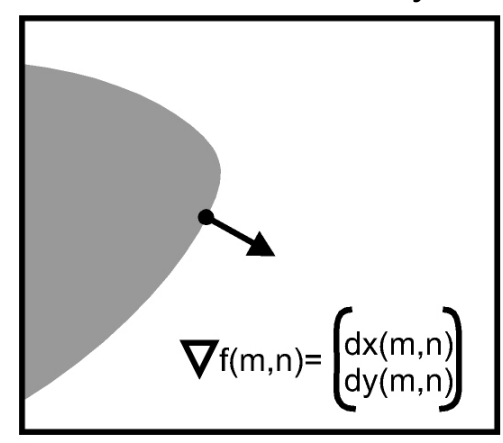

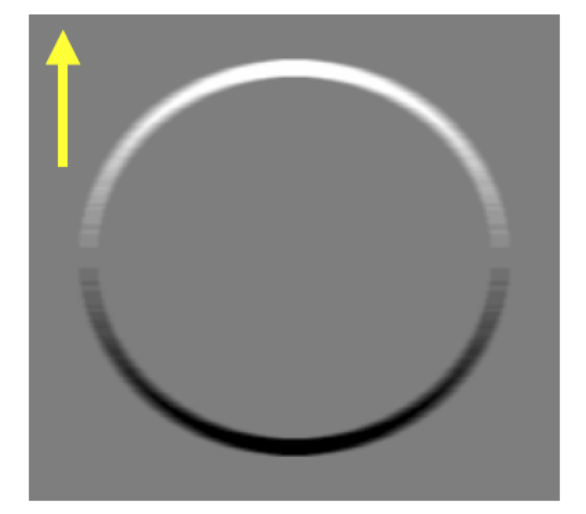

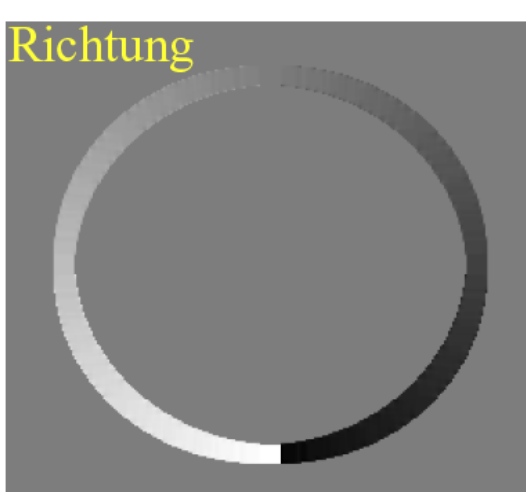

#### **Was sind Kanten?**

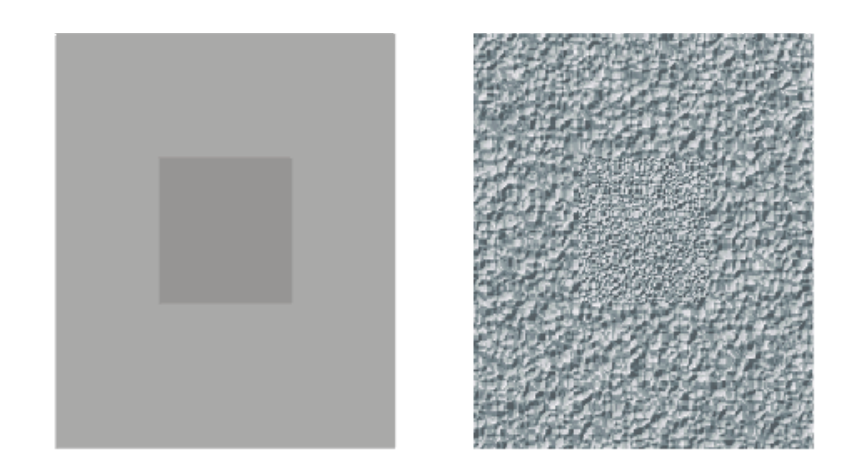

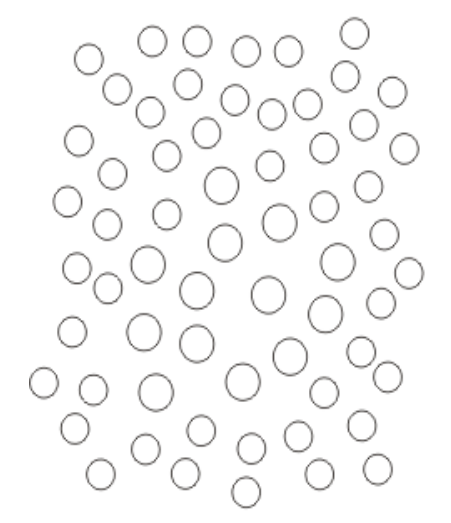

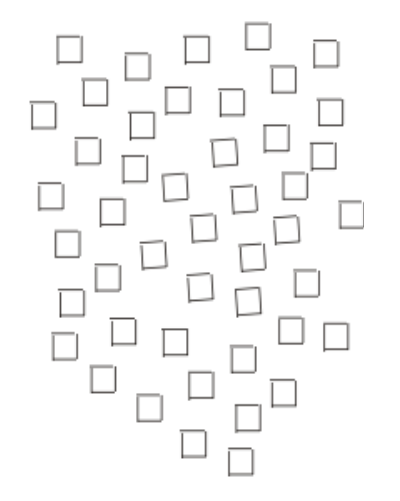

Diskontinuitäten zwischen Regionen.

#### **Problem**:

Die Region selbst und damit ihr Homogenitätskriterium muss bekannt sein, um Diskontinuität definieren zu können.

#### **Homogenität einer Funktion**:

- •Grauwerte
- Textur
- Form

#### **Kanten im Ortsraum**

Kanten und Rauschen haben ähnliche Charakteristika im Frequenzraum  $\rightarrow$ Kantendetektor verstärkt Rauschen.

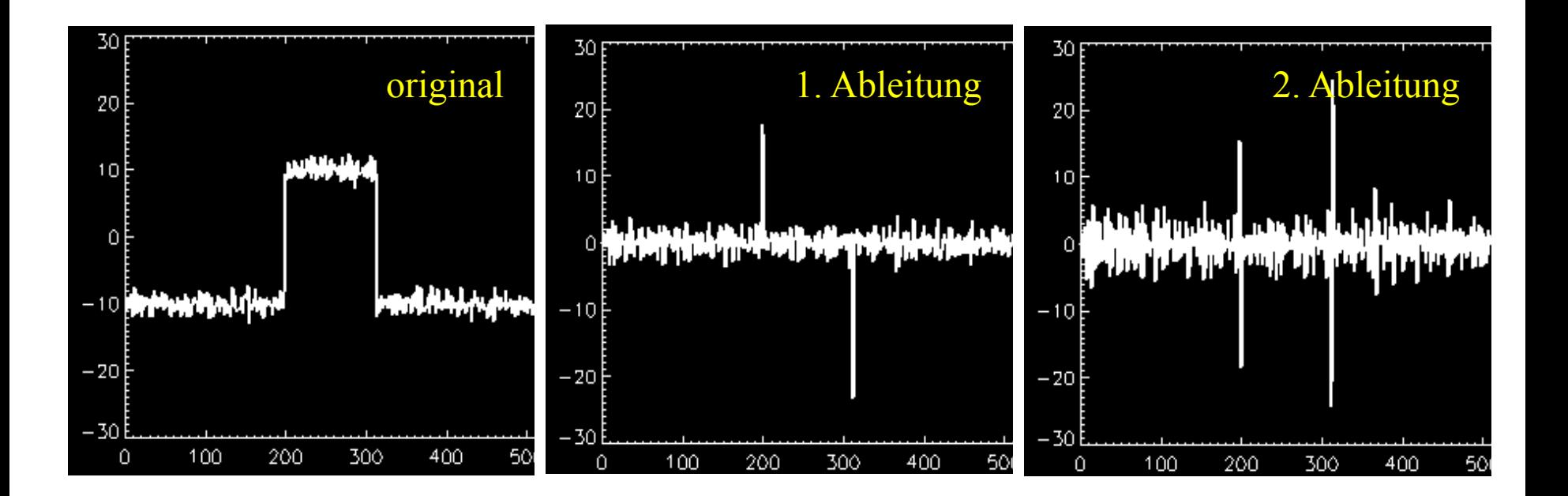

#### **Kanten im 2-D Raum**

#### Differenzbildung in *n*-Richtung

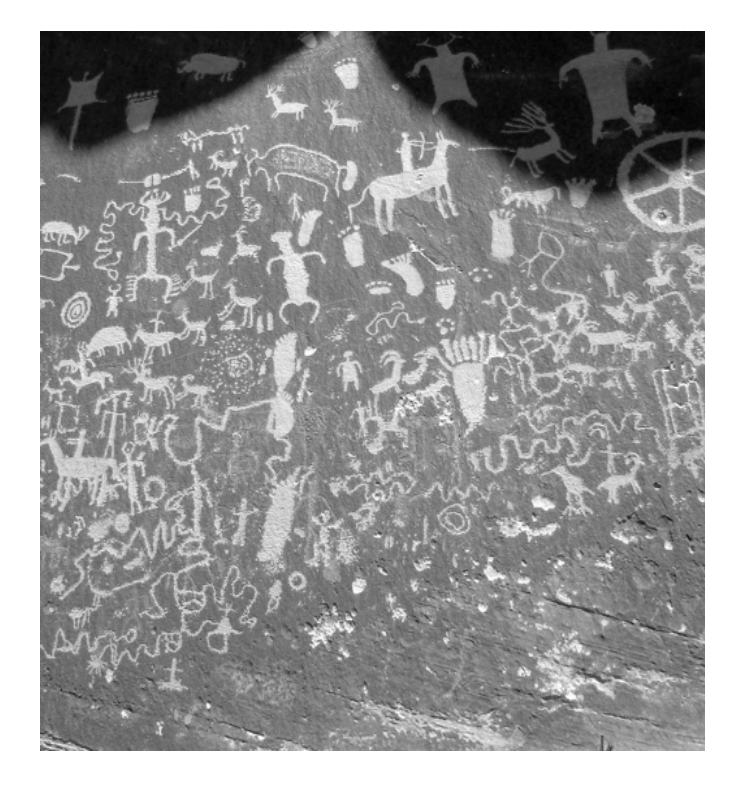

Pseudo-3D Eindruck:

#### Differenzbildung in *m*-Richtung

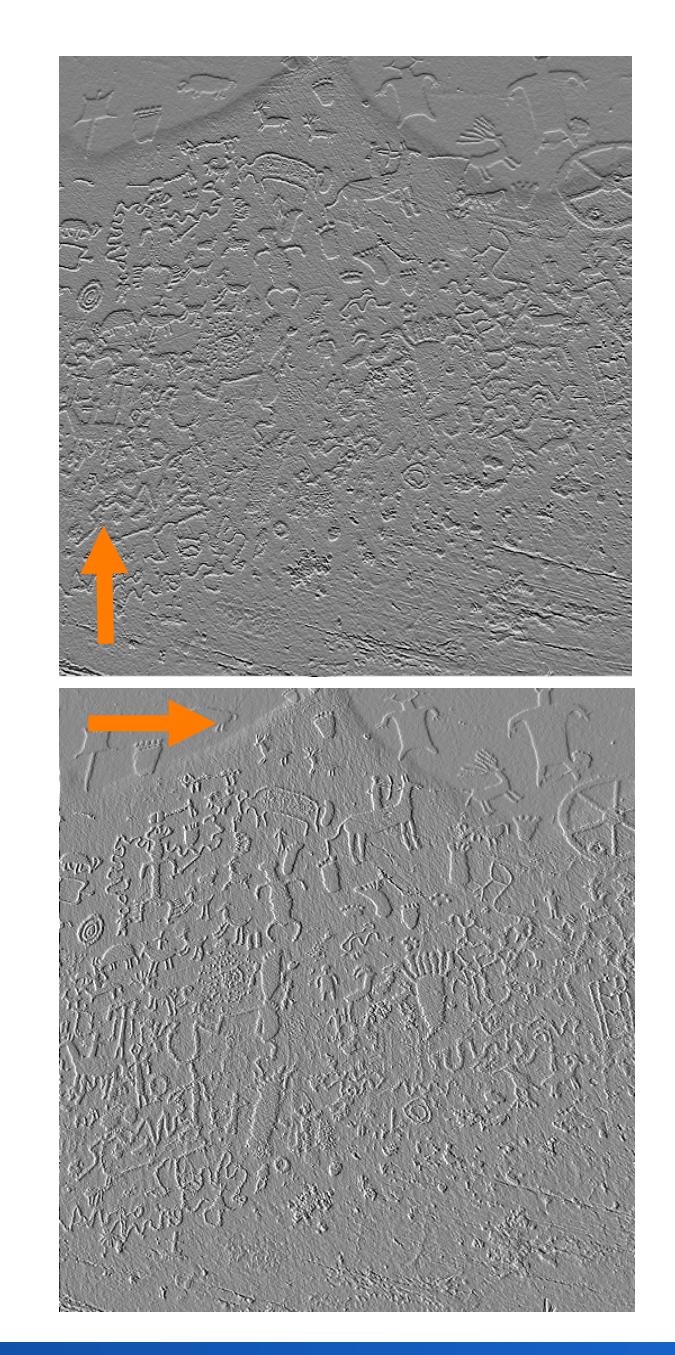

## **Gradientenschätzung über Konvolution**

- Gradient im *N*-dimensionalen Raum ist ein *N*dimensionaler Vektor aus *N* partiellen Ableitungen.
- Jede partielle Ableitung kann durch eine Differenz abgeschätzt werden, die durch Konvolution berechnet werden kann.

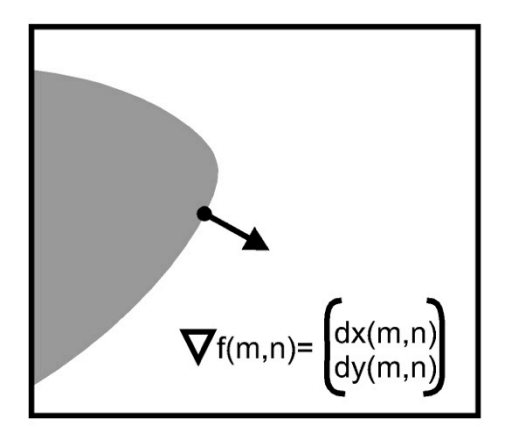

• Beispiele:

$$
\vec{G}(m,n) = \begin{pmatrix} G_x(m,n) \\ G_y(m,n) \end{pmatrix}, \quad G_x(m,n) \approx \begin{bmatrix} f * g_x(m,n) \\ 0 \end{bmatrix}, \quad G_y(m,n) \approx \begin{bmatrix} f * g_y(m,n) \\ 0 \end{bmatrix}
$$
\n
$$
g_x = \begin{bmatrix} -1 & 1 \end{bmatrix} \quad g_y = \begin{bmatrix} -1 \\ 1 \end{bmatrix}, \quad g_{R1} = \begin{bmatrix} -1 & 0 \\ 0 & 1 \end{bmatrix} \quad g_{R2} = \begin{bmatrix} 0 & -1 \\ 1 & 0 \end{bmatrix}
$$
\n(Robert's Gradient)\n
$$
g_x = \begin{bmatrix} -1 & 0 & 1 \end{bmatrix} \quad g_y = \begin{bmatrix} -1 \\ 0 \\ 1 \end{bmatrix}
$$

### **Robert's Gradient**

Die beiden Komponenten des Robert's Gradient sowie der Betrag des Gradienten (unten) auf einem rauscharmen (links) und einem verrauschten (rechts) Bild

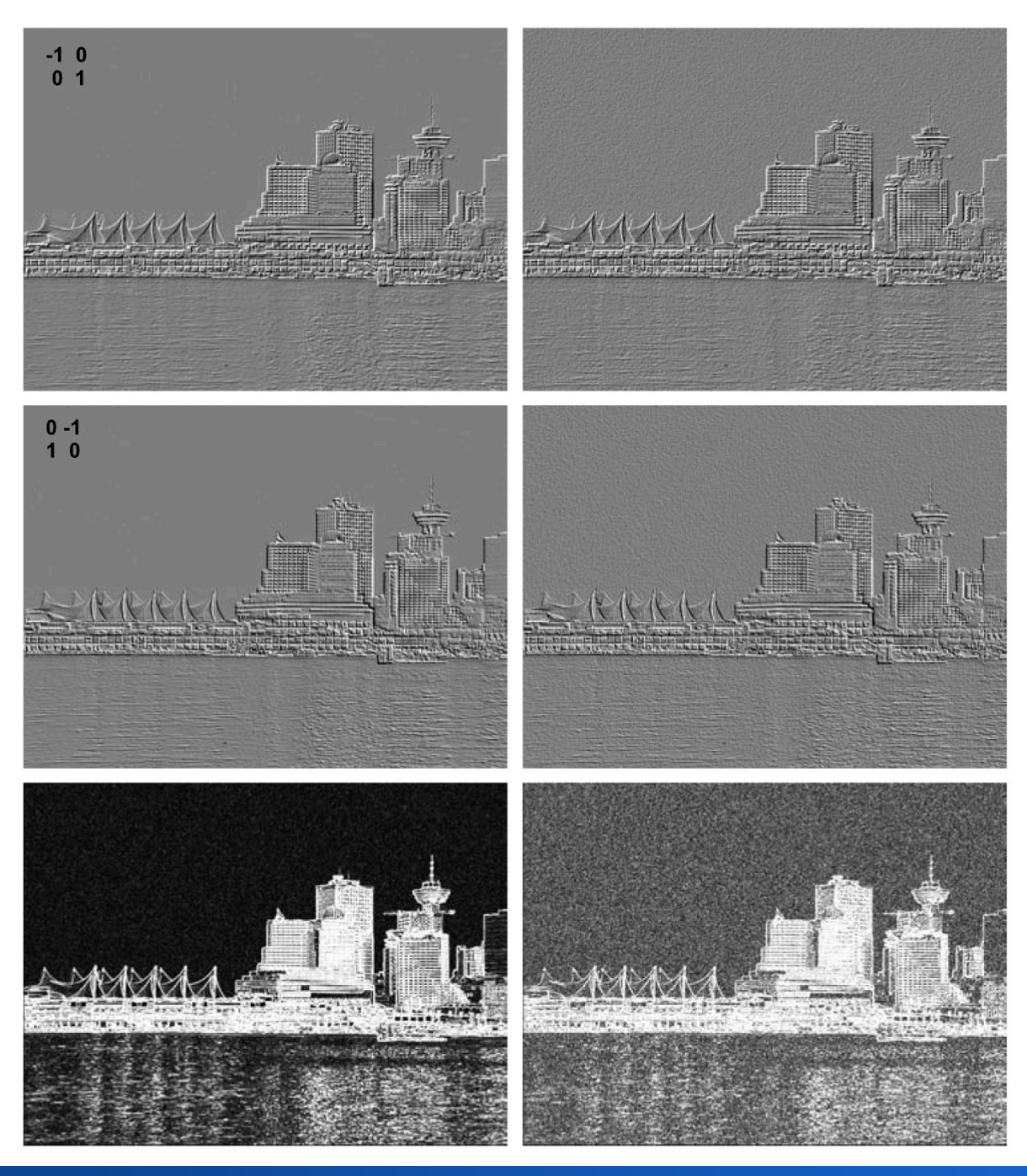

## **Rauschen und Kanten**

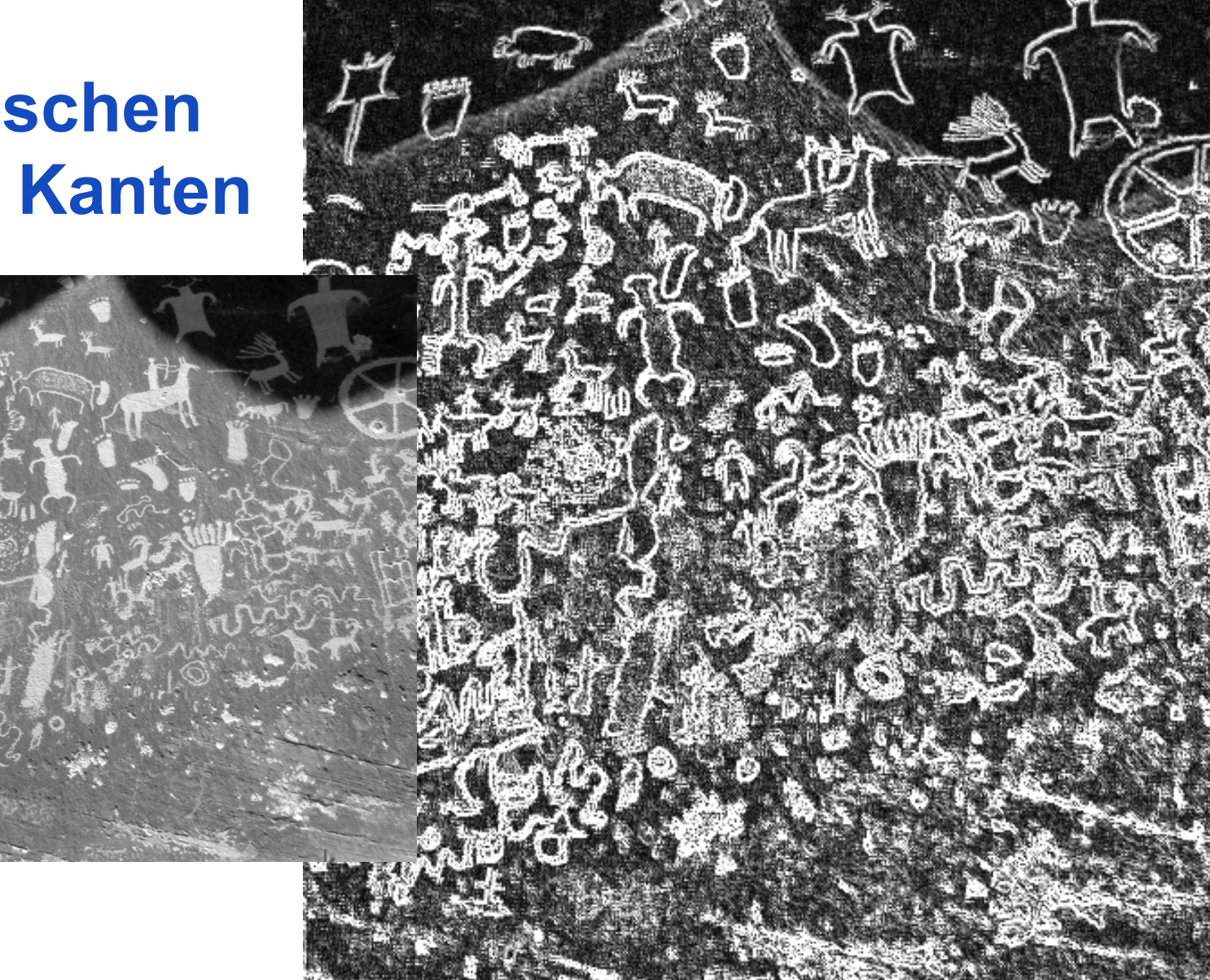

#### Hintergrundartefakte (Rauschen) werden verstärkt.

## **Sobel Operator**

 $-1$  0 1  $-1$   $-2$   $-1$ -2 0 2 und 0 0 0 -1 0 1 1 2 1

Faltungskern kombiniert Glättung und Differenzierung in einem Operator

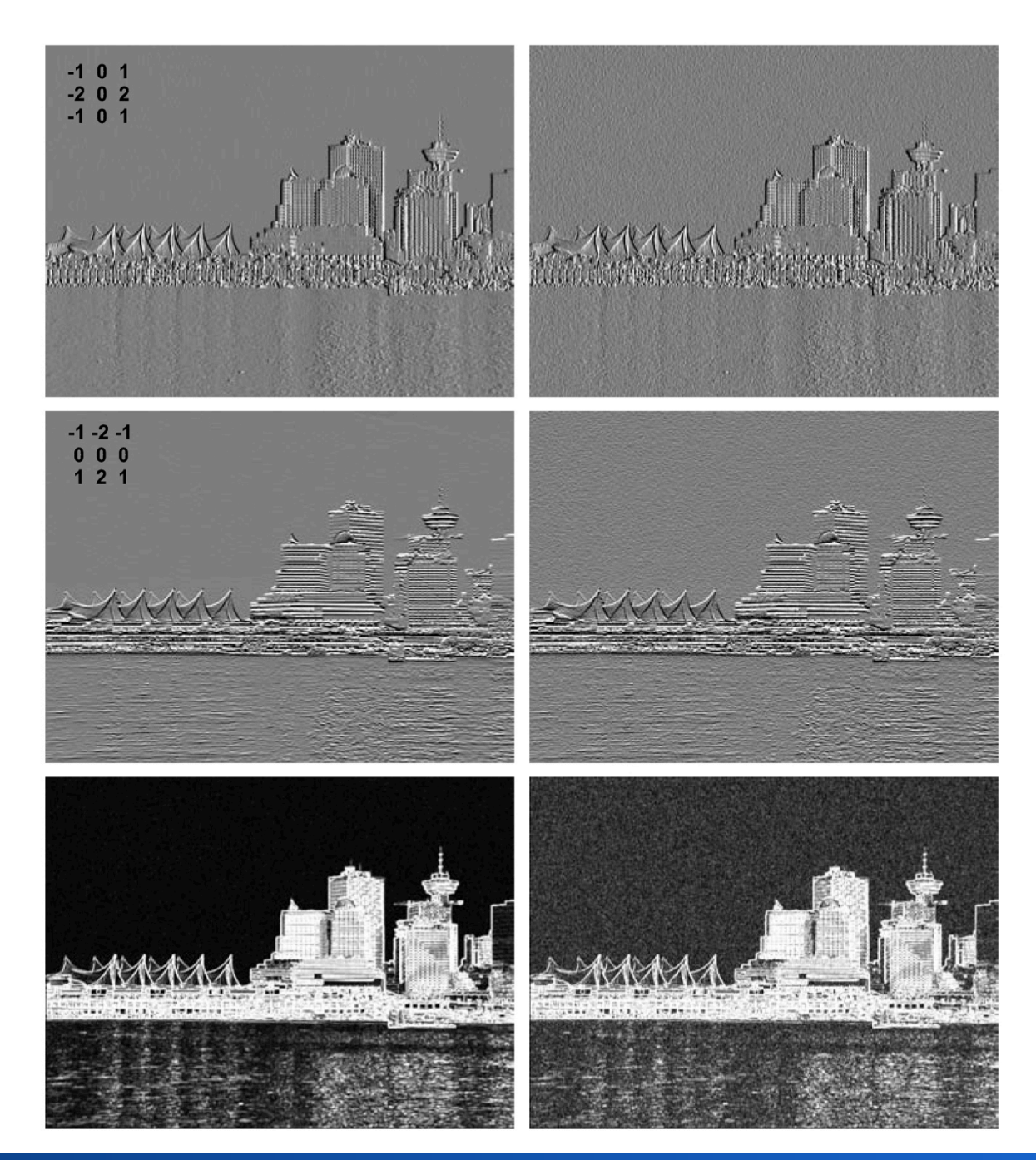

## **Ableitungen der Gaußfunktion**

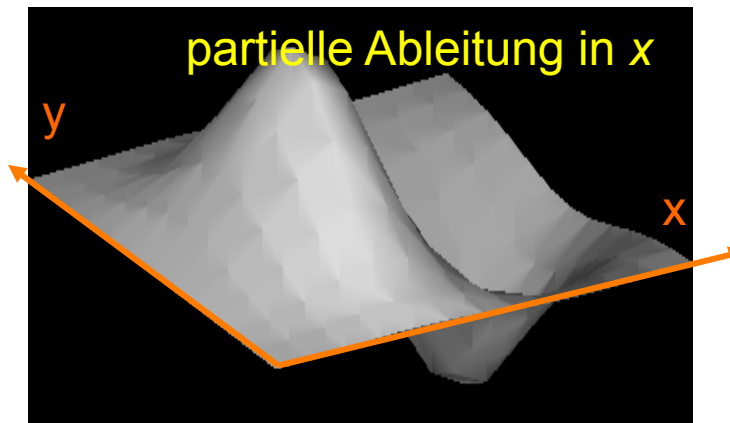

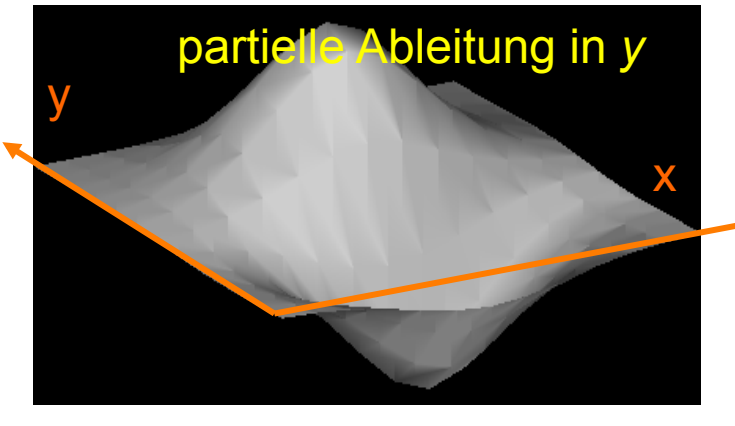

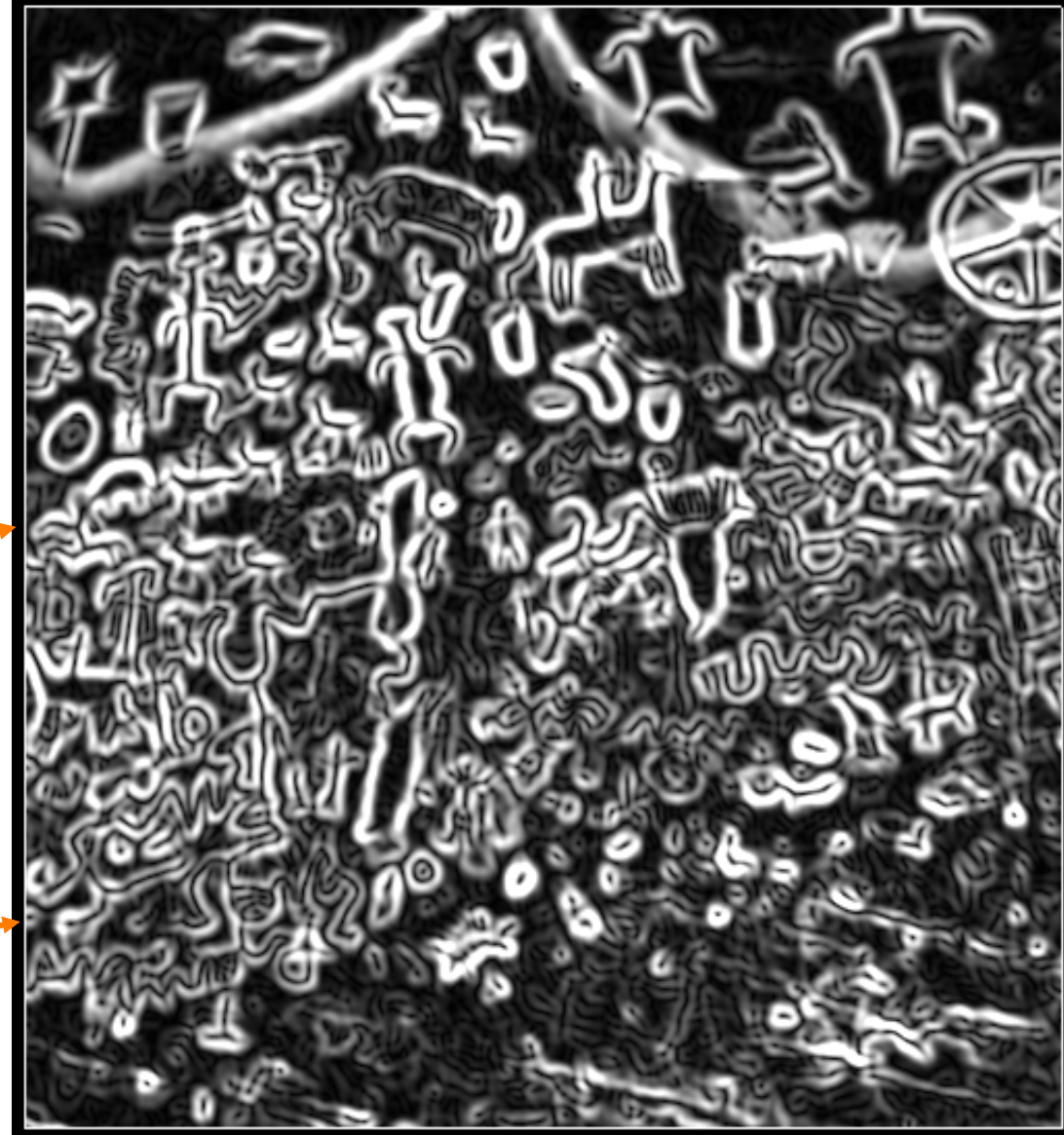
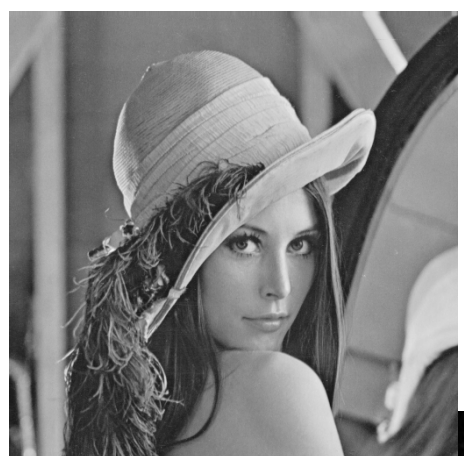

#### **Sobel vs. Gauß**

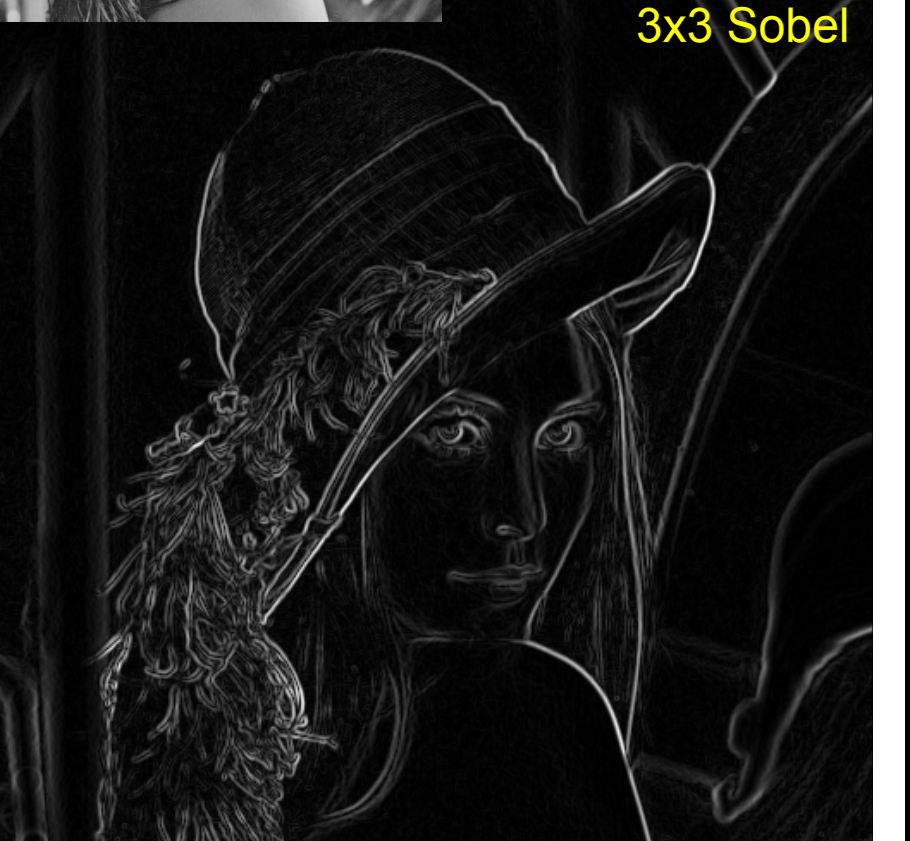

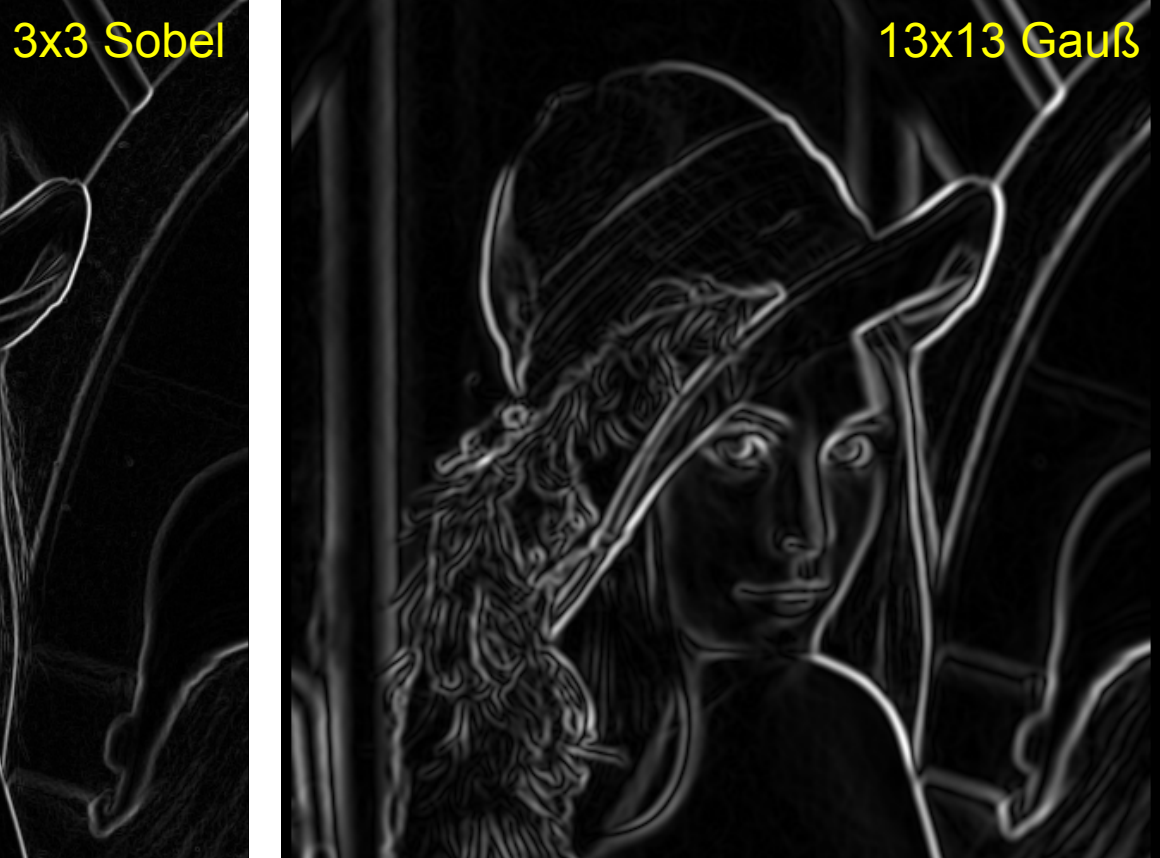

#### **Filterresultat**

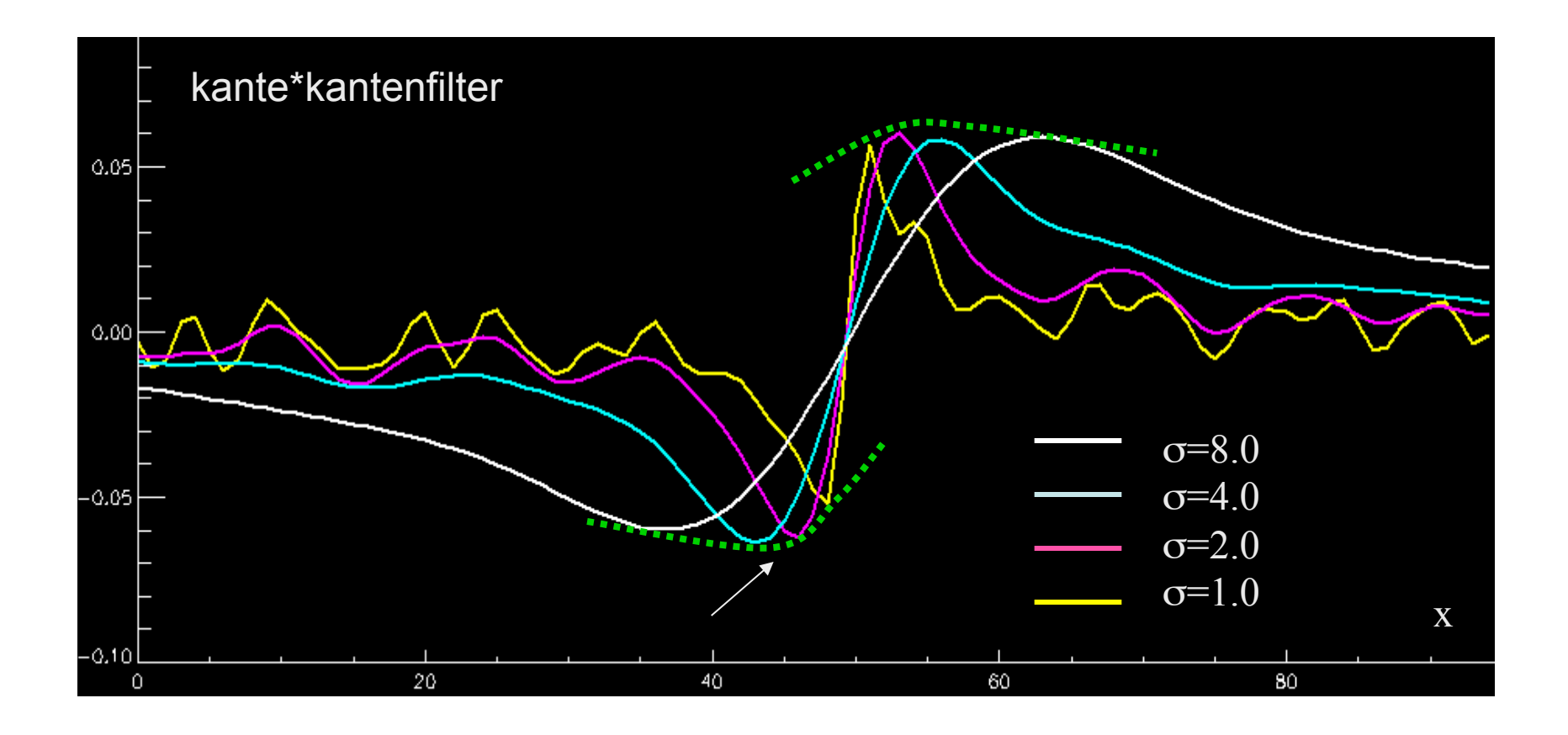

#### **Kompassfilter**

- Dienen der Hervorhebung von Kanten in einer bestimmten Richtung.
- Prewitt-Operator

$$
h_1 = \begin{pmatrix} 1 & 1 & 1 \\ 0 & 0 & 0 \\ -1 & -1 & -1 \end{pmatrix}, \quad h_2 = \begin{pmatrix} 0 & 1 & 1 \\ -1 & 0 & 1 \\ -1 & -1 & 0 \end{pmatrix}, \quad h_3 = \begin{pmatrix} -1 & 0 & 1 \\ -1 & 0 & 1 \\ -1 & 0 & 1 \end{pmatrix} \dots \quad h_8 = \begin{pmatrix} 1 & 1 & 0 \\ 1 & 0 & -1 \\ 0 & -1 & -1 \end{pmatrix}
$$

• Kirsch-Operator

$$
h_1 = \begin{pmatrix} 3 & 3 & 3 \\ 3 & 0 & 3 \\ -5 & -5 & -5 \end{pmatrix}, \quad h_2 = \begin{pmatrix} 3 & 3 & 3 \\ -5 & 0 & 3 \\ -5 & -5 & 3 \end{pmatrix}, \quad h_3 = \begin{pmatrix} -5 & 3 & 3 \\ -5 & 0 & 3 \\ -5 & 3 & 3 \end{pmatrix} \dots, \quad h_8 = \begin{pmatrix} 3 & 3 & 3 \\ 3 & 0 & -5 \\ 3 & -5 & -5 \end{pmatrix}
$$

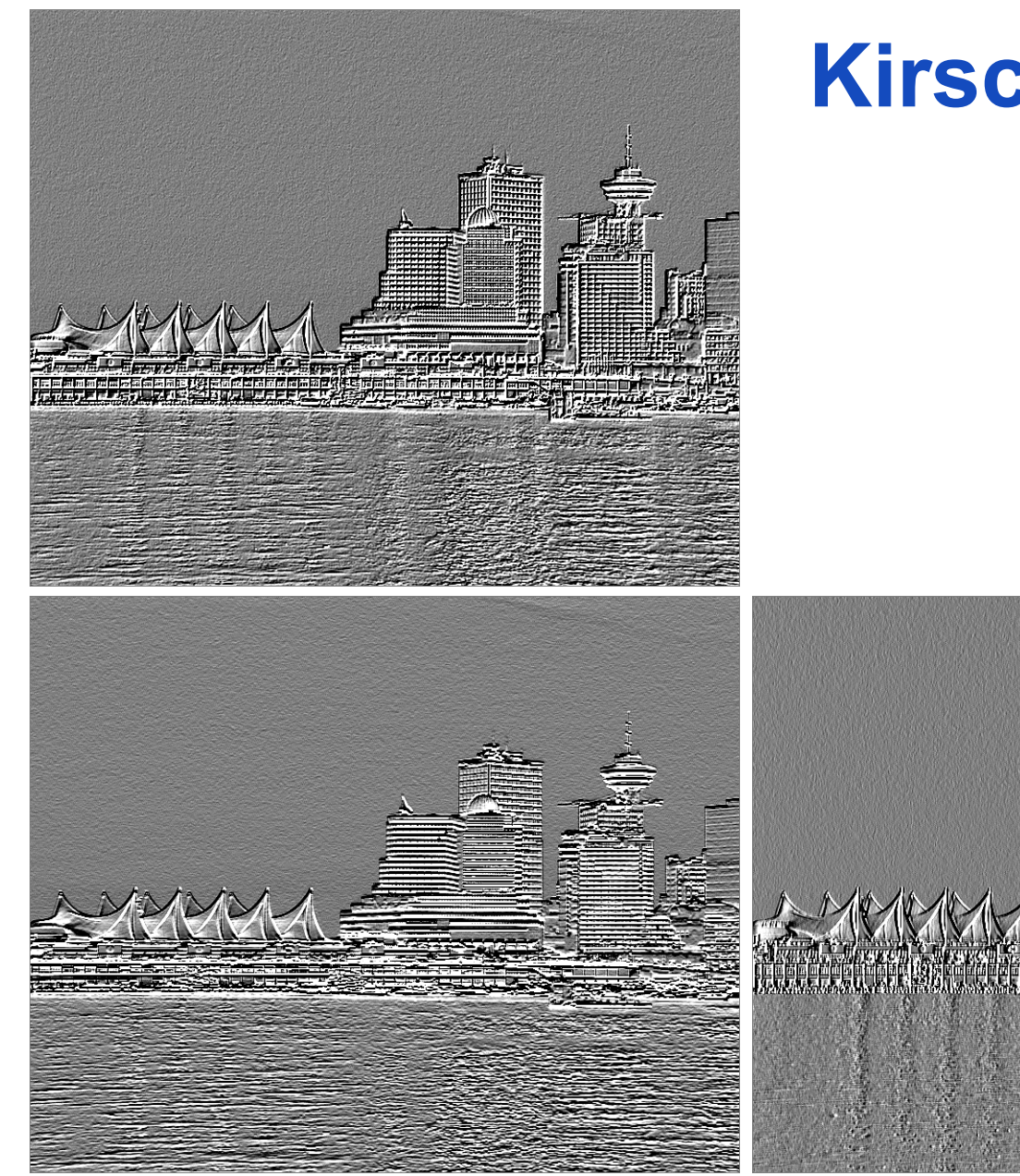

# **Kirschoperator**

## **Wo ist die Regionengrenze?** Bildzeile

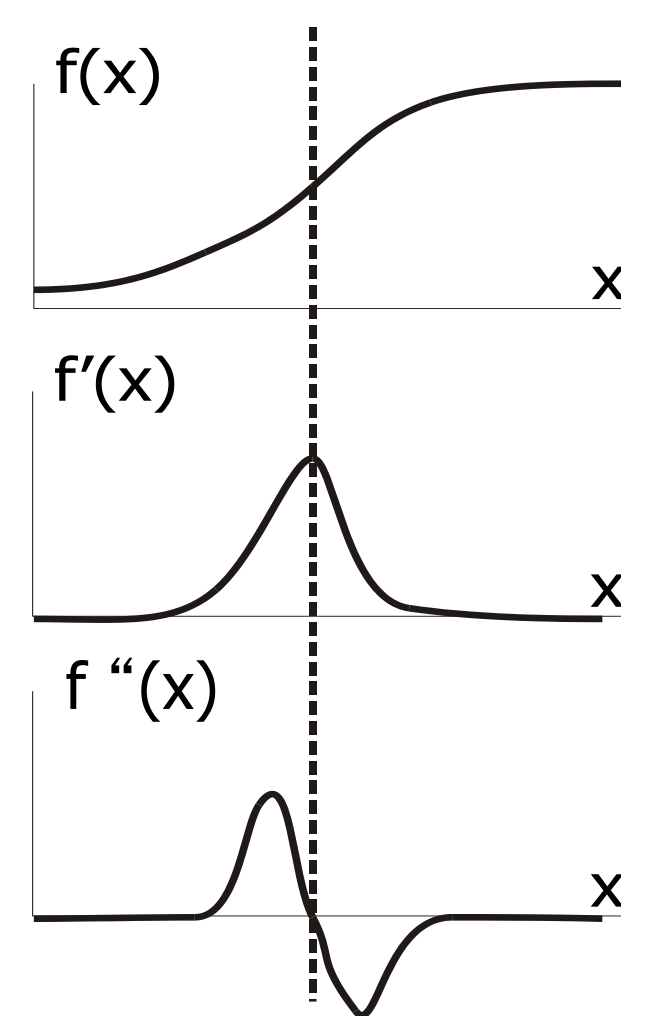

Vorzeichenwechsel ist leichter zu erkennen, als ein Minimum oder Maximum.

- $\rightarrow$  Gradient (Länge) als Kennzeichen für die Wichtigkeit einer Kante
- $\rightarrow$  zweite Ableitung für den Ort der Kante (Nulldurchgang)

Operatoren zur Berechnung der zweiten Ableitung:

- Laplace Filter
- Marr-Hildreth Filter (LoG Filter, Mexican Hat)
- DoG (Difference of Gaussians)

#### **Laplace Funktion**

• Summe der partiellen zweiten Ableitungen:

$$
\nabla^2 f(x, y) = \frac{\partial^2 f(x, y)}{\partial x^2} + \frac{\partial^2 f(x, y)}{\partial y^2}
$$

- Nulldurchgänge der Laplacefunktion produzieren zusammenhängende Kurven entlang von Bildkanten
- Approximation durch Kombination einer doppelten Differenzbildung in *x*- und *y*-Richtung
	- z.B. Faltung eines Differenzoperators [-1 1] mit sich selbst: [-1 2 -1]
	- $-$  ergibt für [-1 1]\*[-1 1] + [-1 1]<sup>T\*</sup>[-1 1]<sup>T</sup>:  $\mathsf I$

$$
\begin{bmatrix} 0 & 0 & 0 \ -1 & 2 & -1 \ 0 & 0 & 0 \end{bmatrix} + \begin{bmatrix} 0 & -1 & 0 \ 0 & 2 & 0 \ 0 & -1 & 0 \end{bmatrix} = \begin{bmatrix} 0 & -1 & 0 \ -1 & 4 & -1 \ 0 & -1 & 0 \end{bmatrix}
$$

– Summe **aller** partiellen Ableitungen:

$$
\nabla^2 f(x, y) = \frac{\partial^2 f(x, y)}{\partial x^2} + \frac{\partial^2 f(x, y)}{\partial y^2} + \frac{\partial^2 f(x, y)}{\partial x \partial y} + \frac{\partial^2 f(x, y)}{\partial y \partial x} \cdot \begin{bmatrix} -1 & -1 & -1 \\ -1 & 8 & -1 \\ -1 & -1 & -1 \end{bmatrix}
$$

#### **Laplace-Operator**

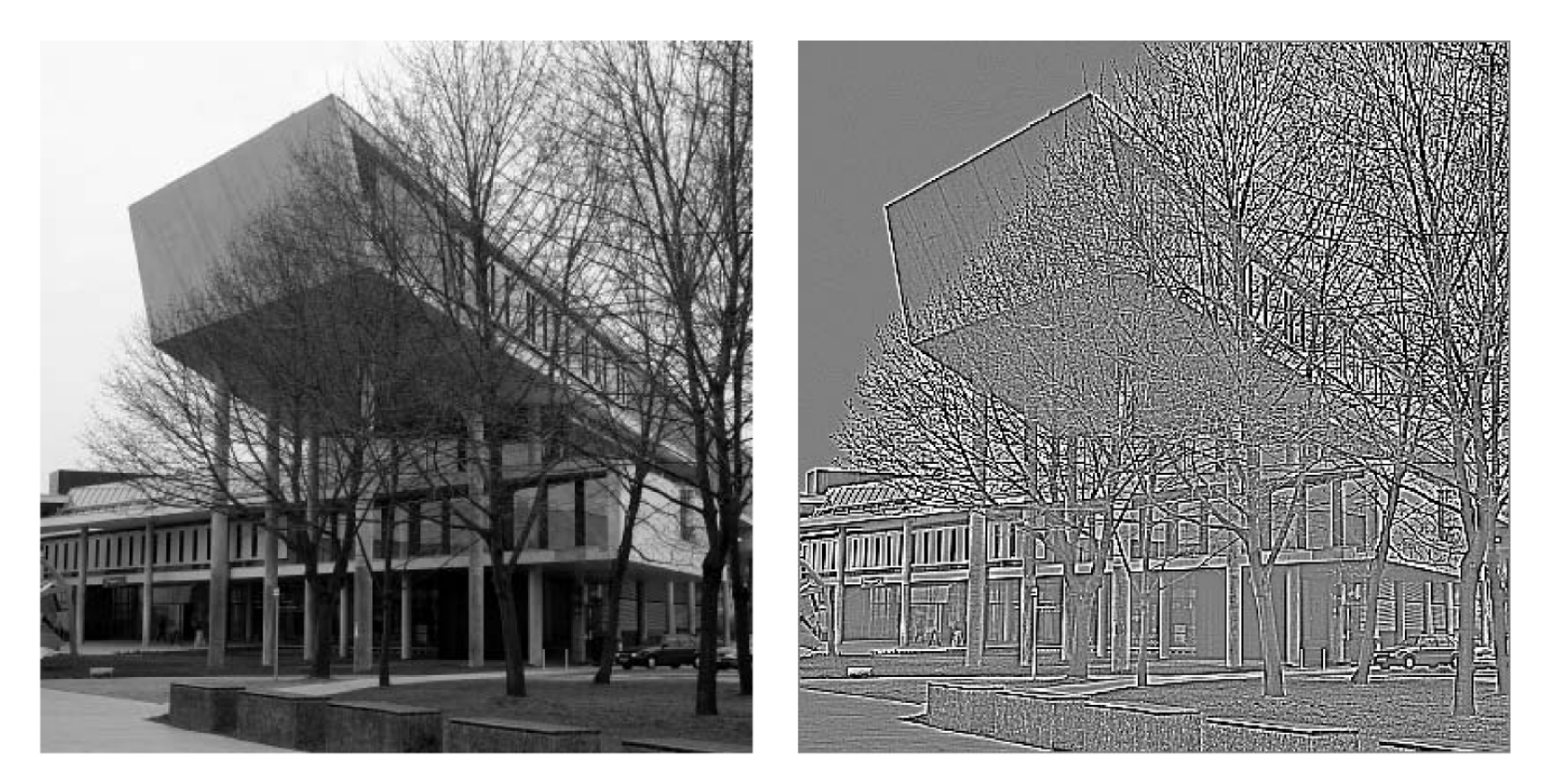

• Nulldurchgänge des Laplace-Operators. Dunkle Pixel bezeichnen negative, helle Pixel bezeichnen positive Werte.

## **Schärfen eines Bildes mit Lapace-Operator**

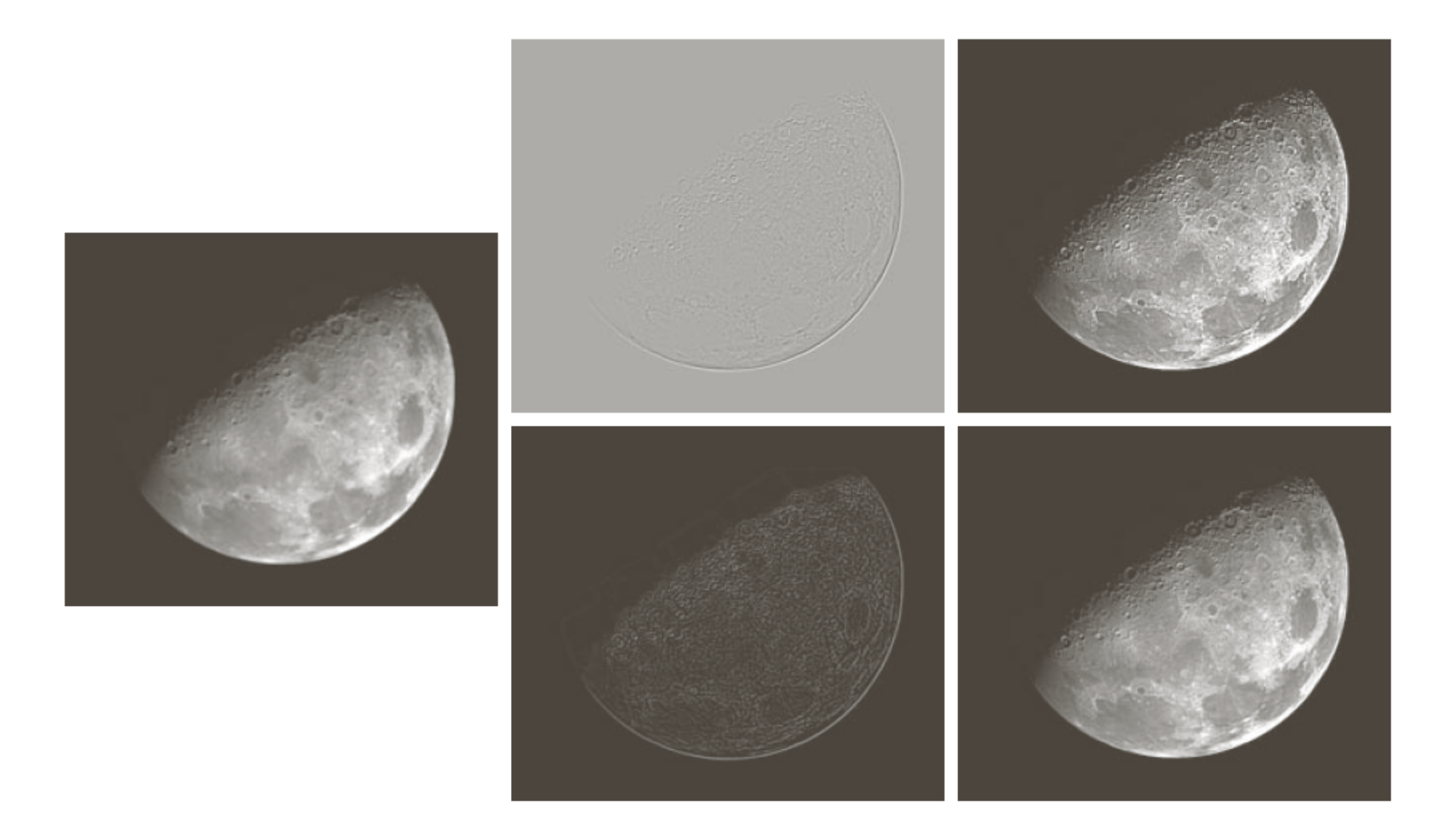

Abbildung: © R. C. Gonzalez & R. E. Woods, Digital Image Processing

## **Unscharfes Maskieren**

- Originalbild unschärfer machen (Tiefpass filtern)
- Unscharfes Bild vom Original subtrahieren (ergibt die unscharfe Maske)
- Maske (nach Skalierung) zum Original addieren

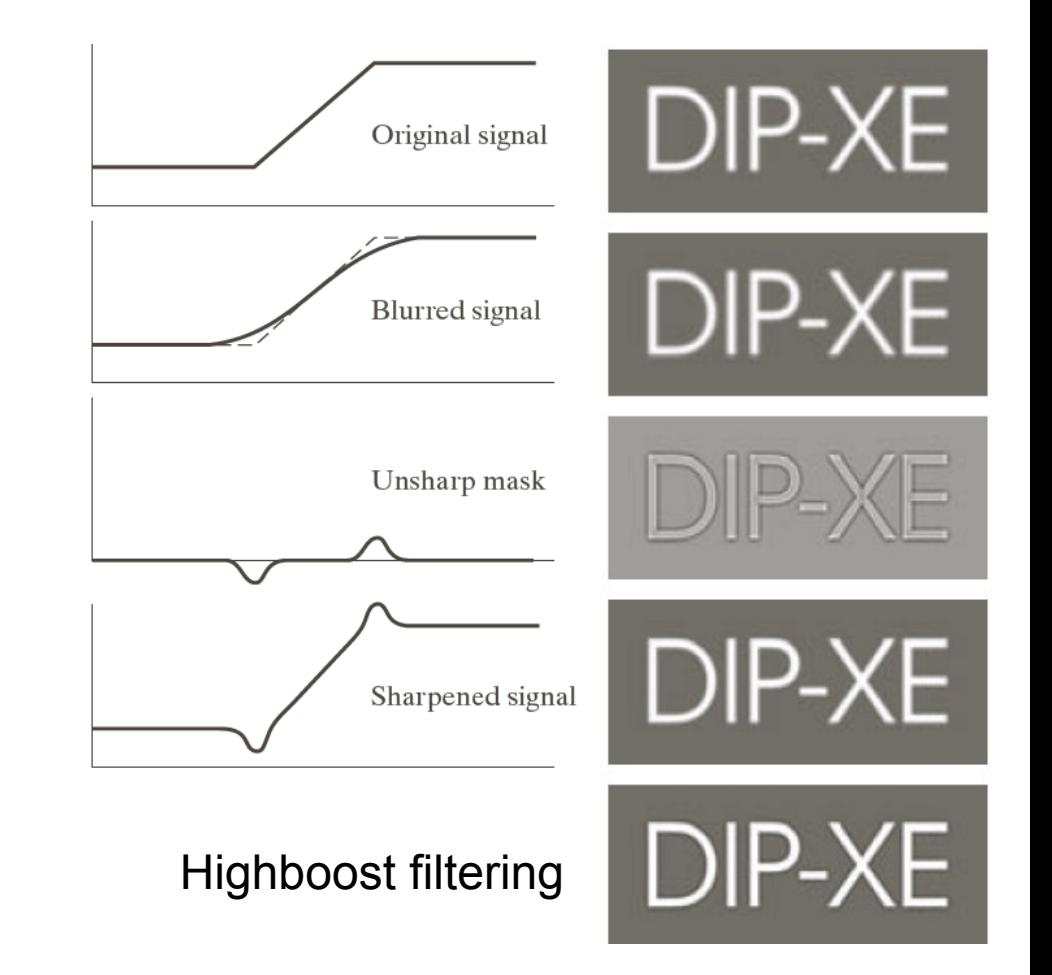

Abbildung: © R. C. Gonzalez & R. E. Woods, Digital Image Processing

#### **Marr-Hildreth-Filter = LoG-Filter**

LoG-Filter: Laplacian-of-Gaussian,

d.h. der Faltung mit dem Laplacefilter geht eine Glättung mit einer Gaußfunktion voraus. *y* 

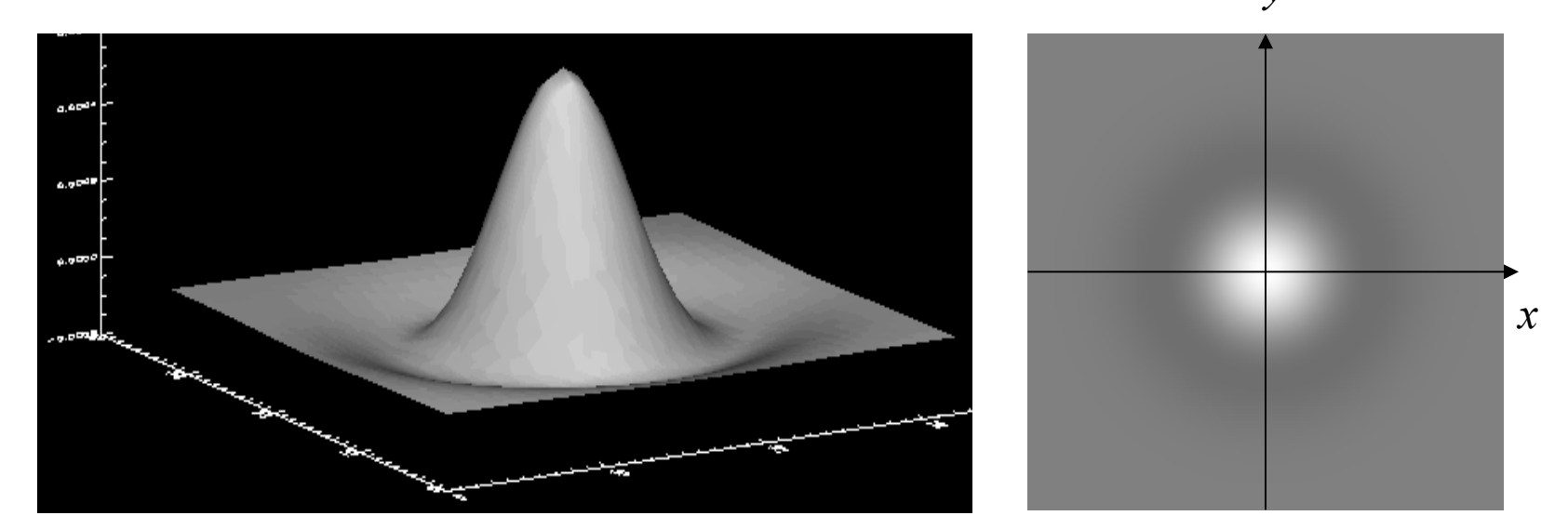

$$
LoG(x, y) = -\frac{1}{\pi \sigma^4} \left( 1 - \frac{x^2 + y^2}{2\sigma^2} \right) \exp\left( -\frac{x^2 + y^2}{2\sigma^2} \right)
$$

Auch genannt: "Mexican hat" filter

#### **DoG (Difference of Gaussians)**

Subtraktion zweier Gaußfilter mit unterschiedlicher Varianz  $\sigma^2$ : DoG(*x*,*y*,σ<sub>1</sub>,σ<sub>2</sub>) =  $[\sqrt{2\pi} \cdot \sigma_1]^{-1} \cdot \exp(-(x^2 + y^2)/2\sigma_1^2)$ -  $[\sqrt{2\pi} \sigma_2]^{-1}$  ·  $\exp(-(x^2 + y^2)/2\sigma_2^2)$ 

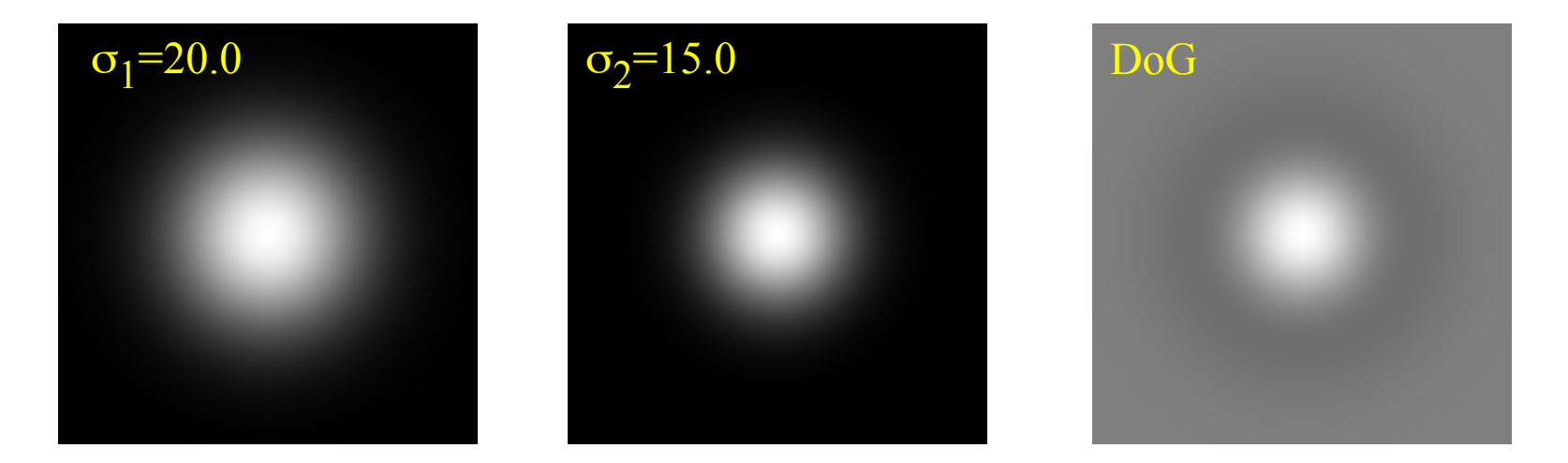

DoG und LoG-Filter sind in ihrer Wirkungsweise vergleichbar.

# **TRANSFORMATION UND INTERPOLATION**

## **Transformation und Interpolation**

• Die Transformationen Translation, Rotation und Skalierung sind auf reellen Zahlen definiert:

$$
Rot_{\alpha}\begin{pmatrix} x \\ y \end{pmatrix} = \begin{pmatrix} \cos \alpha & \sin \alpha \\ -\sin \alpha & \cos \alpha \end{pmatrix} \begin{pmatrix} x \\ y \end{pmatrix}, Tr_{dx,dy} \begin{pmatrix} x \\ y \end{pmatrix} = \begin{pmatrix} x + dx \\ y + dy \end{pmatrix}, Sc_s \begin{pmatrix} x \\ y \end{pmatrix} = s \begin{pmatrix} x \\ y \end{pmatrix}
$$

- Digitale Bilder haben einen ganzzahligen Definitionsbereich.
- Nach Transformation ist eine Interpolation notwendig.

## **Interpolation**

- Konstante Interpolation (Wert des nächsten Nachbarpixels)
- Lineare Interpolation
- Interpolation durch Polynome höheren Grades.
- Interpolation im Frequenzraum.

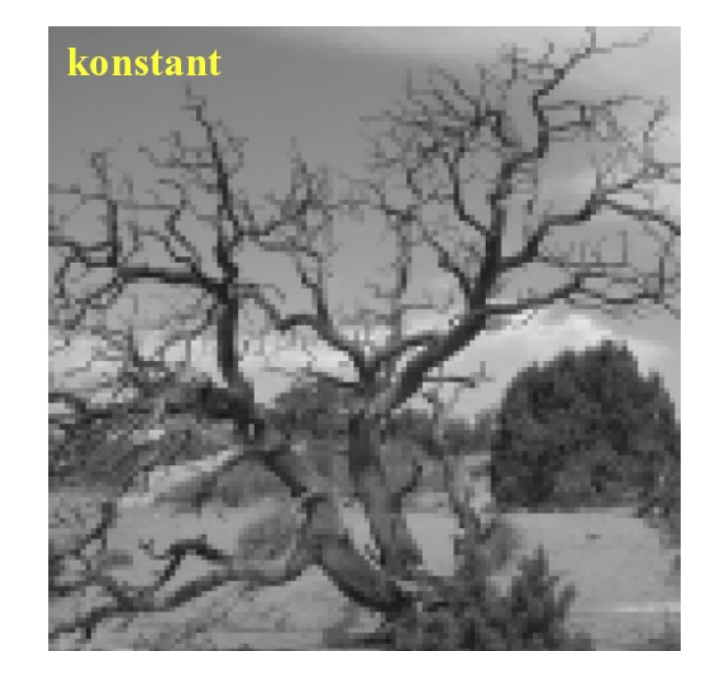

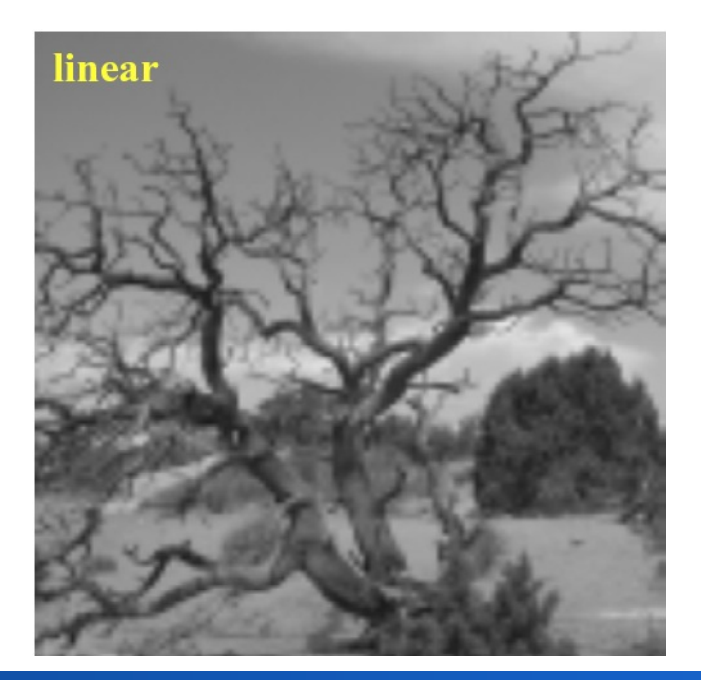

#### **Konstante Interpolation**

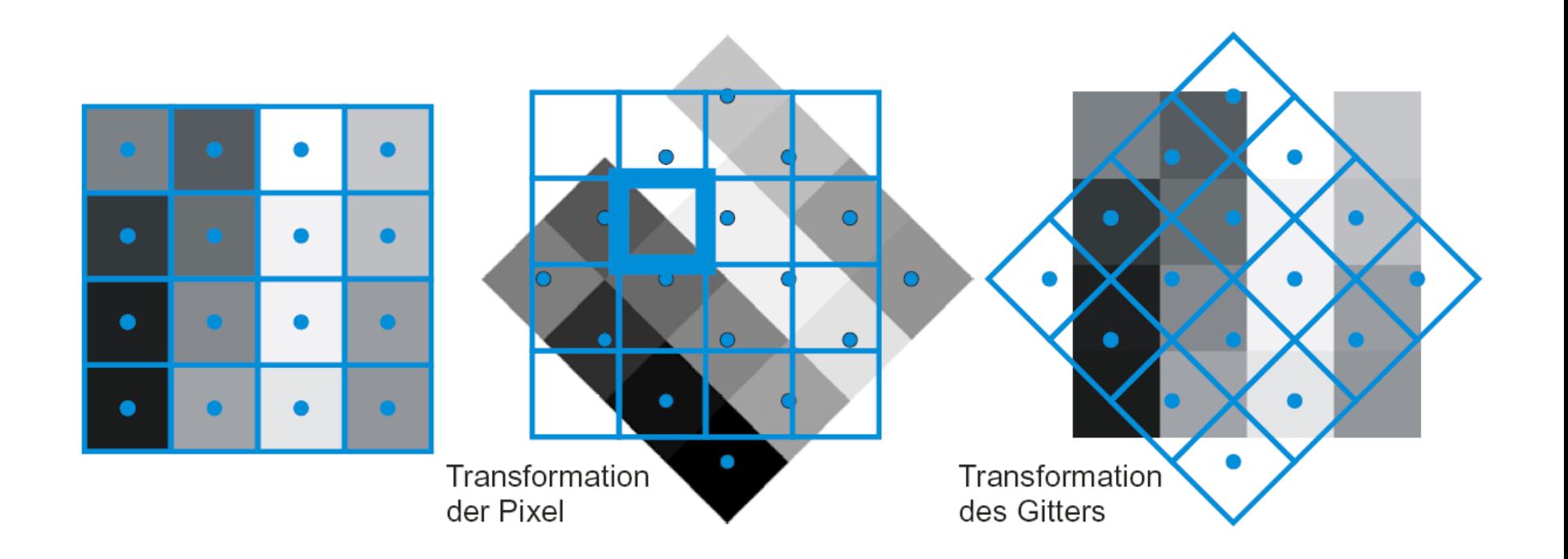

#### **Bilineare Interpolation**

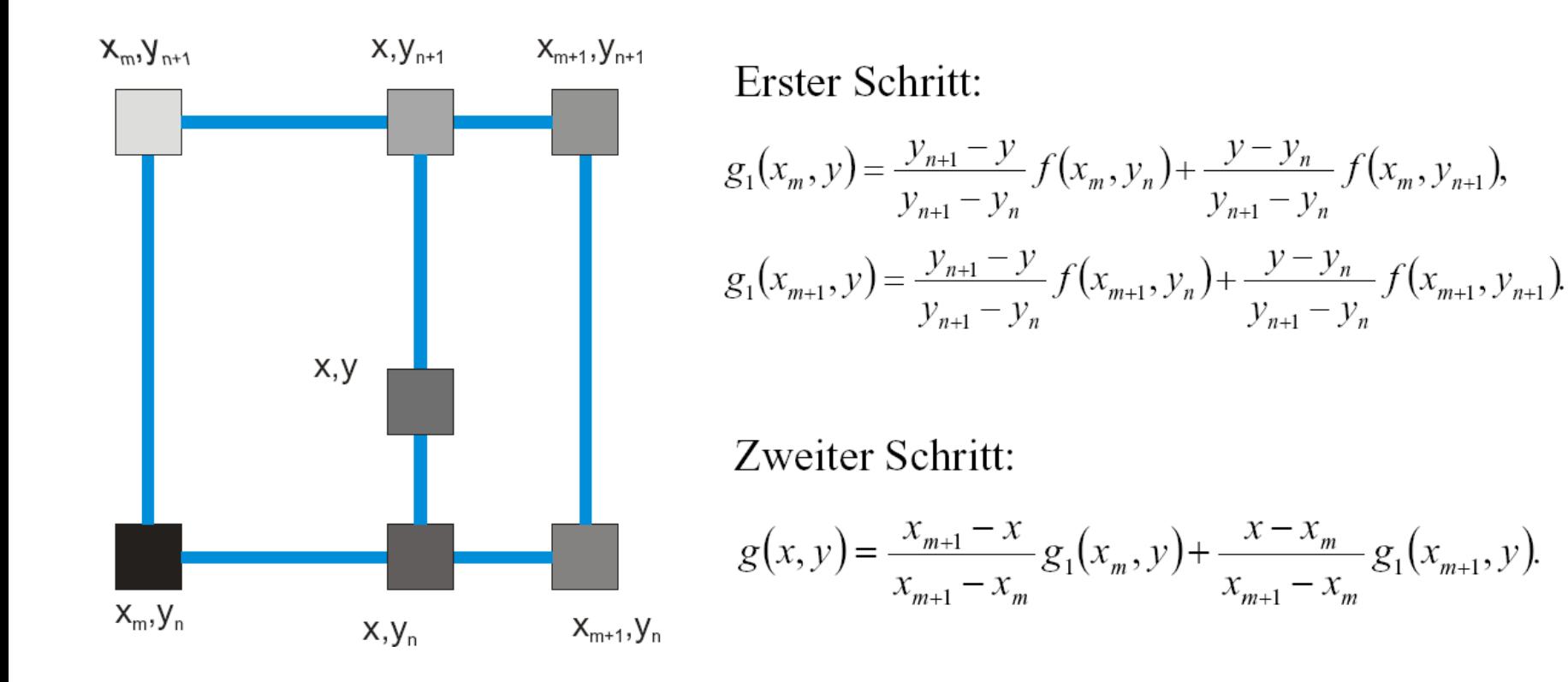

## **Polynome höheren Grades**

- Interpolation der Bildfunktion durch mehr als 2 **Stützpunkte** 
	- Polynom n-ten Grades interpoliert n+1 Punkte
- Die Bildfunktion wird besser angenähert, wenn mehr Terme der Taylor-Approximation berücksichtigt werden.
	- Ableitungen für Taylor-Reihe durch Differenzen angenähert
- Grad des Polynoms ist ein Kompromiss zwischen
	- steigender Anzahl berücksichtigter Terme der Taylor-Reihe
	- steigender Ungenauigkeit der geschätzten Ableitungen

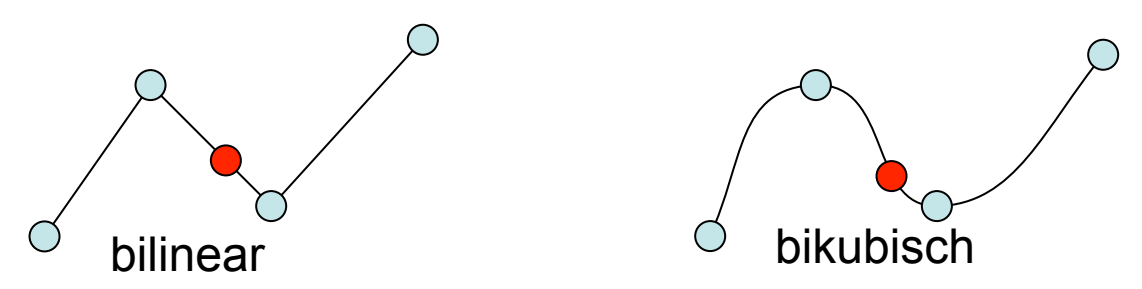